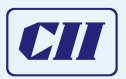

**Confederation of Indian Industry** CII-Sohrabii Godrei Green Business Centre

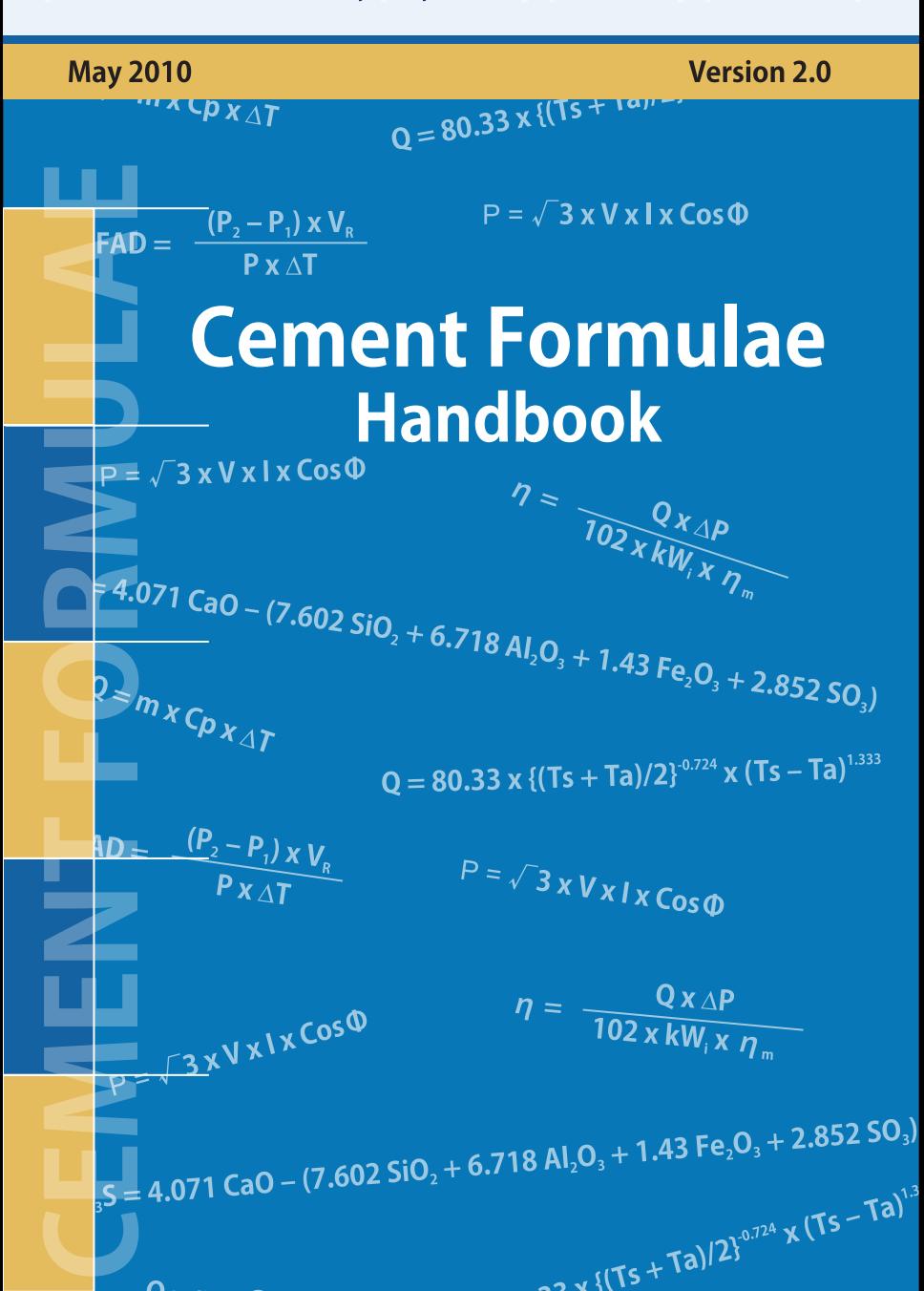

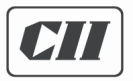

**Confederation of Indian Industry** CII-Sohrabji Godrej Green Business Centre

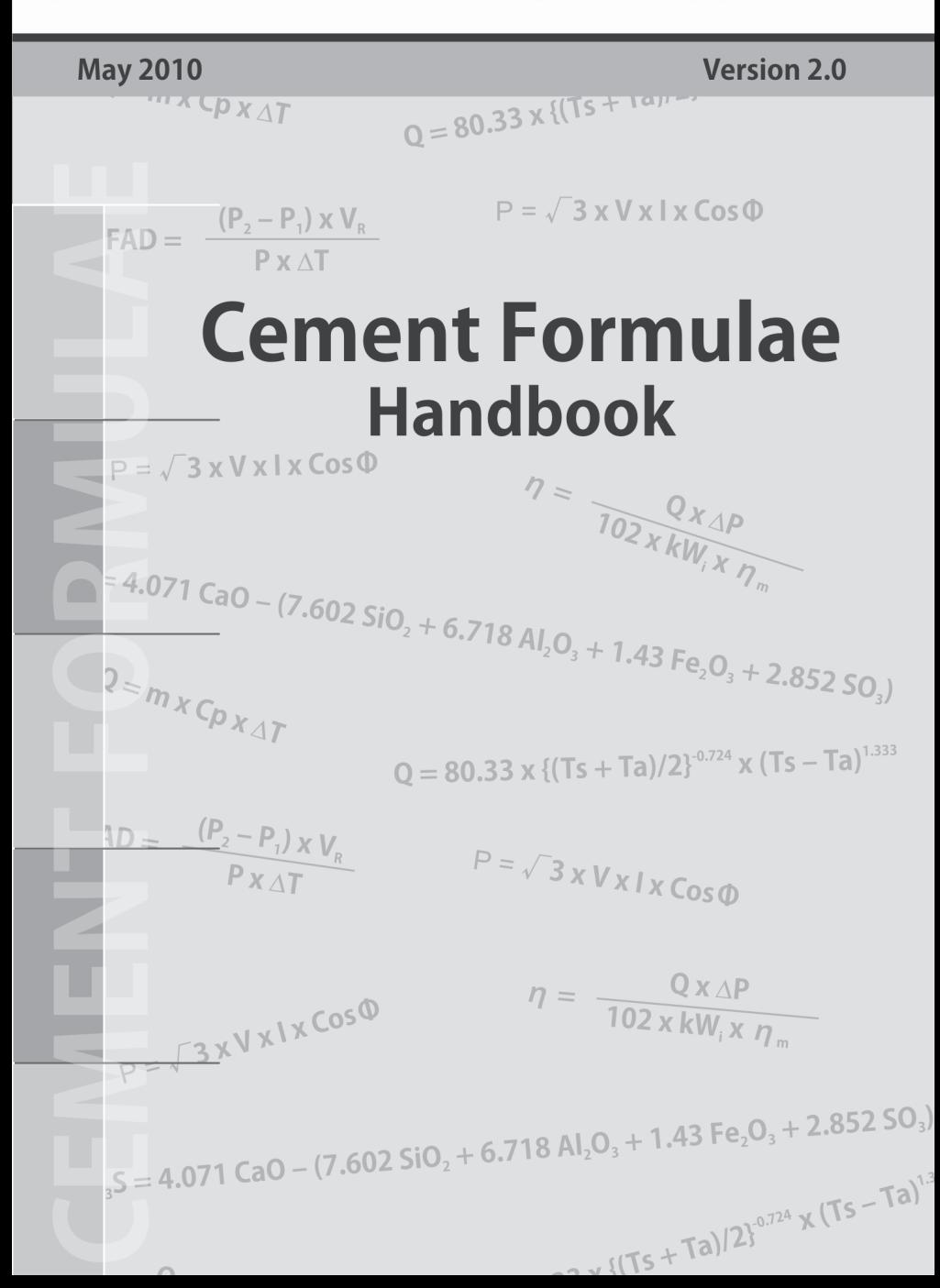

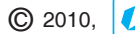

© 2010, **CII** Confederation of Indian Industry

While every care has been taken in compiling this Cement Formula Handbook (version 2.0), CII- Godrej GBC does not accept any claim for compensation, if any entry is wrong, abbreviated, omitted or inserted incorrectly either as to the wording space or position in the handbook. The handbook is a store of information so that it will be useful to the plant personnel involved in energy conservation and can be used by them readily.

All rights reserved. No part of this publication may be reproduced, stored in retrieval system, or transmitted, in any form or by any means electronic, mechanical, photocopying, recording or otherwise, without the prior written permission from CII- Sohrabii Godrei Green Business Centre, Hyderabad.

Published by Confederation of Indian Industry CII - Sohrabji Godrej Green Business Centre Survey # 64, Kothaguda Post, R R District, Hyderabad - 500 084, India.

### **FOREWORD**

The Indian cement industry today stands at 260 MTPA capacity, with greater growth prospects and promising future ahead. Cement industry has been an excellent example of a fast growing sector showing consistent and steady reduction in its energy consumption. This has largely been possible by steady and continuous improvement across all equipments in cement manufacturing process.

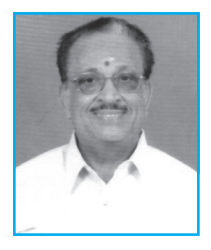

To take these initiatives forward, one of the basic essentials is availability of right information at easy disposal. CII-Sohrabji Godrej Green Business Centre, as part of its World Class Energy Efficiency initiative, has been releasing several publications, case study booklets etc. on a regular basis to make the latest information available to all stakeholders in the cement industry. One such initiative was the release of Cement Formula Handbook in 2009.

This Cement Formula Handbook was extensively circulated among the industry. The response for the handbook has been very encouraging and received positive feedback from various stakeholders. One of the strong feedback to CII-Sohrabii Godrei Green Business Centre was to sustain this activity and release updated version of Formulae Handbook on a regular basis.

The Cement Formulae Handbook (Version 2.0) is an outcome of the excellent response & feedback to the earlier handbook (2009). I would sincerely request all the readers to not only make full use of the handbook across your organizations but also to pass any comments / suggestions / feedback on Cement Formulae Handbook (Version 2.0) you may have to CII-Sohrabji Godrej Green Business Centre.

Your feedback will encourage us at CII-Sohrabji Godrej Green Business Centre to take such initiatives in future.

S. Jay 200m

### **(G. Jayaraman)** Chairman, Green Cementech 2010, CII- Godrej GBC & Executive President, Birla Corporation Ltd.

## **FORMULAE**

# **CONTENTS**

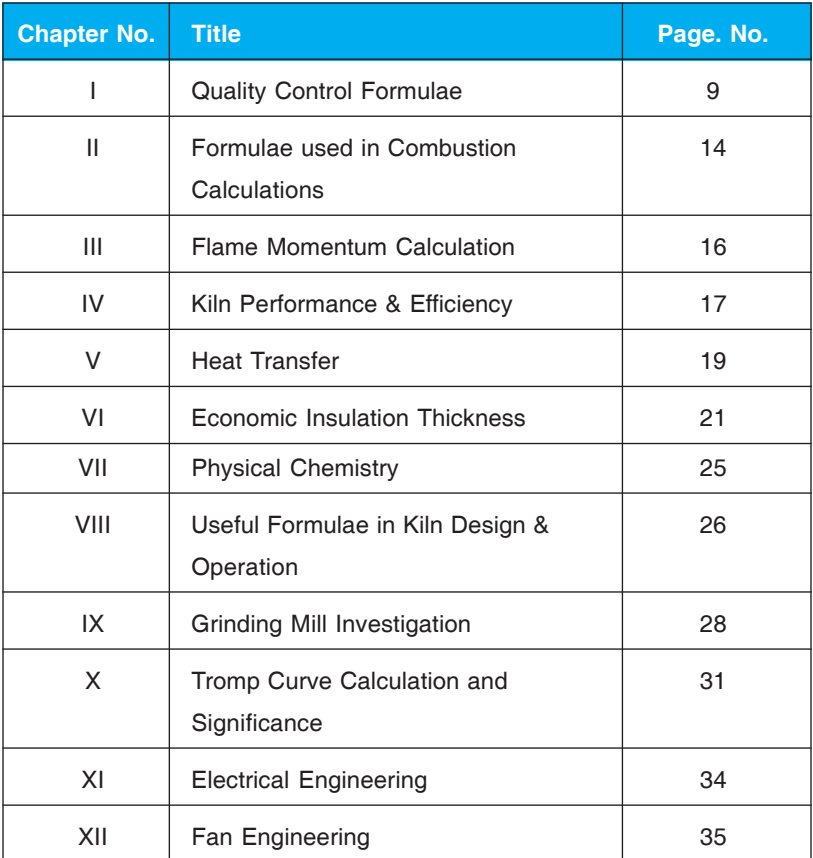

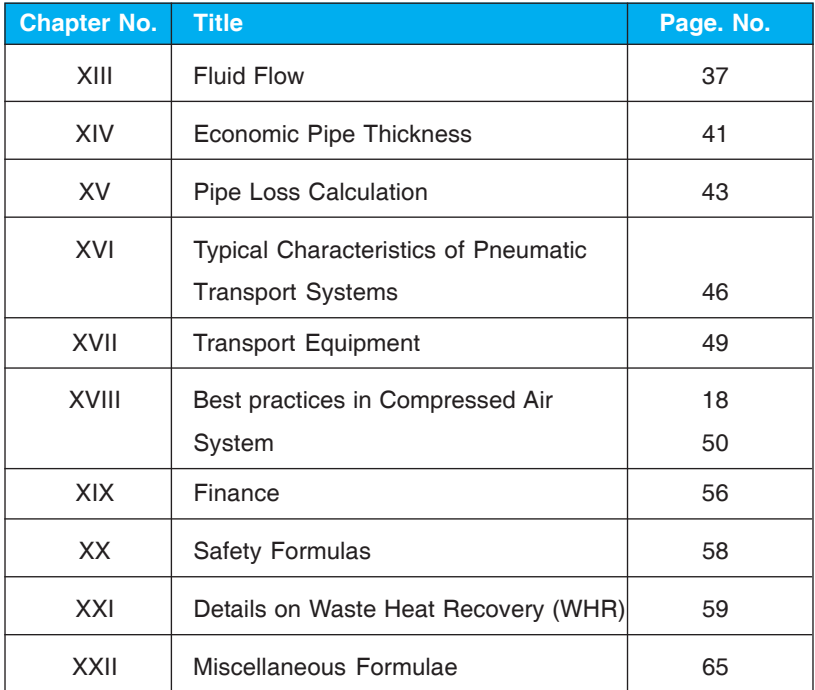

### **NORMS**

## **CONTENTS**

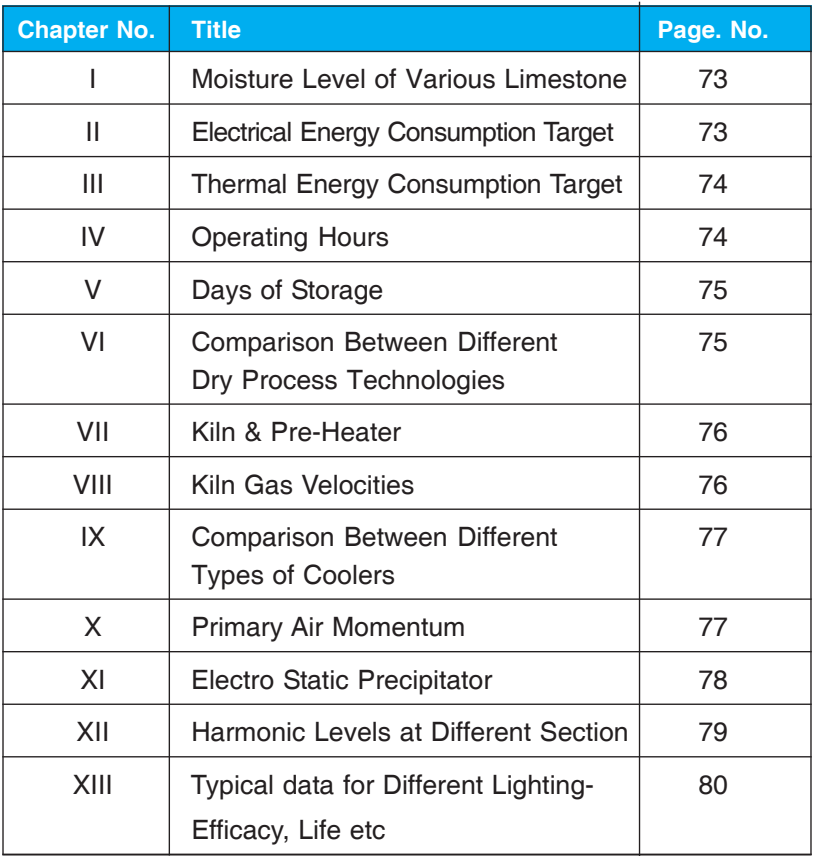

## **REFERENCE DATA**

## **CONTENTS**

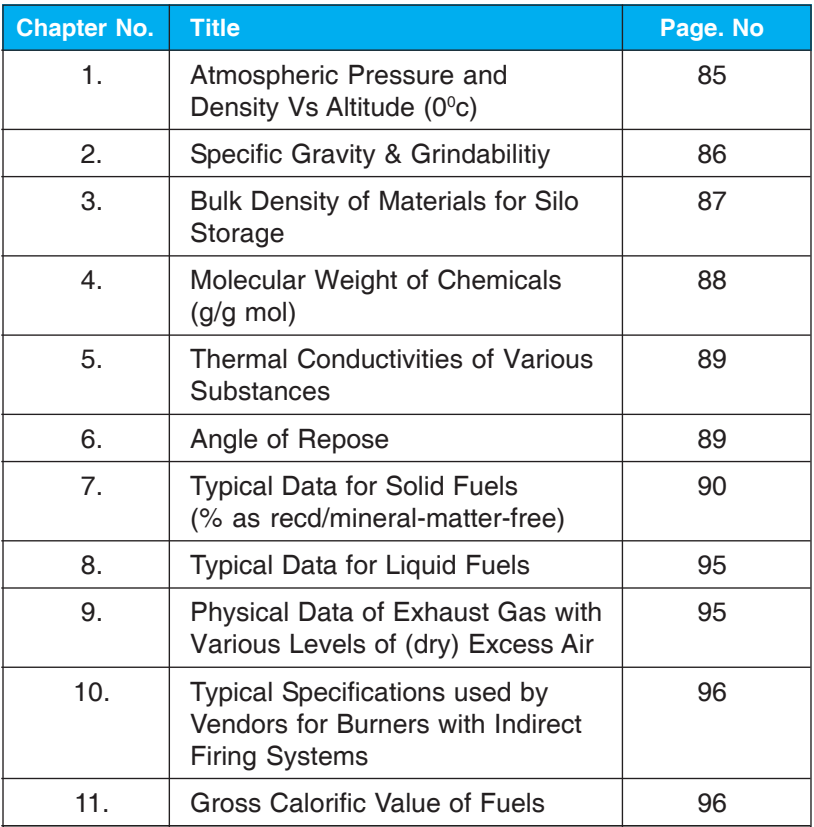

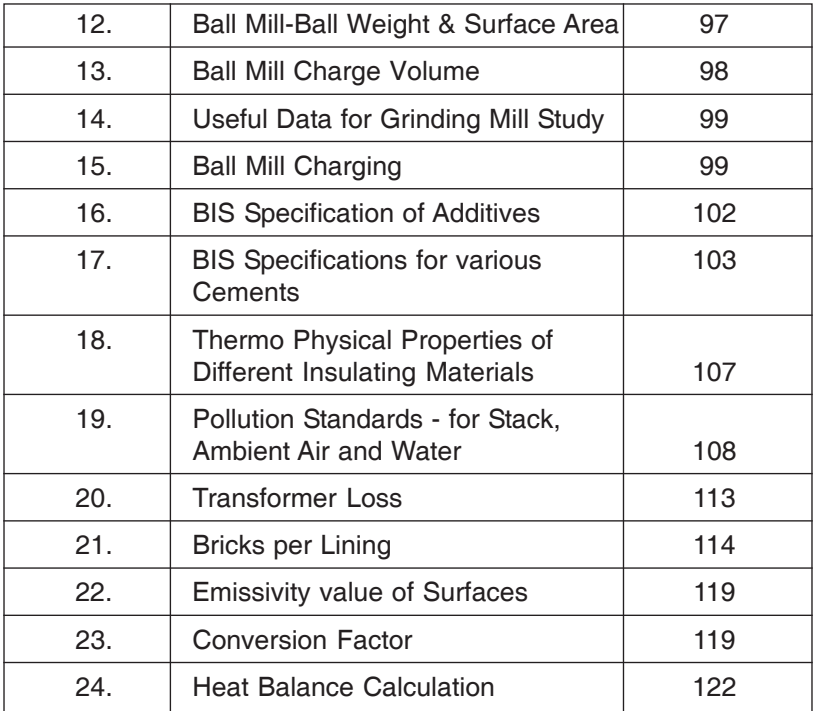

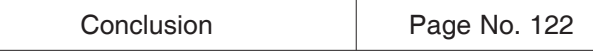

## **FORMULAE**

7

**Confederation of Indian Industry**<br>CII-Sohrabji Godrej Green Business Centre

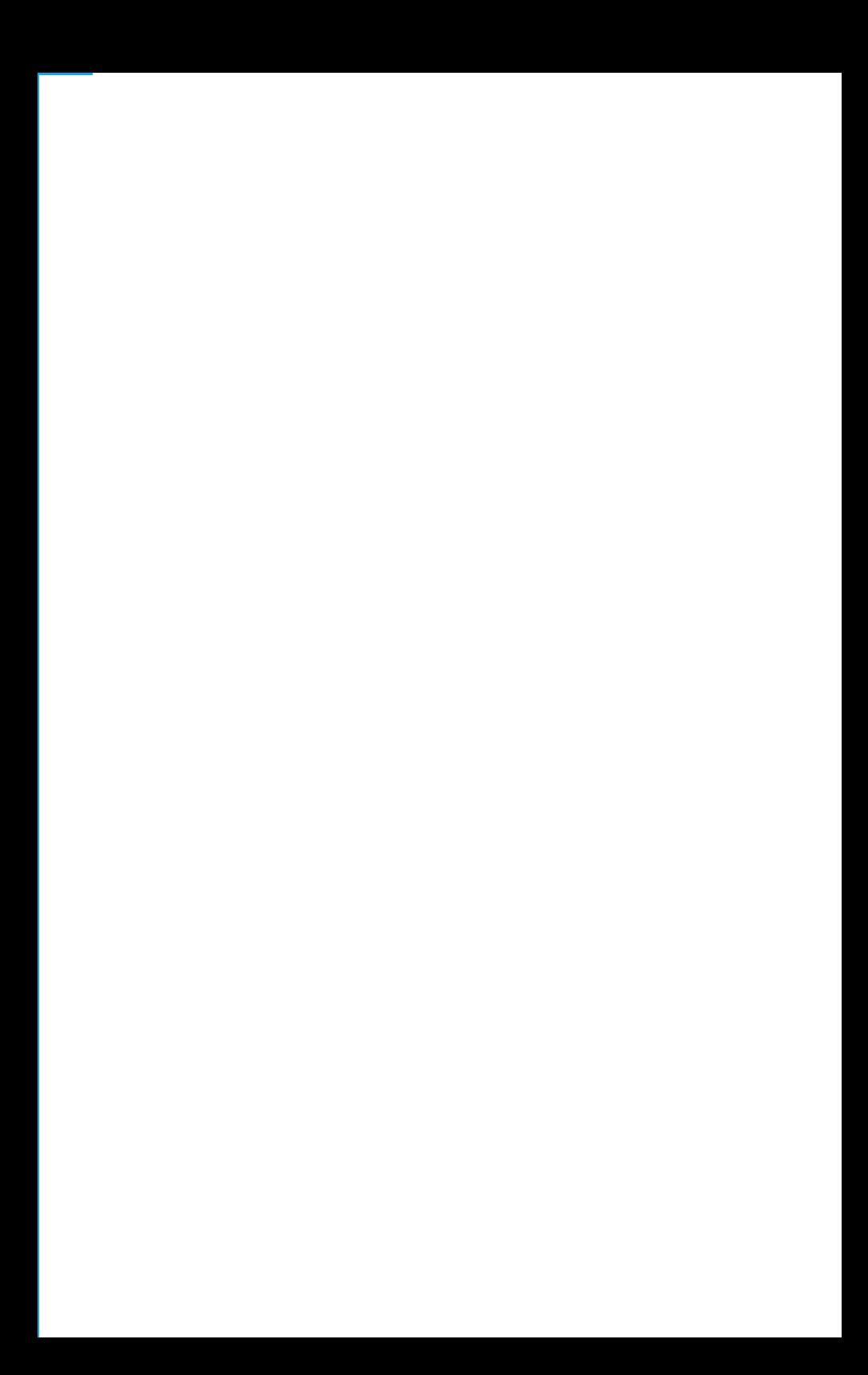

### **Chapter - I**

### **Quality Control Formulae**

### 1. Loss on ignition (LOI) (CO<sub>2</sub> from Calcination)

 $I$ gnition loss  $=$ 

 $+$  0.524 Mg Co<sub>3</sub> + .... +

combined  $H<sub>2</sub>O$  + Organic matter

LOI refers to the release of volatile matter such as  $\mathsf{CO}_2^{}$ , water vapor and other combustibles

#### **2. Silica Modulus/Ratio (SM)**

SM = 
$$
\frac{SiO_2}{Al_2O_3 + Fe_2O_3}
$$
  
Typical Range : 1.8 – 2.7

Higher the silica modulus harder to burn and exhibits poor coating properties. Lower the silica modulus there may be more melt phase and coating can become thick and leads to ring formation and low early strength (3-7days) in the cement

#### **3. Alumina Modulus/Alumina iron ratio (AM)**

AM = 
$$
\frac{Al_2O_3}{Fe_2O_3}
$$

Typical Range : 1.0 – 1.5

Clinker with higher Alumina modulus results in cement with high early strength

### **4. Lime saturation factor (LSF)**

The ratio of the effective lime content to the maximum possible lime content in the clinker.

a. If Alumina modulus > 0.64 LSF = CaO 2.8 SiO**<sup>2</sup>** + 1.65 Al**<sup>2</sup>** O**3** + 0.35 Fe**<sup>2</sup>** O**3**

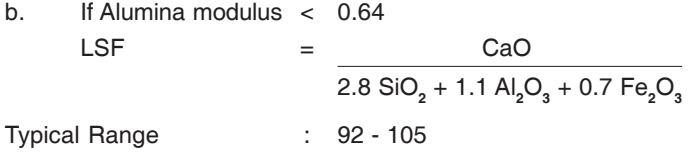

When the LSF approaches unity, the clinker is hard to burn and often results in excessive free lime.

### **5. % Liquid**

10

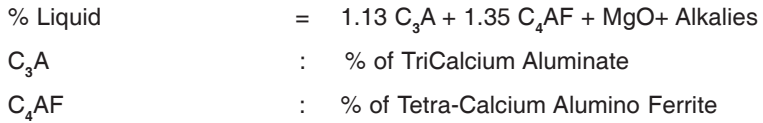

### **6. Bogue's formula for cement csonstituents**

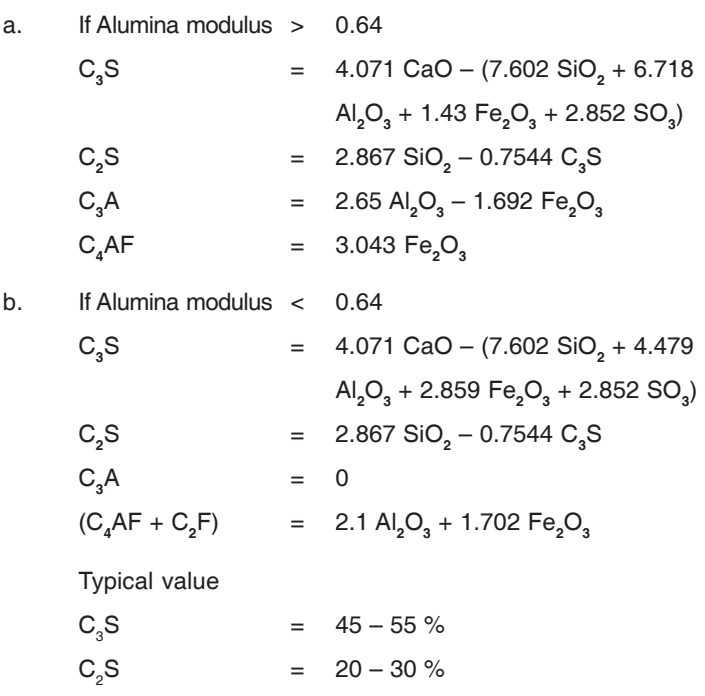

### **7. Degree of calcination**

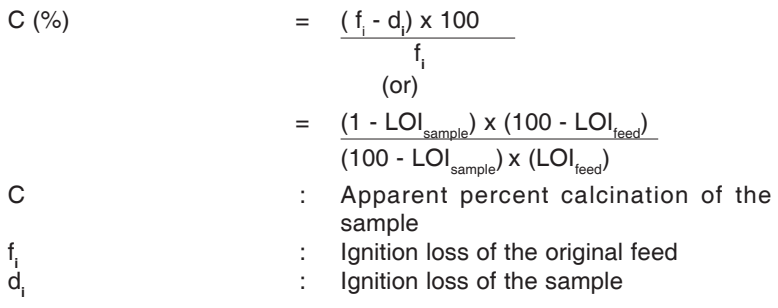

11

### **8. Sulphur to Alkali Ratio**

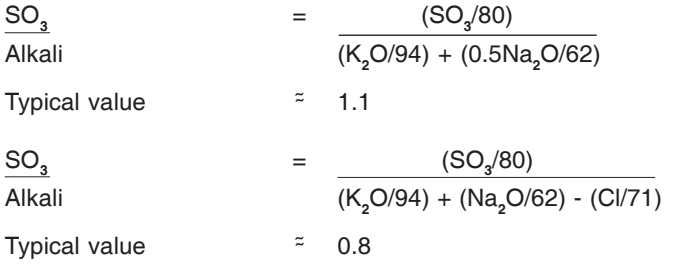

Higher sulphur to alkali ratio leads to pre-heater buildups affecting the kiln operation

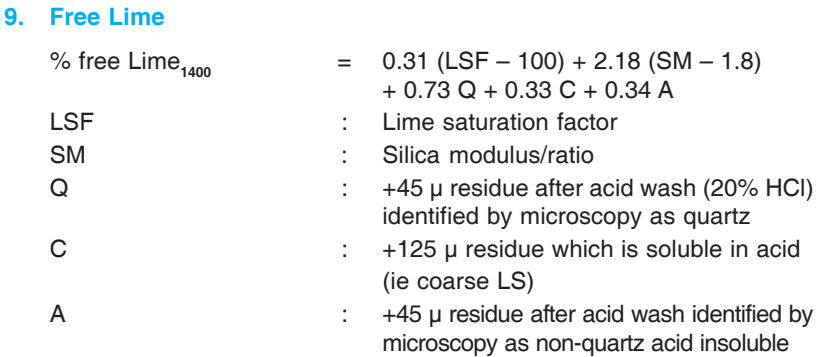

*Note: Q, C & A expressed as % of total raw mix sample*

**Confederation of Indian Industry<br>CII-Sohrabji Godrej Green Business Centre** 

### **10. Excess sulphur** (gm SO<sub>3</sub>/ 100 kg clinker)

Excess sulphur  $= (1000 \times SO<sub>3</sub>) - (850 \times K<sub>2</sub>O) - (650 \times Na<sub>2</sub>O)$ Limit : 250 – 600 gm/100 kg clinker

Above these limits, sulphur gives rise to coating problems in Pre-heater tower.

### **11. Blending ratio**

12

Blending ratio is the ratio of estimated standard deviations of feed and product.

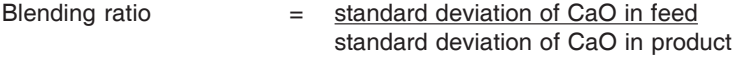

$$
= \sqrt{(N/2)}
$$
  
\n
$$
\therefore \text{ Number of layers}
$$

For calculating standard deviation

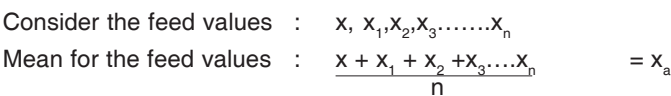

Standard deviation for the feed :

 $sqrt{[(x-x_a)^2+(x_a-x_a)^2+(x_2-x_a)^2+....+(x_n-x_a)^2]/n}$ 

### **12. Raw meal to clinker factor**

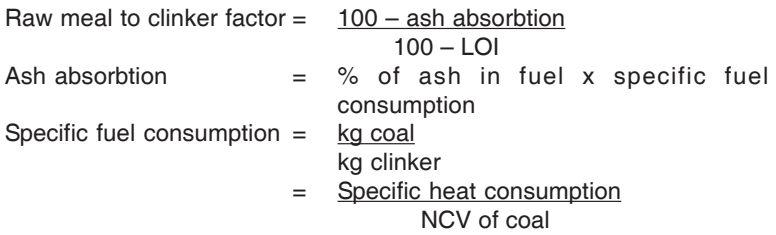

Note: LOI assumed to be negligible in clinker.

#### **13. Kiln feed to clinker factor**

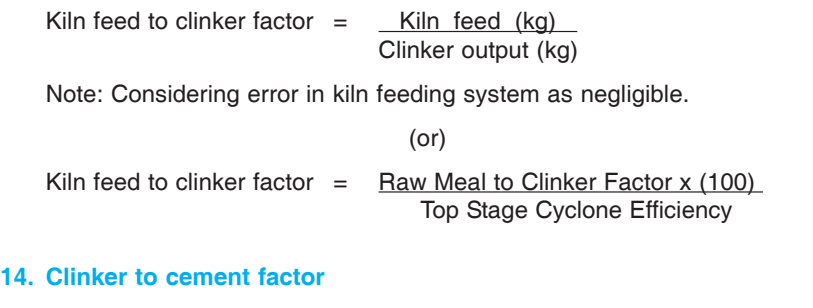

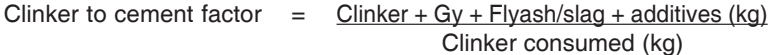

#### **15. Insoluble residue**

The material remaining after cement is treated with hydro chloric acid of specific concentration and for designed time.

(or)

Insoluble residue can be used to measure amount of adulteration or contamination of cement with sand. Cement is soluble in dilute HCl where as sand is insoluble. The amount of insoluble material determines the level of adulteration. In PPC (Fly-ash) cement, insoluble residue is used to estimate the percentage of fly-ash present in the cement.

### **Chapter - II**

 **Formulae used in Combustion Calculations**

#### **1. Conversion of gross calorific value to net calorific value**

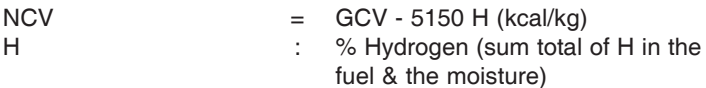

Gross calorific value (GCV) of a fuel is the heat evolved in its complete combustion under constant pressure at a temperature of 25°C when all the water initially present as liquid in the fuel and that present in the combustion products are condensed to liquid state

Net calorific value (NCV) of a fuel is the heat evolved in its complete combustion under constant pressure at a temperature of  $25^{\circ}$ C when the water in the system after combustion is taken as vapour.

#### **2. Ultimate analysis**

14

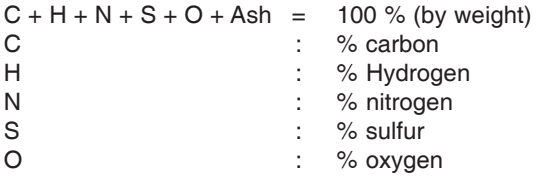

The ultimate analysis is useful to calculate the theoretical combustion air required and volume of combustion gases.

#### **3. Proximate analysis**

% Volatile  $+$  % fixed carbon  $+$  % ash  $+$  % moisture = 100 %

The proximate analysis involves quantitative determination of moisture, volatile matter, carbon and ash. This analysis is used for quick preliminary appraisal of coal.

#### **4. % Coal ash absorbed in clinker**

$$
X1 = \frac{CaO_{\text{Clinker}} - CaO_{\text{raw mix}}}{CaO_{\text{ash}} - CaO_{\text{raw mix}}}
$$

$$
X2 = SiO2 Clinker - SiO2 raw mix
$$
  

$$
SiO2 ash - SiO2 raw mix
$$

$$
= Al_2O_{3 \text{ Clinker}} - Al_2O_{3 \text{ raw mix}} - Al_2O_{3 \text{ raw mix}}
$$

$$
X4 = \frac{Fe_2O_{3 \text{ Clinker}} - Fe_2O_{3 \text{ raw mix}}}{Fe_2O_{3 \text{ ash}} - Fe_2O_{3 \text{ raw mix}}}
$$

% Coal ash absorbed in Clinker  $=$ 

$$
=\frac{X1+X2+X3+X4}{4}
$$

15

### **5. Theoretical air required to burn fuel**

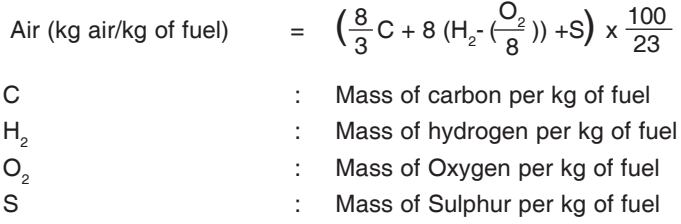

### **Chapter - III**

### **Flame Momentum Calculation**

### **1. Primary air momentum is calculated (% m/sec) :**

$$
\% \text{ m/s} = L_{p} \% \times C
$$

Where :

L<sub>p</sub> : The primary air % of the kiln L<sub>min Flow</sub>

C : Primary air velocity at the burner nozzle

### **2. Estimated burner nozzle velocity (v)**

$$
v \approx \sqrt{\frac{P_s}{P_s}} \text{ m/sec} \qquad (p_s \text{ in mmWC})
$$
  

$$
v \approx \sqrt{\frac{200 \times P_s}{p}} \text{ m/sec} \quad (p_s \text{ in mbar})
$$

Where p<sub>s</sub> measured at axial air point

### **Chapter - IV**

### **Kiln Performance & Efficiency**

### **1. Volumetric loading of kiln**

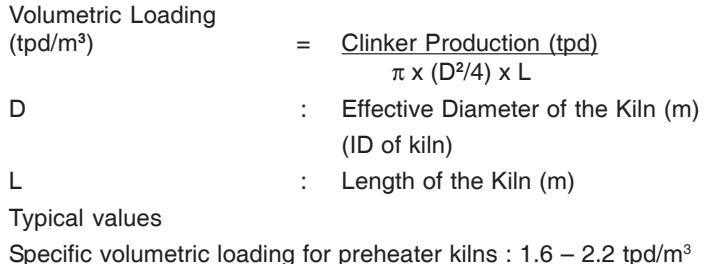

Specific volumetric loading for preheater kilns :  $1.6 - 2.2$  tpd/m<sup>3</sup> Specific volumetric loading for precalciner kilns of modern design  $: 4.5$  to  $7.0$  tpd/m<sup>3</sup>

### **2. Thermal loading of kiln**

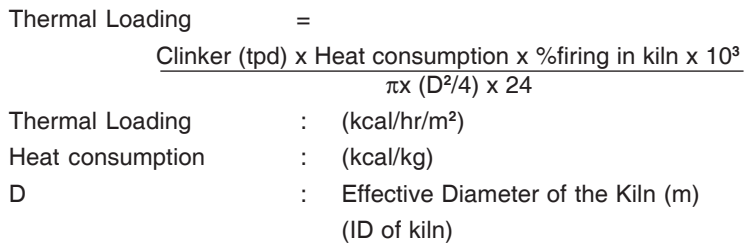

Specific thermal loading for precalciner kilns of modern design

: 4.0 to 5.0 M kcal/hr/m**<sup>2</sup>**

17

### **3. Feed moisture evaporation rate**

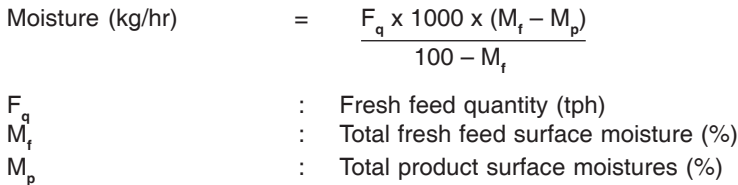

**Confederation of Indian Industry** CII-Sohrabji Godrej Green Business Centre

#### **4. Evaporation ratio of kiln volatile cycle**

18

K, Na, S & Cl are all subject to partial evaporation at kiln burning zone temperatures.

Volatization in burning zone and condensation in preheater may be represented as shown below. The external cycles through dust collector are not considered; if dust is not wasted, then virtually all "e" is returned to the kiln.

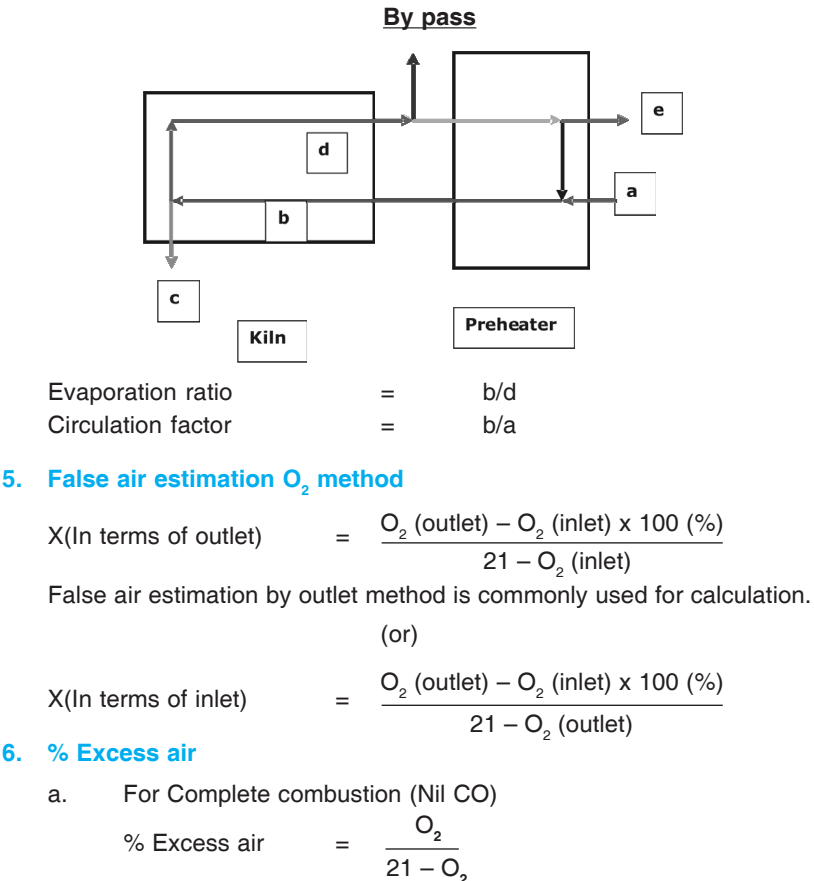

b. For Incomplete combustion ( with CO )

% Excess air 
$$
= \frac{189(2O_2 - CO)}{N_2 - 1.89(2O_2 - CO)}
$$

### **Chapter - V Heat Transfer**

19

### **1. Temperature equivalents**

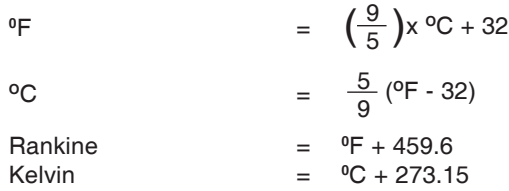

### **2. Natural convection loss**

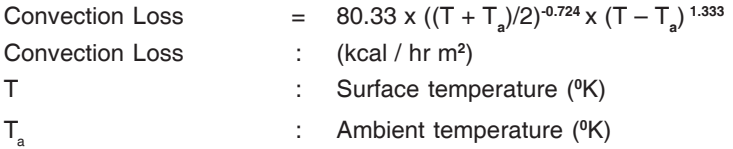

### **3. Forced convection loss**

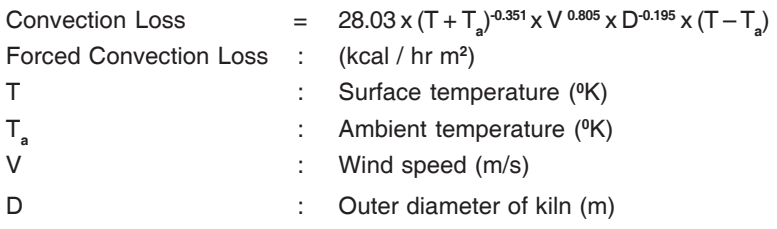

#### **4. Radiation loss**

 $\left[20\right]$ 

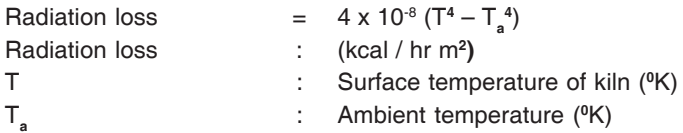

### **5. Nusselt number**

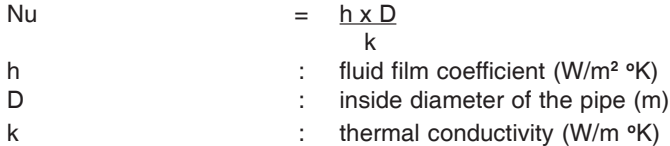

### **6. Prandtl number**

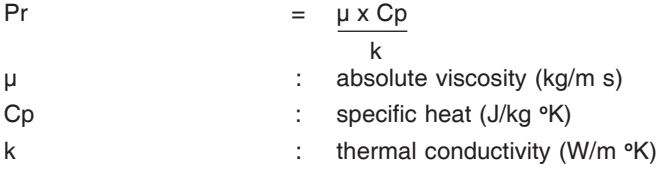

### **Chapter - VI**

### **Economic Insulation Thickness**

A thermal insulator is a poor conductor of heat and has a low thermal conductivity. Insulation is used in buildings and in manufacturing process to prevent heat loss or heat gain.

The insulation thickness for which the total cost is minimum is termed as economic thickness of insulation.

### **Example for economic insultation thickness**

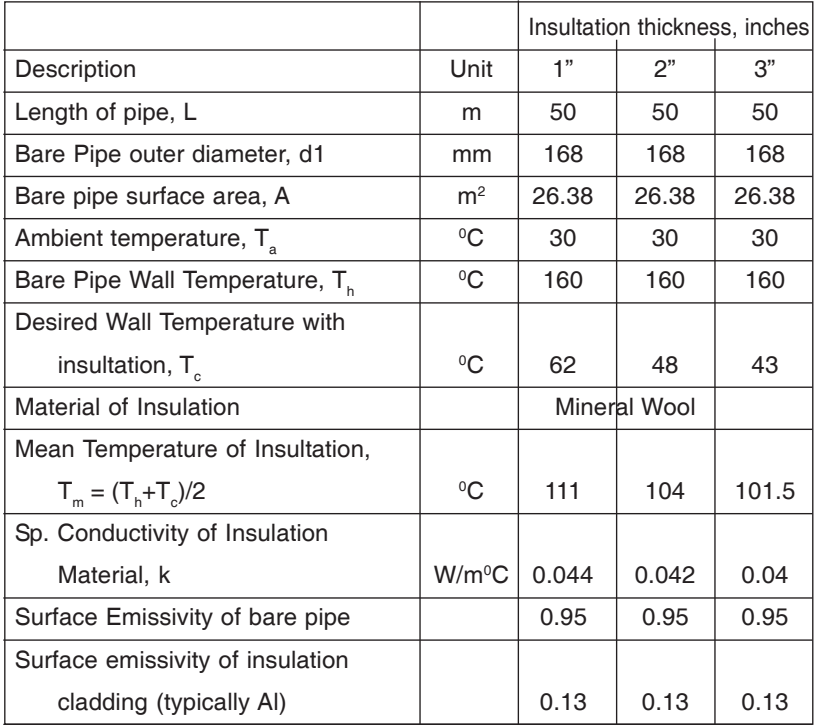

### **Calculations**

 $22)$ 

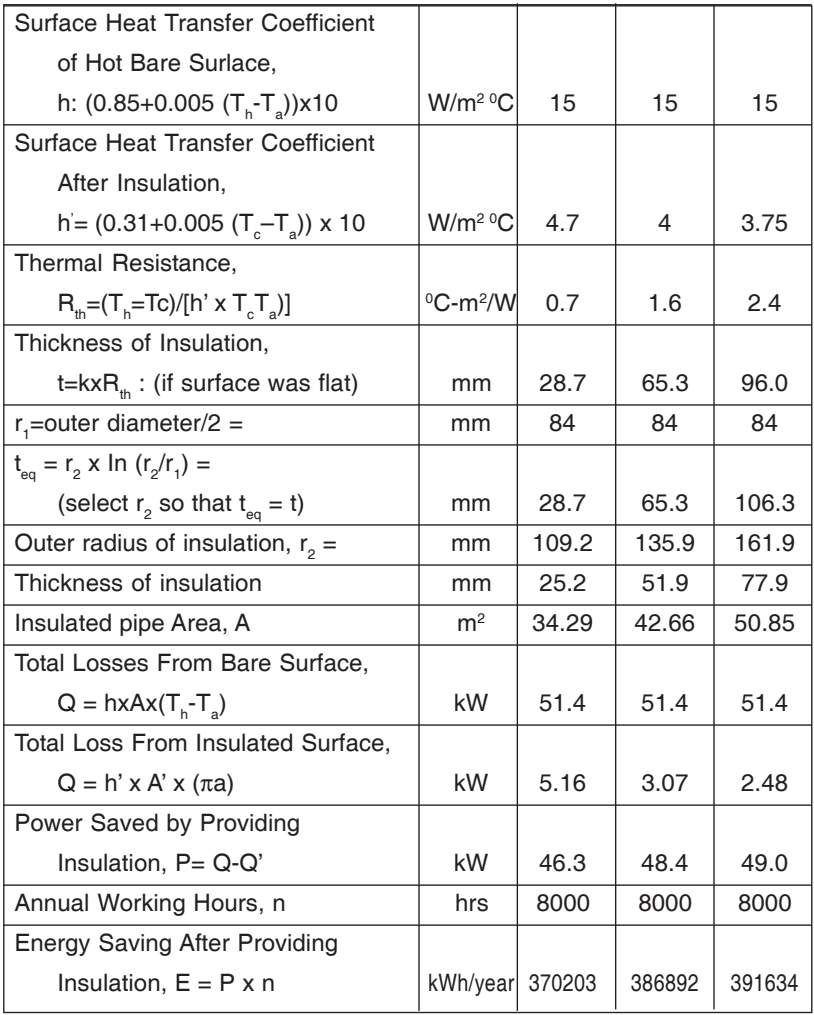

### **Calculations**

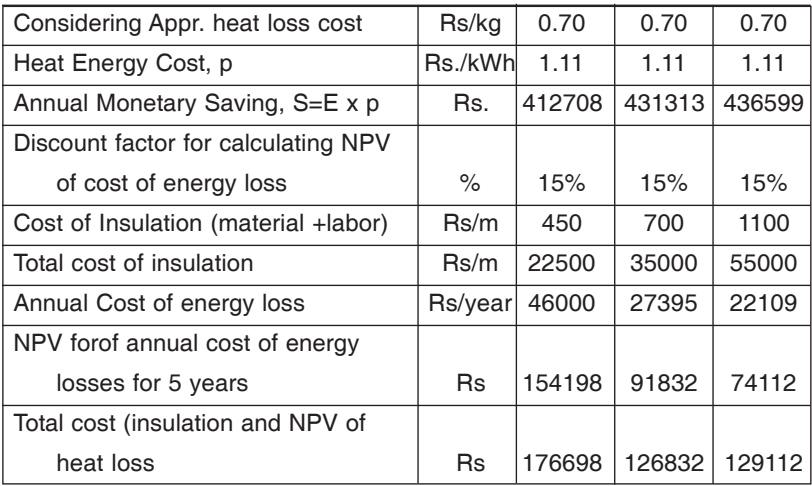

Note that the total cost is lower when using 2" insulation, hence is the economic thickness.

The following curve representing the total cost reduces initially and after reaching the economic thickness corresponding to the minimum cost, it increases.

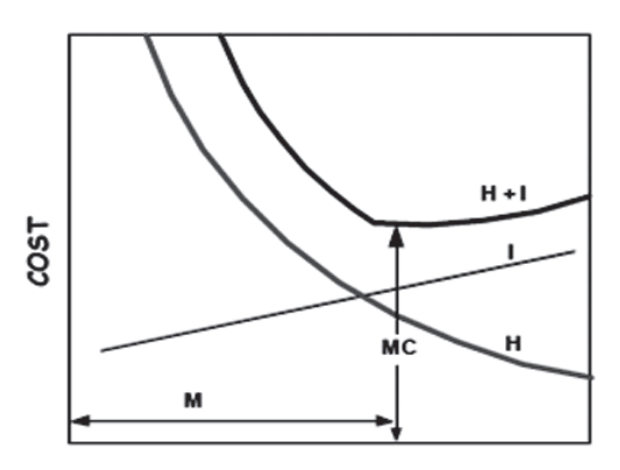

**INSULATION THICKNESS** 

Where :

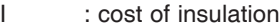

- H : cost of heat loss
- $I + H$  : Total cost
- M : Economic thickness
- MC : Minimum cost

### **Chapter - VII Physical Chemistry**

25

### **1. Volume changes of gas**

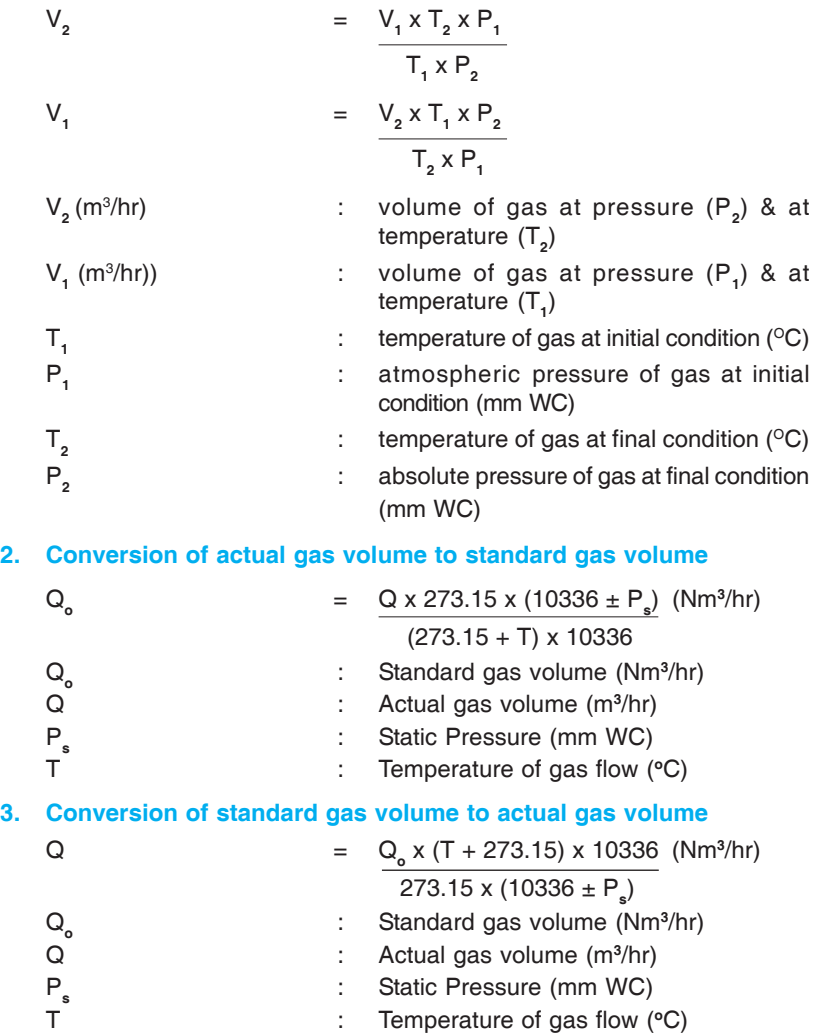

### **Chapter - VIII**

### **Useful Formulae in Kiln Design & Operation**

### **1. Kiln effective cross section**

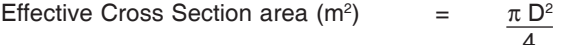

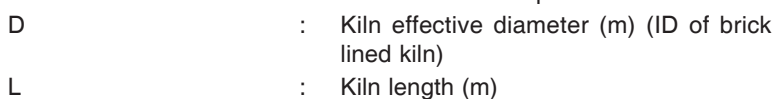

### **2. Kiln effective volume**

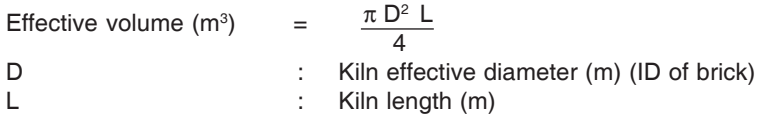

### **3. Kiln % filling**

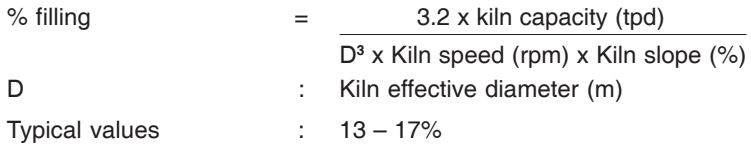

#### **4. Water consumption in GCT**

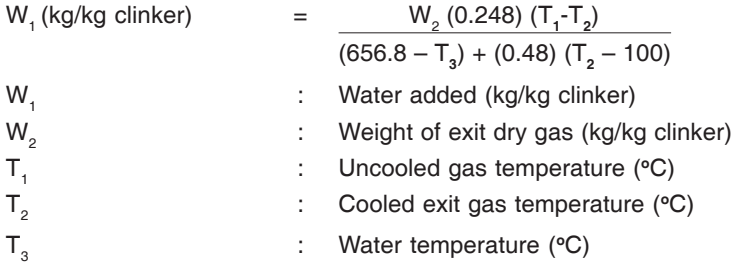

### **5. Kiln feed retention time**

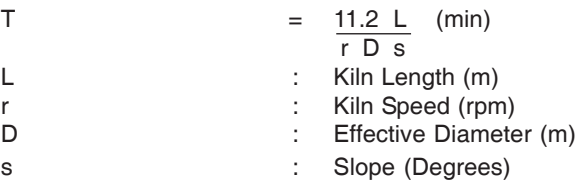

### **6. Thermal efficiency of cooler**

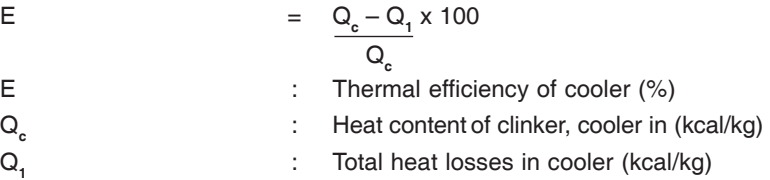

### **Chapter - IX Grinding Mill Investigation**

### **1. Internal volume of mill**

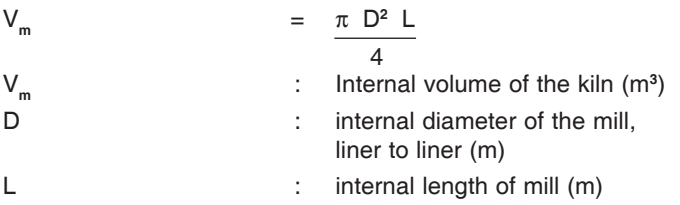

### **2. Critical speed of ball mill**

The critical speed Nc is the speed, where the centrifugal force at mill lining is equal to the gravitational force.

Nc  $= 42.3$  (RPM) √D

Normal mill speeds are 74-76% of the critical speed.

#### **3. Ball size calculation**

Bond's ball size formula is

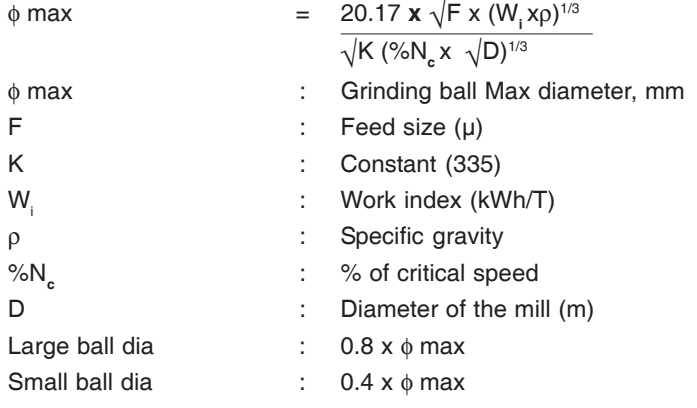

### **4. Separator efficiency**

$$
S_e \, (*)
$$
\n
$$
= \frac{f_p (f_s - f_r) \times 100}{f_s (f_p - f_r)}
$$
\n
$$
= \frac{f_p (f_s - f_r) \times 100}{(%) \text{ passing or finish product}}
$$
\n
$$
= \frac{f_s (f_p - f_r)}{(\%) \text{ passing or separator feed}}
$$
\n
$$
= \frac{f_s (f_s - f_r) \times 100}{(\%) \text{ passing or f} = 0.5}
$$

Separator efficiency  $(\mathsf{S}_{\scriptscriptstyle{\Theta}})$  is defined as the fraction of fines present in the feed which is recovered with product

### **5. Mill charge volume**

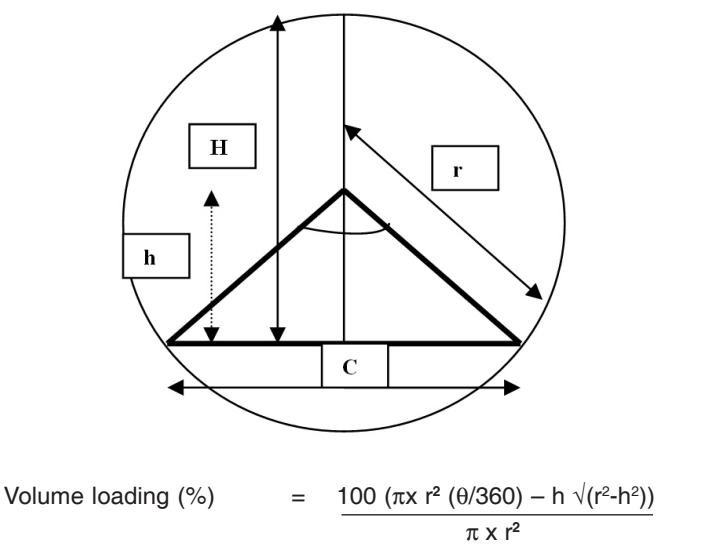

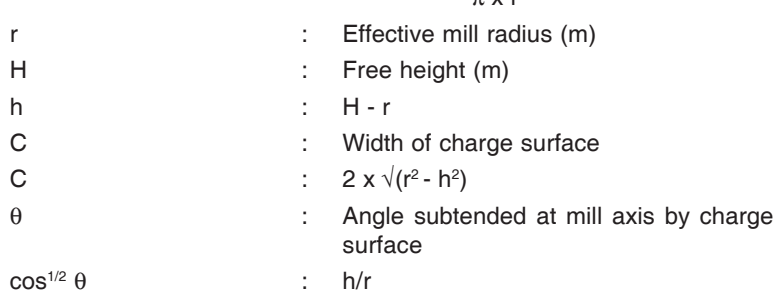

### **6. Grindability determined according to hardgrove**

Hardgrove's grindabilty index is based on Rittinger's first law of grinding.

### **Equipment**

30

Grinding bin, with 8 balls (D 25.4 mm) Grinding ring activated by 0.2 kW motor Ring load on bin approx. 29 kg Sample: 50 g (590 < x < 1190 microns)

### **Test procedure**

50 g of the material, with a particle size limitation of minimum 590 microns and maximum 1190 microns, is prepared and placed in the grinding bin. After 60 revolutions, the ground material is taken out of the bin and the weight of the material passing through 74 micron sieve is determined.

#### **Sample evaluation**

The hardgrove index H may be calculated on the basis of the weight D of the material passing a 74 micron sieve.

$$
H = 13 + 6.93 \times D
$$

The hardgrove index may be converted into a grindability (work) index

EH = <u>480</u> kWh/t H**0.91**

### **Chapter - X**

### **Tromp Curve Calculation and Significance**

Particle size determinations (PSDs) are very useful to determine the operating efficiency of a mill system. The values of the separator product (fines), separator feed, and rejects (tails) can be used to develop a Tromp curve for the separator. The size selectivity curve or Tromp curve describes classifier performance for all particle sizes in the feed to the classifier.

The Tromp curve is a graphical representation of the probability of a particle in the classifier feed exiting with the rejects. The probability can also be expressed as probability of exiting with the product but this is not the convention in cement industry. Using particle size distributions of each of the three streams, a mass balance for incremental size fractions from 1 to 100μ for cement, or 1 to 200μ for raw meal is performed. Typical curves are shown for a mechanical and a high-efficiency separator respectively.

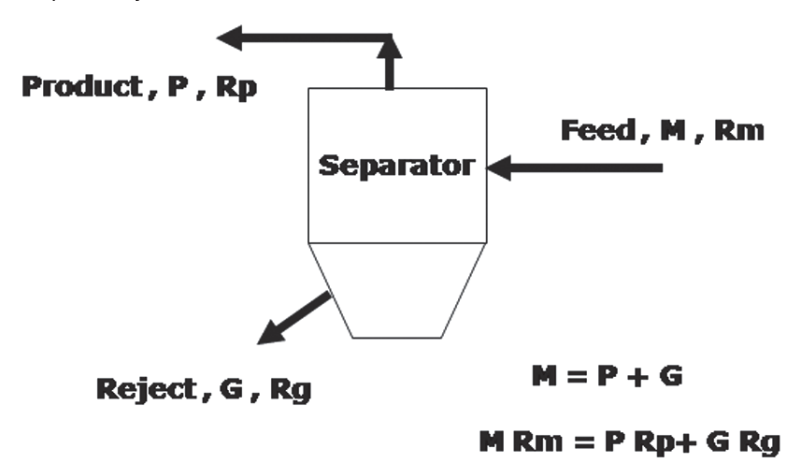

Where:

Rp : % of material retined on particular seive in products.

Rg : % of material retined on particular seive in rejects.

Rm : % of material retined on particular seive in feed.

**Confederation of Indian Industry** CII-Sohrabii Godrei Green Business Centre
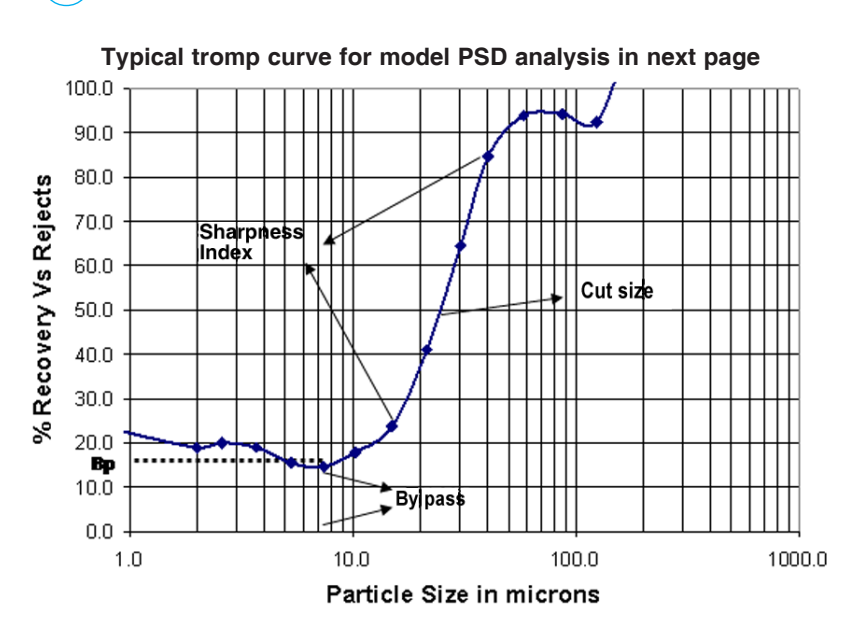

There are three important features of the size selectivity curve,

The **Classifier cut size(D<sub>co</sub>)** is commonly defined as the particle size at which there is equal probability of the feed passing to either the coarse or fine streams. The ideal cut size is between 25 and 30 microns for cement.

The **sharpness index** is measured by the ratio of  $d_{25}/d_{75}$ . The nearer the ratio is to 1.0, the sharper the separation.

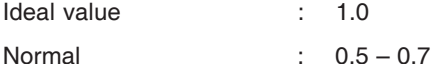

32

The *apparent bypass(Bp)* is the amount of feed that is not classified by the separator and therefore immediately returned to the finish mill with the rejected material.

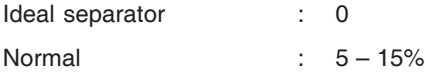

Many tromp curves exhibit a characteristic tail at the bottom of the curve. This is often an indicator of poor dispersion of the feed in the classifying zone which may be caused either by agglomeration of the feed or by non-uniform distribution of feed in the classifying zone.

**Model PSD analysis Model PSD analysis**

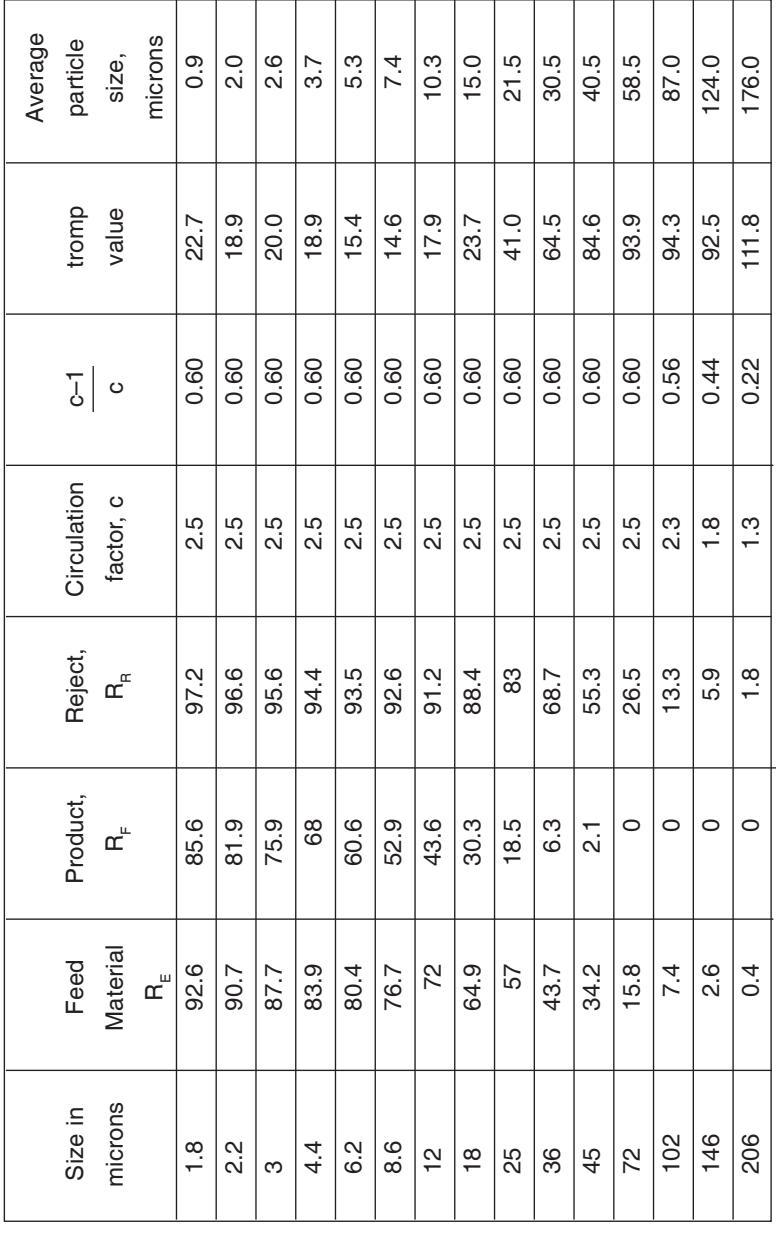

33

**Confederation of Indian Industry**<br>CII-Sohrabji Godrej Green Business Centre

## **Chapter - XI**

**Electrical Engineering**

#### **1. Transformer loss**

34

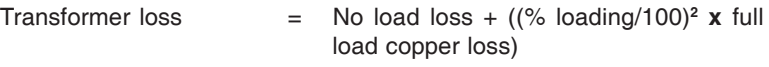

#### **2. kVAr (capacitor banks) required to improve power factor**

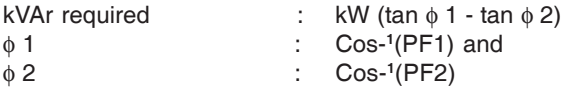

PF1 and PF2 are the initial and the final power factors respectively

kW is the actual loading

#### **3. Three phase alternators**

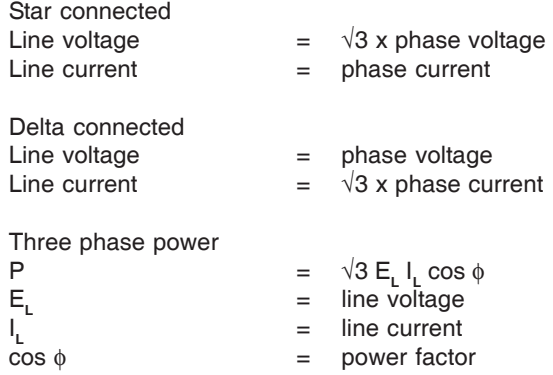

## **Chapter - XII**

35

**Fan Engineering**

#### **1. Fan efficiency**

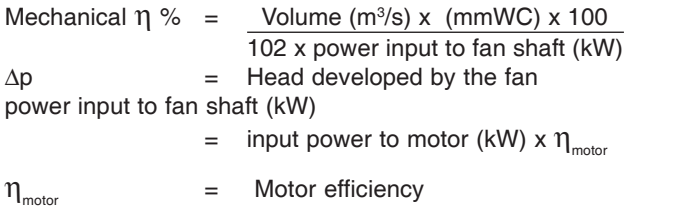

#### **2. Volume, pressure, power variation with speed of fan**

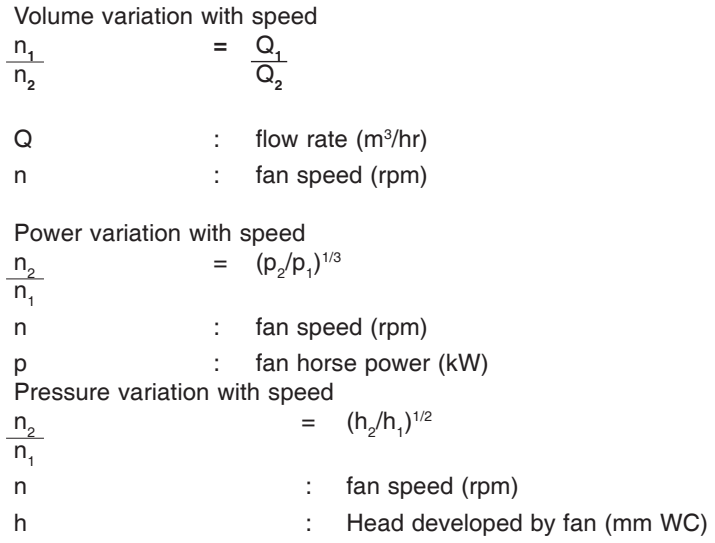

#### **3. Volume, pressure, power variation with impeller diameter of fan**

Volume variation with Impeller diameter

36

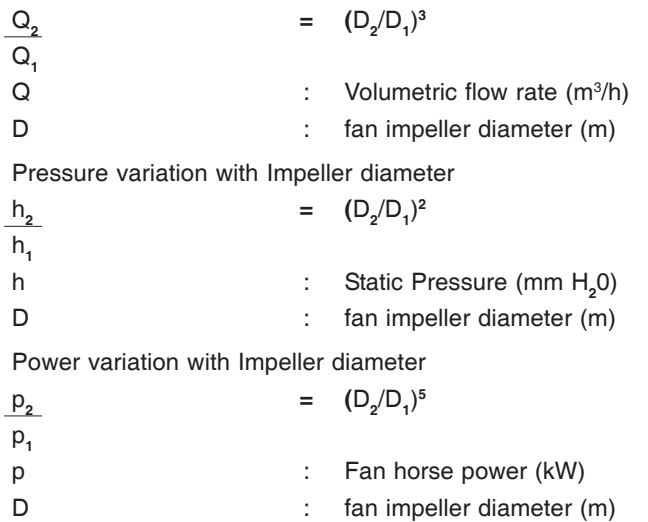

# **Chapter - XIII**

37

## **Fluid Flow**

#### **1. Pressure Loss in pipe/ Darcy-Weisbach Formula**

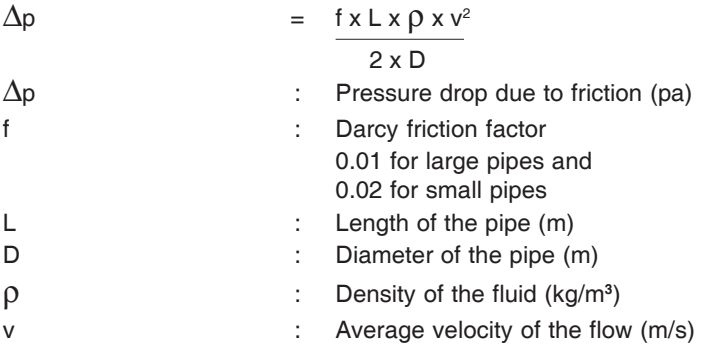

When the fluid is flowing through pipes the major energy loss (i.e. head loss due to friction) in pipes is calculated by using Darcy - Weisbach Formula

#### **2. Reynolds number**

Reynolds number expresses the nature of flow. When  $N_{\text{R}}$  < 2100, it is laminar flow When  $N_{\text{pa}} > 10000$ , it is turbulent flow

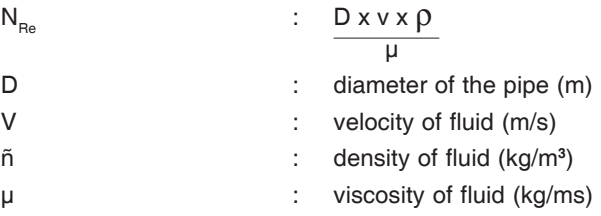

#### **3. Flow measurement using pitot tube**

Pitot tubes are used to measure air flow in pipes, ducts, and stacks, and liquid flow in pipes, weirs, and open channels

#### **a. Norms for locating measuring point:**

- Straight stretch of min 5D before & 2D after the measuring point is necessary  $(D=$  inside diameter of the duct)

- $\ddot{\psi}$ As straight stretch as possible
- $\frac{1}{2}$ No bends, flanges or dampers

#### **b. Isokinetic point**

38

b1. For circular ducts :

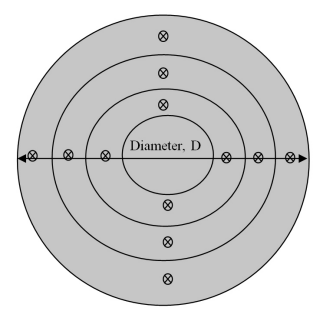

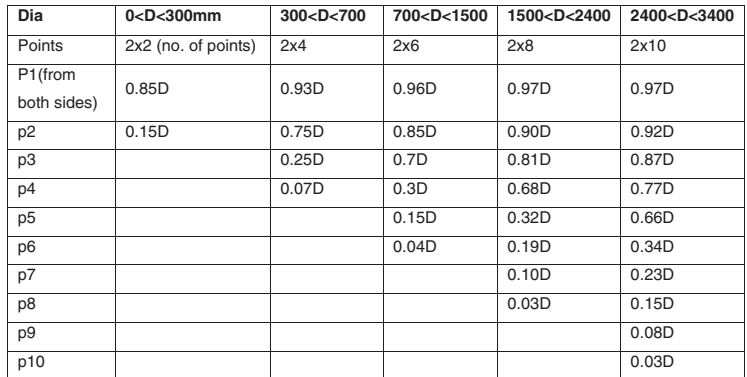

b2. Rectangular ducts:

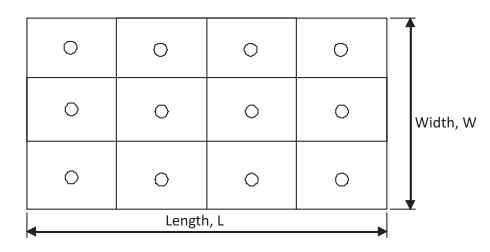

Equivalent diameter,  $D = 2 L W$  $L+W$ 

The equivalent diameter is used to find out the number of measuring points. Then divide the section into number of equal areas for the measurements.

39

#### **c. Flow calculations**

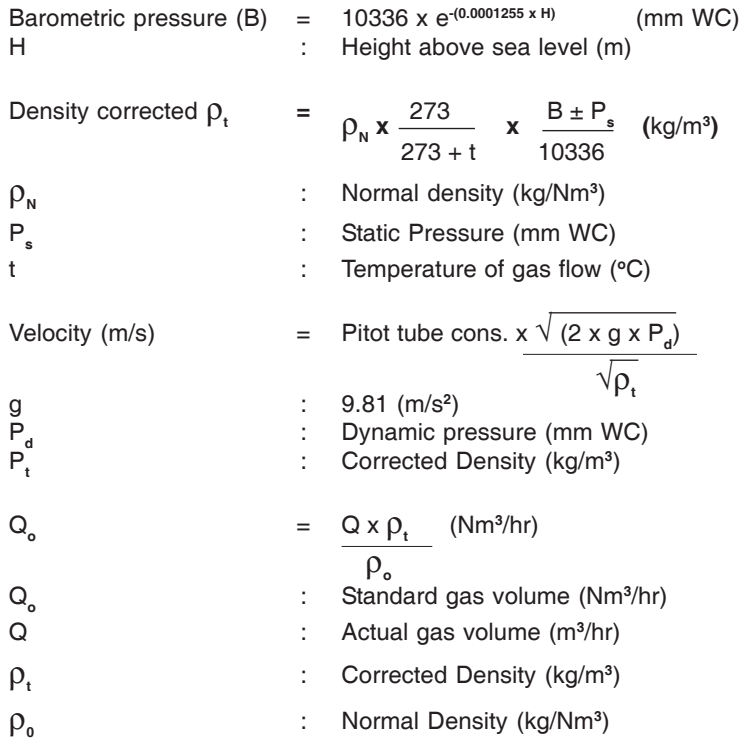

#### **Static pressure**

Static pressure is the potential energy put into the system by the fan. It is given up to friction in the ducts and at the duct inlet as it is converted to velocity pressure. At the inlet to the duct, the static pressure produces an area of low pressure.

#### **Velocity pressure**

40

Velocity pressure is the pressure along the line of the flow that results from the air flowing through the duct. The velocity pressure is used to calculate air velocity.

#### **Total pressure**

Total pressure is the sum of the static and velocity pressure. Velocity pressure and static pressure can change as the air flows though different size ducts, accelerating and decelerating the velocity. The total pressure stays constant, changing only with friction losses.

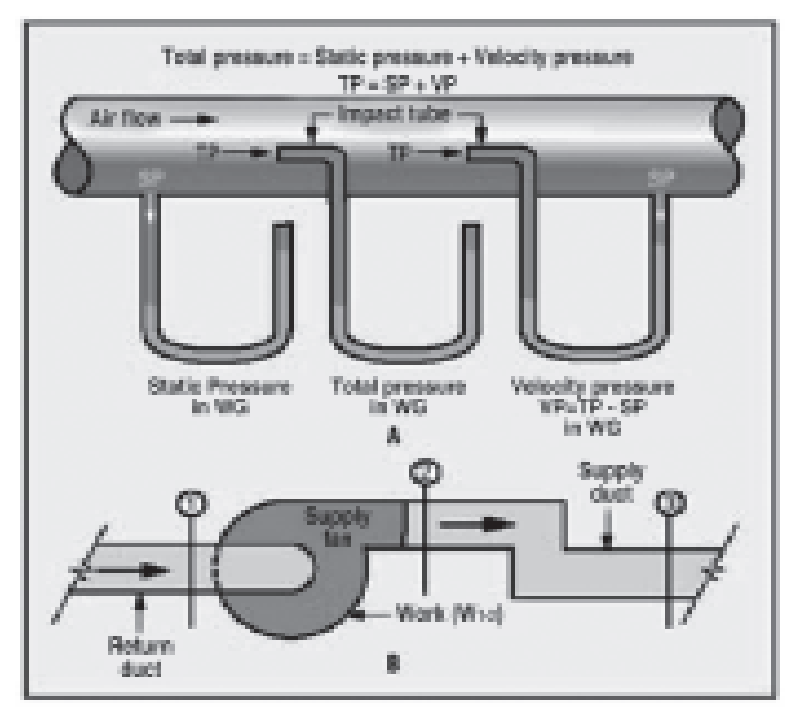

Static, Total and Velocity Pressure

## **Chapter - XIV**

### **Economic Pipe Thickness**

The optimum pipe diameter is the one that gives the least total cost for annual pumping power and fixed charges with the particular piping system.

#### **1. "Rule of thumb" economic velocities for sizing steel pipelines for turblent flow**

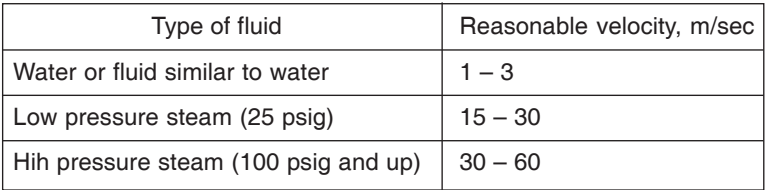

The preceding values apply for motor drives. Multiply indicated velocities bv 0.6 to eive reasonable velocities when steam turbine drives are used

#### **2. Economic velocities for sizing steel pipelines for viscous flow.**

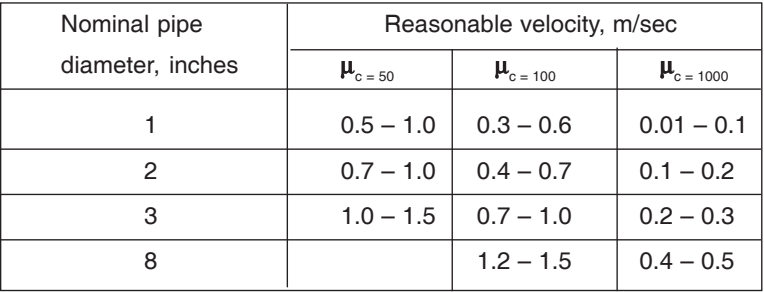

Where  $\cdot$ 

 $\mu$ <sub>s</sub> = viscousity, centipoise

#### **3. Formula for optimum pipe inside diameter**

a) Turbulent flow in steel pipes with an inside diameter  $\geq 1$  inch

$$
\bm{D}_{i,\text{opt}} \cong \textbf{0.363m}_{v}^{0.45}\,\rho^{0.13}
$$

where :

42

 $D_{\text{cont}}$  : Optimal inside diameter (m)

 $m$ <sub>v</sub> : Volumetric flow rate in m<sup>3</sup>/s

 $ρ$  : fluid density in kg/m<sup>3</sup>.

b) Viscous flow in steel pipes with an inside diameter  $\geq$  inch:

$$
\bm{D}_{i,\text{opt}} \cong \textbf{0.133m}_{v}^{\ 0.45} \, \mu^{0.13}
$$

where μ is the fluid viscosity in Pa.s

Note :

The above equations are **not** dimensionally consistent, so we must convert all parameters to the specified units.

#### **4. Economic optimum velocity for**

- a) Low viscosity liquids in schedule 40 steel pipe 1.8 to 2.4 m/sec
- b) Gases with density ranging 0.2 to 20 kg / $m<sup>3</sup>$  40 m/sec to 9 m/sec

### **Chapter - XV**

43

### **Pipe Loss Calculation**

When a fluid is flowing through a pipe, the fluid experiences some resistance due to which some of the energy of fluid is lost. The loss of energy is classified as

- a) Major energy loss
- b) Minor energy loss

#### **a) Major energy head loss**

Energy loss due to friction in pipe is calculated by Darcy formula

$$
h_f = \frac{f|v^2}{2gd}
$$

where :

 $f = co\text{-efficient of friction which is a function of Reynolds number}$ 

$$
= \frac{16}{R_e}
$$
 for for  $R_e$  < 2000 (viscous flow)

$$
= \frac{0.079}{R_e^{1/4}}
$$
 for varying from 4000 to 10<sup>6</sup>

 $l =$  length of pipe, m

 $v =$  mean velocity of flow, m/sec

 $d =$  diameter of pipe, m

#### **b) Minor energy head loss**

44

**1)** Loss of head due to sudden expansion

$$
h_e = \frac{(V_1 - V_2)^2}{2g}
$$

 $V_1$  = Velocity of flow in the smaller section, m/sec

 $V<sub>2</sub>$  = Velocity of flow in the larger section, m/sec

**2)** Loss of head due to sudden contraction

$$
h_c = 0.5 \times \frac{V_2^2}{2g}
$$

 $V<sub>2</sub>$  = Velocity of flow in the smaller section, m/sec

**3)** Loss of head at the entrance of the pipe

$$
h_i = 0.5 \times \frac{V^2}{2g}
$$

 $V =$  Velocity of flow in the pipe, m/sec

**4)** Loss of head at the exit of the pipe

$$
h_o = 0.5 \times \frac{V^2}{2g}
$$

 $V<sub>2</sub>$  = Velocity at the outlet of the pipe, m/sec

**5)** Loss of head due to obstruction

$$
h_{\circ} = \frac{V^{2}}{2g} \left( \frac{A}{C_{\circ}(A - a)} - 1 \right)^{2}
$$

 $V =$  Velocity of liquid in the pipe, m/sec

 $A =$  Area of pipe,  $m<sup>2</sup>$ 

 $a =$  maximum area of obstruction,  $m<sup>2</sup>$ 

 $C_c$  = co-efficient of contraction

 $\mathsf{C}_{\scriptscriptstyle\rm c}$  is the ratio of the cross-sectional area of the vena contracta(A $_{\scriptscriptstyle\rm a}$ ) to the cross sectional area of the orifice  $(\mathsf{A}_\circ)$ 

$$
C_c = A_a / A_o
$$

**6)** Loss of head due to bend in pipe

$$
h_b = \frac{kV^2}{2g}
$$

45

 $V =$  Velocity of flow, m/sec

 $k = Co-efficient of bend$ 

The value of k depends on

- i) Angle of bend
- ii) Radius of curvature of bend
- iii) Diameter of pipe
- **7)** Loss of head due to various fittings

$$
\frac{{kV}^2}{2g}
$$

 $V =$  Velocity of flow, m/sec

 $k = Co\text{-efficient of pipe fitting}$ 

#### **K- Values for different fittings / valves**

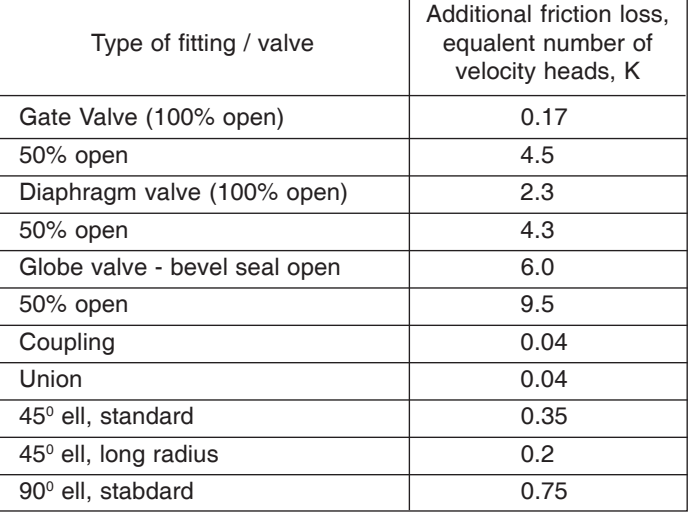

### **Chapter - XVI**

### **Typical Characteristics of Pneumatic Transport Systems**

#### **1. Characteristics of pneumatic conveying systems**

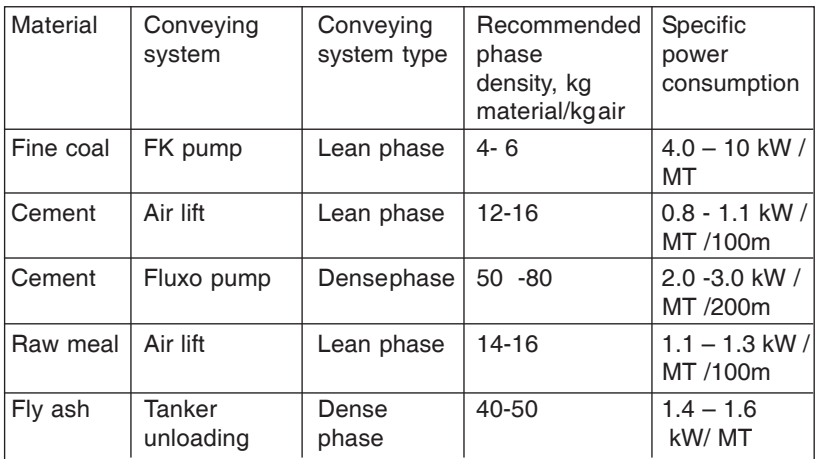

#### **2. Slip ratio :**

The velocity of the particles divided by the velocity of the air transporting the particles

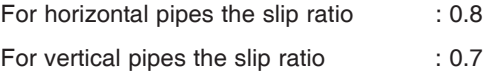

#### **3. Solid loading ratio:**

It is the ratio of the mass flow rate of the material conveyed divided by the mass

flow rate of the air used to convey the material.

$$
\varphi = \frac{m_{\text{p}}}{3.6 \text{ m}_{\text{a}}}
$$

47

Where  $\cdot$ 

ϕ : Solid loading ratio (dimensionless)

 $m<sub>-</sub>$  : mass flow rate of material (tph)

 $m<sub>2</sub>$  : mass flow rate of air (kg/sec)

appropriate relationship between velocity and pressure drop

$$
\Delta P \quad \infty \quad \frac{\text{Lxpxc}^2}{d}
$$

Where:

 $\Lambda$  p : pressure drop, bar

L : length of straight pipe line, m

 $\rho$  : air density, kg/m<sup>3</sup>

C : conveying air velocity, m/sec

d : pipeline bore, m

#### **4. The effect of pipe bore**

The diameter of a pipeline probably has the most significant effect of any single parameter on volumetric flow rate. The volumetric flow rate through a pipeline depends upon the mean velocity of flow at a given point in the pipeline and the pipe section area. The relationship is:

$$
V = C \times A
$$
  

$$
V = \pi \times d^2 \times C
$$

Where:

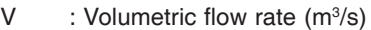

C : Conveying air velocity (m/s)

- A : Pipe section area  $(m<sup>2</sup>)$
- d : Pipe bore (m)

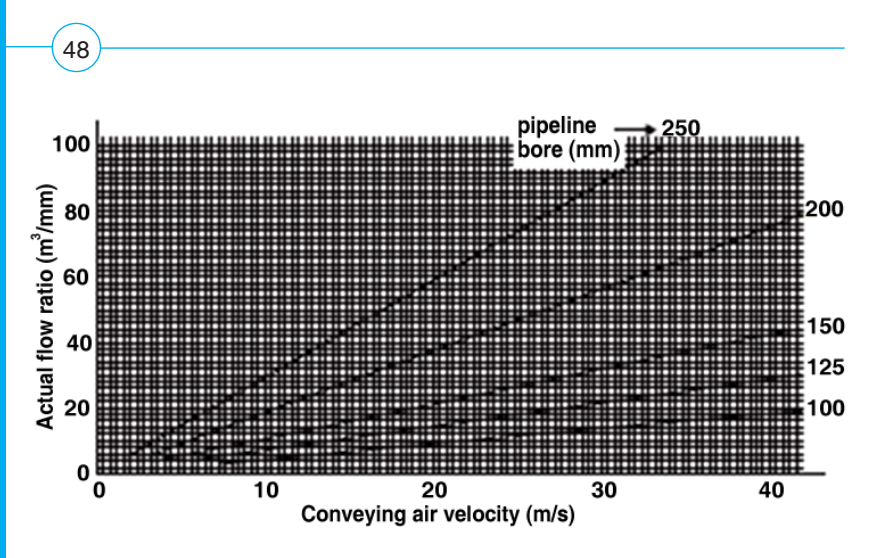

The influence of air velocity and pipeline bore on volumetric flow rate

In the above graph conveying air velocities from about 2 to 40 m/s have been considered in order to cover the two extremes of minimum velocity in dense phase conveying and maximum velocity in dilute phase conveying. With pipeline bore as the family of curves this is a linear relationship.

## **Chapter - XVII**

49

## **Transport Equipment**

#### **1. Bucket elevator power**

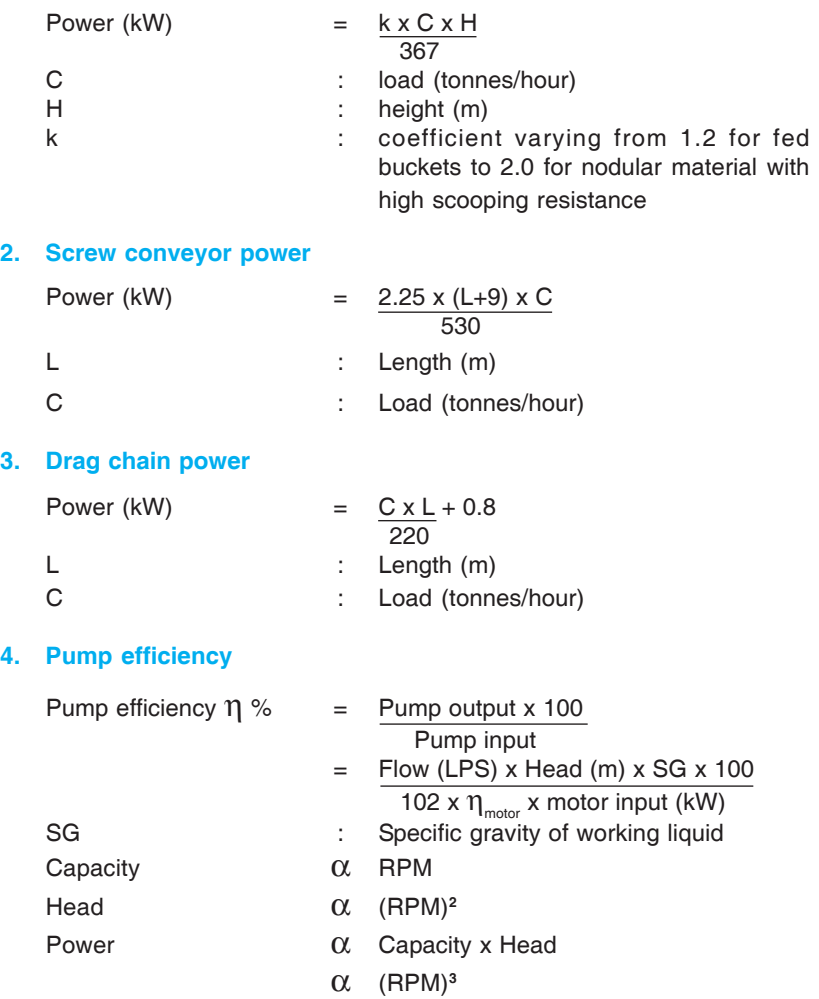

## **Chapter - XVIII**

 **Best practices in compressed air system**

#### **1. Best practices in compressed air systems :**

- Installing VFD and maintaining constant pressure in the system
- Installing Demand side controller
- Installing Supply side controller

50

Installing Auto drain valves for moisture removal

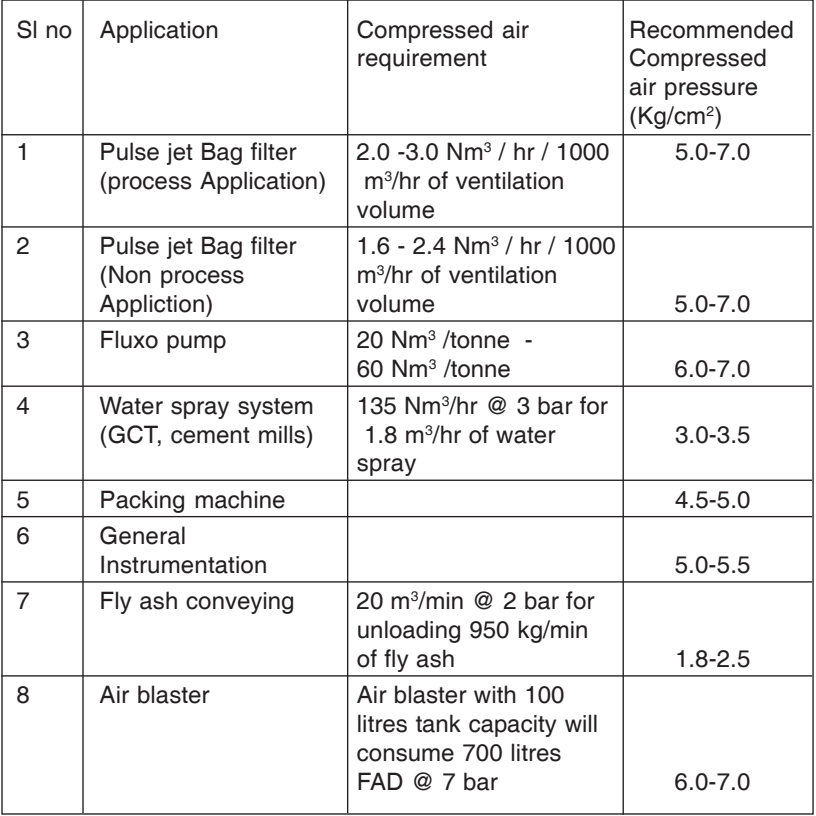

#### **2. Thumb rules for compressed air systems :**

- Water consumption/CFM  $=$  350 LPM/1000 CFM (Typical 7.0 ksc Compressor)
- Power consumption for cooling water/CFM  $= 2.0 \text{ kW}/1000 \text{ CFM}$ (Typical 20 m head pump)
- The maximum pressure drop between the compressor plant and the farthest end of compressed air consumption should be 0.3 bar.
- Air Receiver volume : As per IS 7938-1976 the air receivers can be selected based on the following thumb rule.

Volume of air receiver in  $m^3 = 1/10$ th of flow rate in  $m^3/m$ in to

1/6th of flow rate in m<sup>3</sup>/min

Recommended velocity in compressed air line : 6 -10 m/sec

#### **3. Pressure drop in a pipeline**

Pressure drop in a pipeline is depending upon the quantity of airflow, diameter of the pipeline, pipe length and pipe geometry i.e the bends in the pipe lines.

The pipelines should be with minimum number of Joints, bends and fittings. Further to minimize the joints it should be ensured that joints are welded instead of flexible or screwed joints, wherever possible. This facilitates minimizing the leakages and pressure drop.

#### **The maximum pressure drop between the compressor plant and the farthest end of compressed air consumption should be 0.3 bar.**

The pressure drop can be readily obtained from the graph given below.

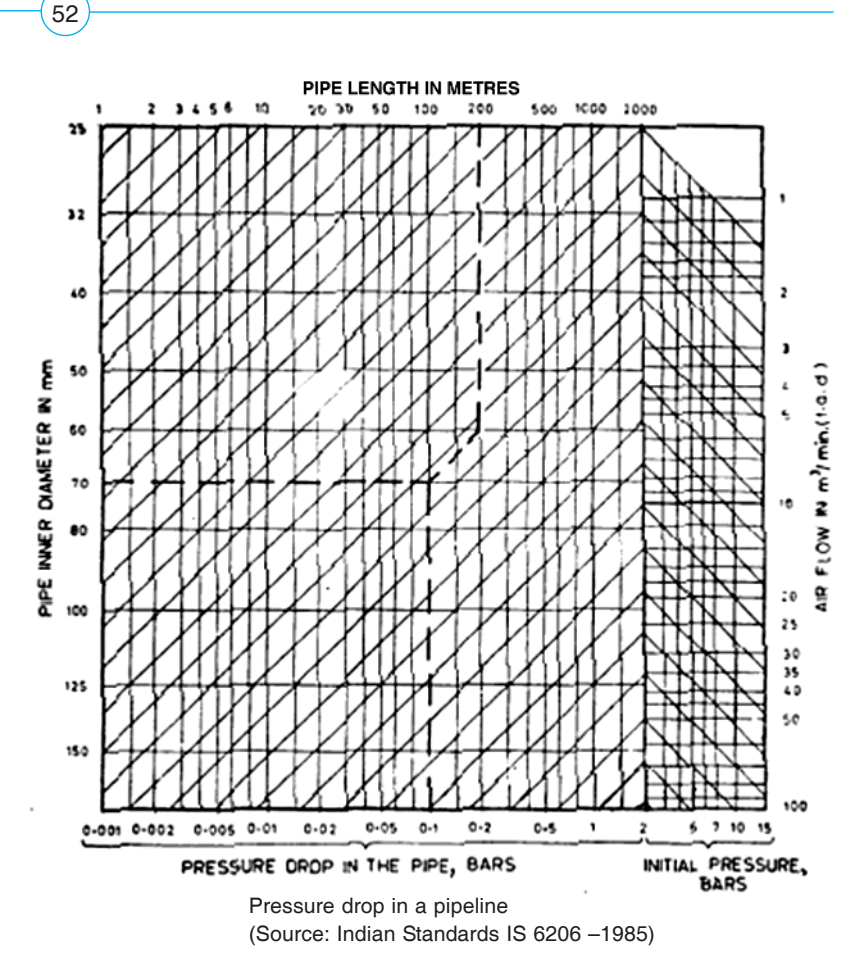

#### **4. Free air delivered measurement using pump up test method**

The pump up test method is the simplest method of estimating the capacity of the compressor in the shop floor itself. The free air delivered can be measured by the plant team themselves without using any sophisticated measuring instruments. The compressor to be tested and a known volume of receiver have to be isolated separately from the main line. Totally empty the compressed air receiver and close the outlet valve of the receiver. Also it should be ensured that there is no condensate water inside the receiver and the drain valve is also fully closed.

Start the compressor and note down the time taken for raise in pressure in the receiver to the normal operating pressure  $(P_2)$  from the initial pressure  $(P_1)$ . The same exercise can be repeated for about three times.

The free air delivered by the compressed air can be calculated using the following formula.

Average Compressor delivery=  $(P_2 - P_1) \times V_R$  m<sup>3</sup>  $m<sup>3</sup>$  / min.  $\overline{P} \times \Delta_t$ 

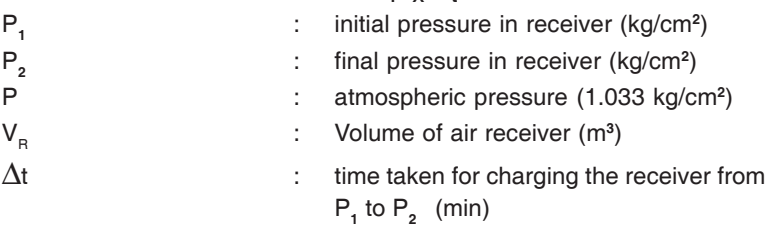

While estimating the volume of compressed air storage the volume of after cooler, volume of pipeline from the after cooler to the receiver should be included along with receiver volume.

Also, since the compressed air temperature at discharge is higher than the ambient temperature, the free air delivered has to be multiplied by the following correction factor.

$$
Correction factor = \frac{T_{atm} + 273}{T_1 + 273}
$$

**Where** 

T<sub>1</sub> - Temperature of compressor at discharge

 ${\mathsf T}_{\scriptscriptstyle\rm atm}$  - Ambient temperature in  $^{\rm o}{\mathbf C}$ 

#### **4. Compressed air leakage test**

The leakage test has to be periodically carried out to estimate the compressed air leakage in the plant. The leakage test has to be carried out, when there are no compressed air users in operation.

Run the compressor and pressurize the system to the normal pressure. Once the system reaches the normal operating pressure the compressor will get unloaded.

If there is no leakage inside the plant the compressor should remain in the unload condition and should not get loaded again. But in actual practice due to compressed air leakages the system pressure will come down and the compressor will go to load mode.

The loading and unloading of the compressor indicates the compressed air leakage inside the plant. Note down the load / unload time (take at least 3 readings)

The compressed air leakage can be estimated using the formula given below.

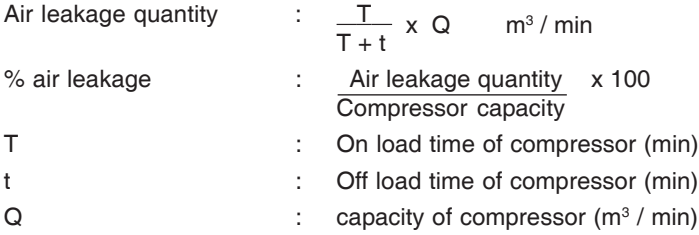

#### **5. Cost of compressed air leakages**

54

One of the major opportunity for energy saving in compressed air system is to arrest air leakages. The cost of compressed air leakage at 7.0 bar pressure is given below :

#### **Table: Cost of compressed air leakage**

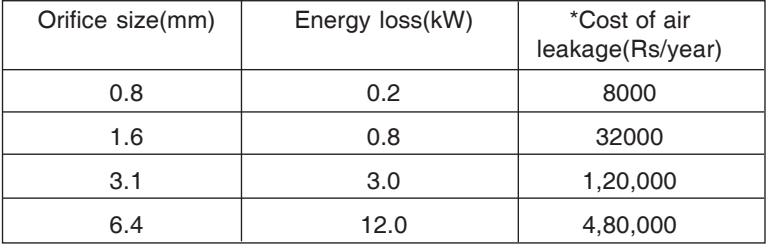

\*Based on Rs.3.5/kWh; 8000 operating hours; air at 7.0 bar pressure

#### **6. Compressor power**

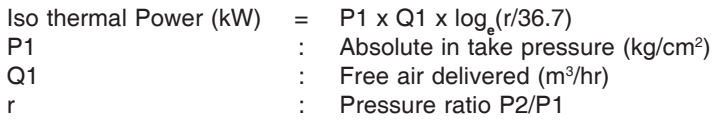

#### **7. Compressor efficiency**

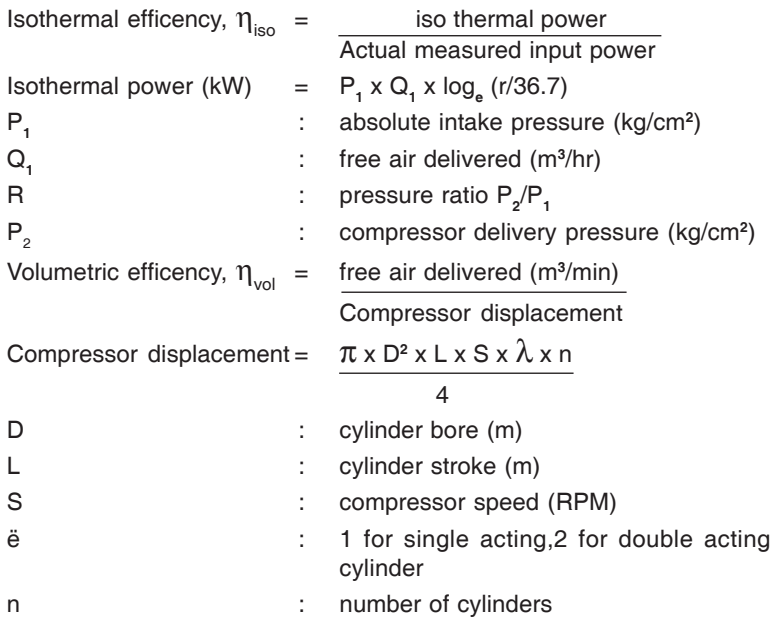

### **Chapter - XIX**

**Finance**

#### **1. Simple payback period**

Simple payback period  $=$  Investment (Rs) x 12 months Annual saving (Rs)

Simple Payback Period (SPP) represents, as a first approximation the time (number of years) required to recover the initial investment (First Cost), considering only the Net Annual Saving

#### **2. Internal rate of return (IRR)**

This method calculates the rate of return that the investment is expected to yield. The IRR method expresses each investment alternative in terms of a rate of return (a compound interest rate).The expected rate of return is the interest rate for which total discounted benefits become just equal to total discounted costs (i.e. net present benefits or net annual benefits are equal to zero, or for which the benefit/cost ratio equals one).The criterion for selection among alternatives is to choose the investment with the highest rate of return.

The rate of return is usually calculated by a process of trial and error, whereby the net cash flow is computed for various discount rates until its value is reduced to zero.

The internal rate of return (IRR) of a project is the discount rate, which makes its net present value (NPV) equal to zero.

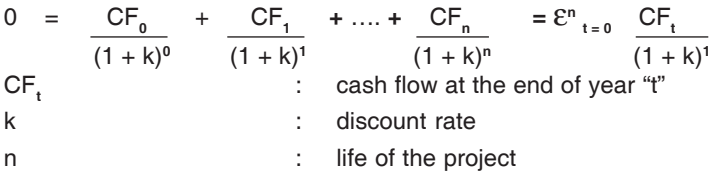

CF, value will be negative if it is expenditure and positive it is saving.

Internal Rate of Return (IRR) - measure that allow comparison with other investment options

56

#### **3. Net present value (NPV)**

NPV is defined as the excess difference between the present value of cash in flow and present value of cash out flow.

57

Net Present Value (NPV) - measures that allow financial planning of the project and provide the company with all the information needed to incorporate energy efficiency projects into the corporate financial system.

The Net Present Value of a project is equal to the sum of the present values of all the cash flows associated with it.

$$
NPV = \frac{CF_0}{(1+k)^0} + \frac{CF_1}{(1+k)^1} + --- + \frac{CF_n}{(1+k)^n} = \sum_{t=0}^n \frac{CF_t}{(1+k)^t}
$$
  
\nCF<sub>t</sub>: Cash flow occurring at the end of year 't'  
\n
$$
\therefore \text{ Life of the project}
$$
  
\n
$$
k = \sum_{t=0}^n \frac{CF_t}{(1+k)^t}
$$

The discount rate (k) employed for evaluating the present value of the expected future cash flows should reflect the risk of the project.

## **Chapter - XX**

### **Safety Formulae**

#### **1. Accident frequency rate**

Accident frequency rate is defined in terms of number of accidents per million man-hours worked

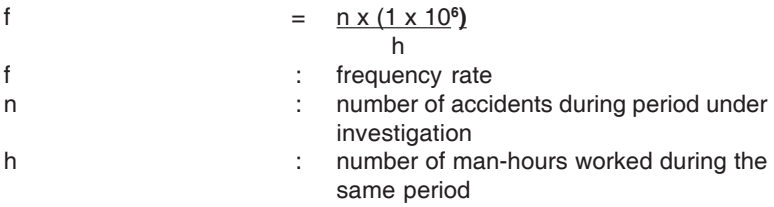

#### **2. Severity rate**

Accident severity rate is defined in terms of the number of days lost due to accidents per 1000 man-hours worked

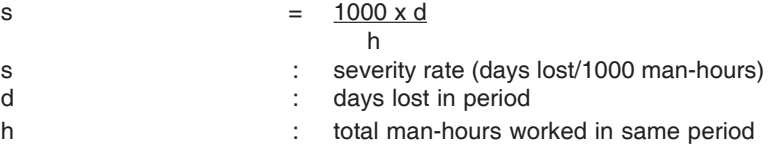

#### **3. Safety performance**

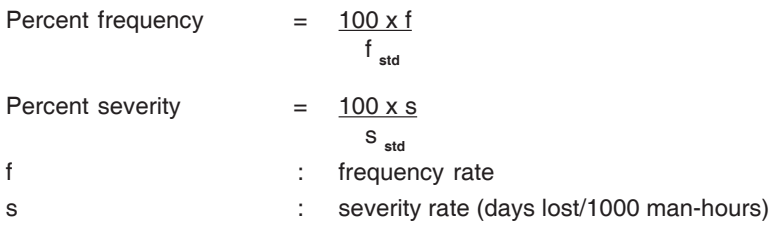

58

### **Chapter - XXI**

59

### **Details on Waste Heat Recovery (WHR)**

Waste heat recovery is now emerging as an excellent addition to existing captive power generation. Other than reducing energy cost significantly, it can also be a reliable source of power.

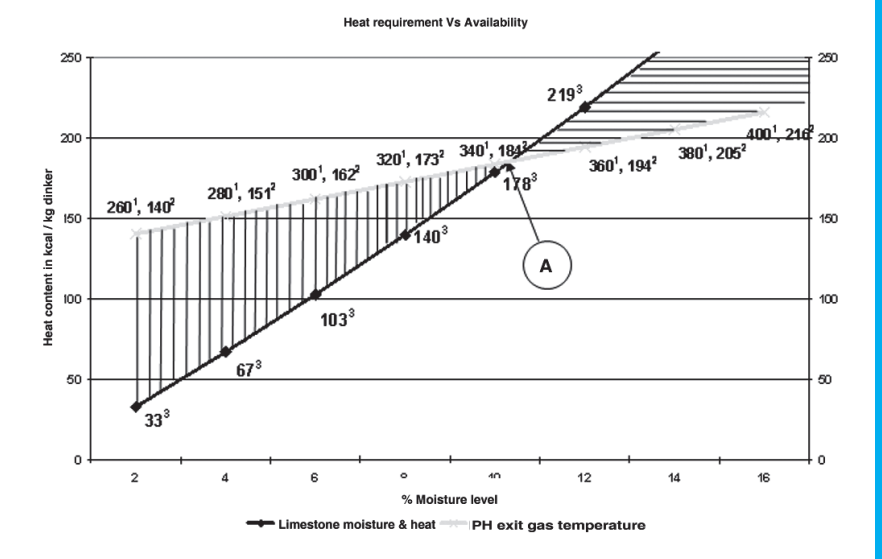

The graph gives the correlation between the heat content available (kcal / kg clinker) in the preheater gas for different preheater outlet temperatures (Deg C) and the heat required for Raw mill (kcal / kg clinker) for different lime stone moisture levels. The assumption made is the preheater gas volume is about 1.5 Nm<sup>3</sup> / kg clinker.

Notes :

60

- 1.  $260<sup>1</sup>$  To be read as preheater exit gas temperature 260 Degree Centigrade.
- 2.  $140<sup>2</sup>$  To be read as heat content available in the preheater gas in kcal / kg clinker
- 3.  $33<sup>3</sup>$  To be read as heat requirement for raw mill @ 2 % moisture level in kcal / kg clinker

The intersecting point (Point A) at 190 kcal / kg is the maximum point at about 340 DegC and 10% moisture. From this curve the following conclusions can be made:

 - If the operating conditions are falling under this region of vertical lines it means that waste heat is available for recovery

 - If the operating conditions are falling under this region of horizontal lines it means that waste heat is not at all available and we need to provide extra heat in addition to heat in preheater gas to raw mill.

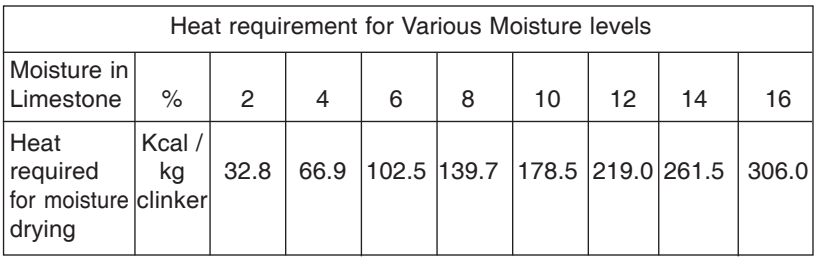

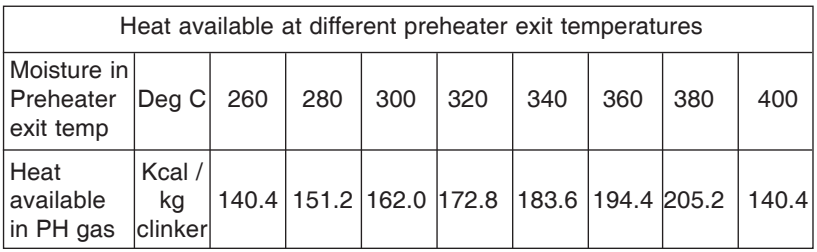

#### **Sample calculation for estimating waste heat recovery potential**

#### **1.1 Basic data & Assumptions:**

- 1. Kiln capacity : 3000 tonnes per day
- 2. No of stages in the preheater : 5
- 3. Preheater exit gas details
	- a. Volume  $(m_n)$  : 1.5 Nm<sup>3</sup>/kg clinker
	- b. Specific heat capacity(C<sub>P PH</sub>): 0.36 kcal / kg /  $^{\circ}$ C
	- c. Temperature T  $_{\rm PH1}:$  316  $^{\circ}$ C
- 4. Cooler exit gas details :
	- a. Volume (mC): 1.0 Nm3 /kg clinker
	- b. Specific heat capacity CPC:  $0.317$  kcal / kg /  $°C$
	- c. Temperature TC : 300 °C
- 5. Limestone moisture content LM : 2 %
- 6. Raw mill running hrs : 22 hrs /day
- 7. Kiln running days per annum : 335 days
- 8. Heat transfer efficiency of WHR boiler EFFWHR : 85 %
- 9. Heat transfer efficiency of AQC boiler EFFAQC: 85 %
- 10. TG system efficiency EFFTG : 33 %
- 11. Specific heat consumption : 700 kcal / kg clinker
- 12. Raw coal moisture : 15 %
- 13. Raw meal to clinker factor : 1.55
- 14. Heat requirement for moisture in raw mill & Coal mill: 950 kcal / kg water
- 15. Calorific value of fine coal used : 5000 kcal / kg coal
- 16. Coal mill running hrs per day : 20
- 17. PH gas temperature at WHRB outlet TPH2: 240 °C
- 18. Cooler exit temperature at AQC boiler outlet TC2 : 120 °C

**1.2 Calculations:**

 $62)$ 

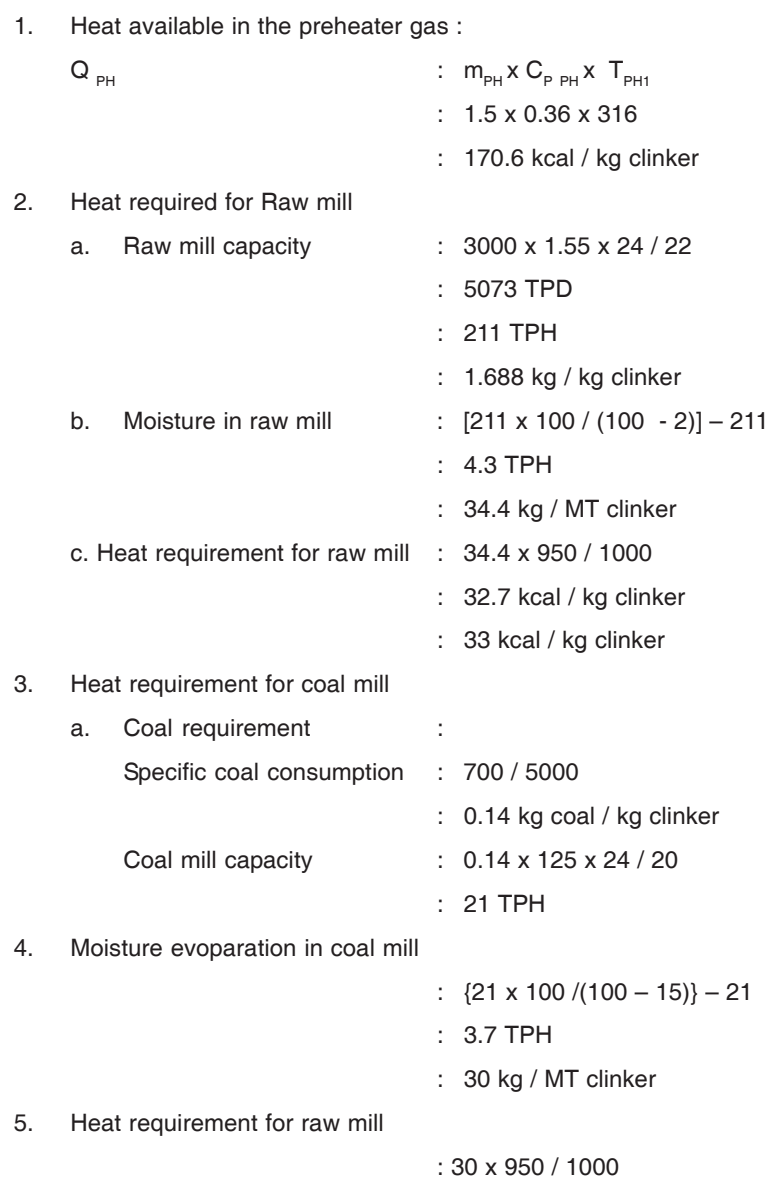

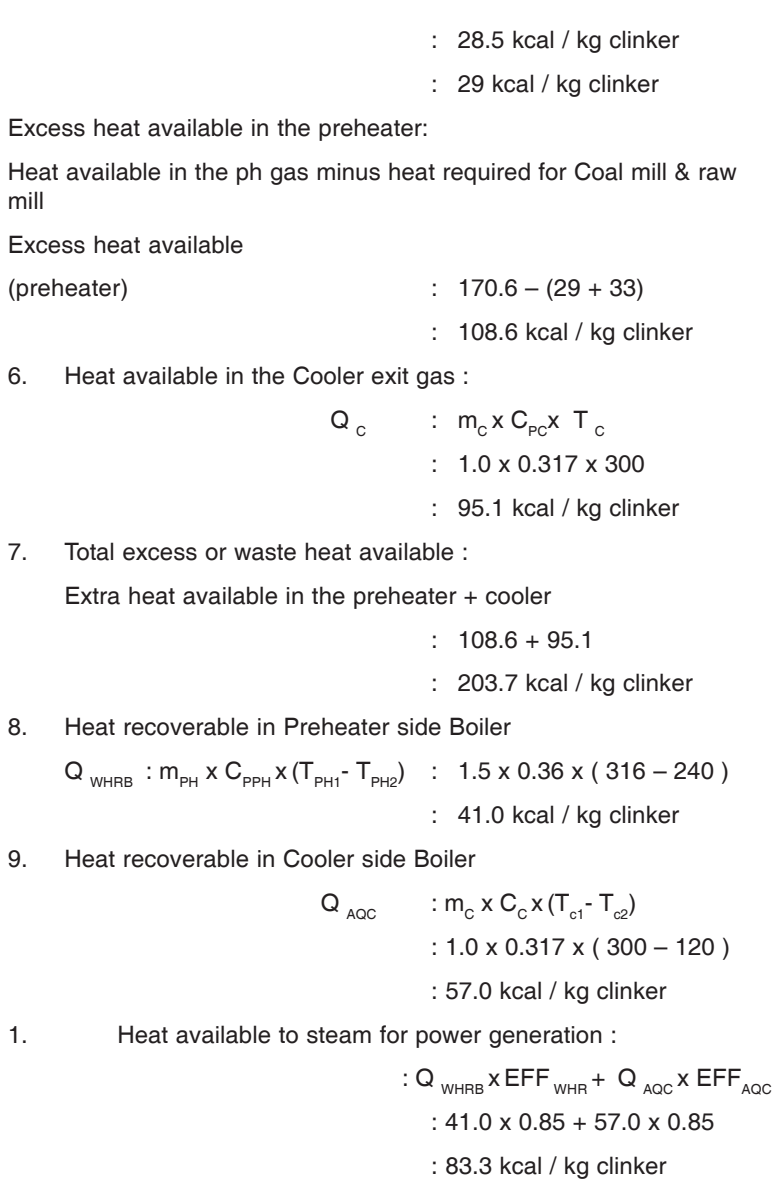

63

**Confederation of Indian Industry**<br>CII-Sohrabji Godrej Green Business Centre

10. Power generation possible : Heat available in the steam x TG efficiency : 83.3 x 0.33

64

- 
- : 27.5 kcal / kg clinker
- : 0.03197 kWh / kg Clinker
- : 31.97 kWh / MT of clinker
- : 4.0 MW

11. Water requirement for Water cooled condenser : Heat to be removed in the condenser :

- :  $83.3 \times (100 33) / (0.85 \times 100)$
- : 66 kcal / kg clinker

Make up Water requirement : 56 / 540

- 
- : 0.1222 kg water / kg clinker
- : 15.3 TPH
- : 3.8 MT /MW

## **Chapter - XXII**

65

## **Miscellaneous Formulae**

#### **1. COP of refrigerator**

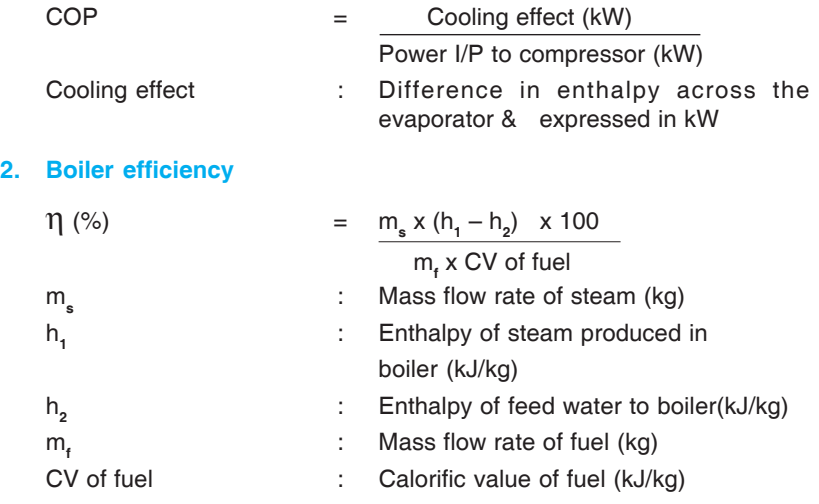

#### **3. Cooling tower performance**

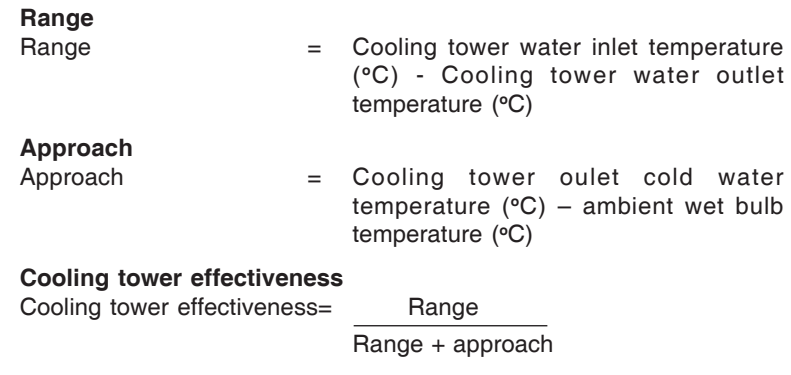

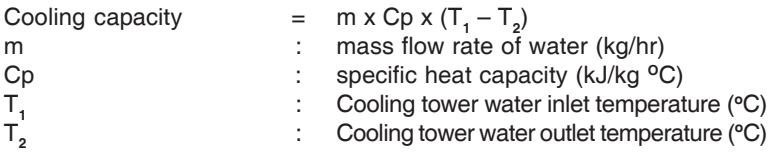

#### **Evaporation loss**

It is the water quantity evaporated for cooling duty.

```
Evaporation loss (m<sup>3</sup>/hr) = 0.00085 x 1.8 x circulation rate x (T_1 - T_2)
```
where :

66

circulation rate in m**<sup>3</sup>** /hr

#### **Cycle of concentration (COC)**

It is the ratio of dissolved solids in circulating water to the dissolved solids in make up water.

#### **Blow down**

Blow down : Evaporation loss  $COC - 1$ 

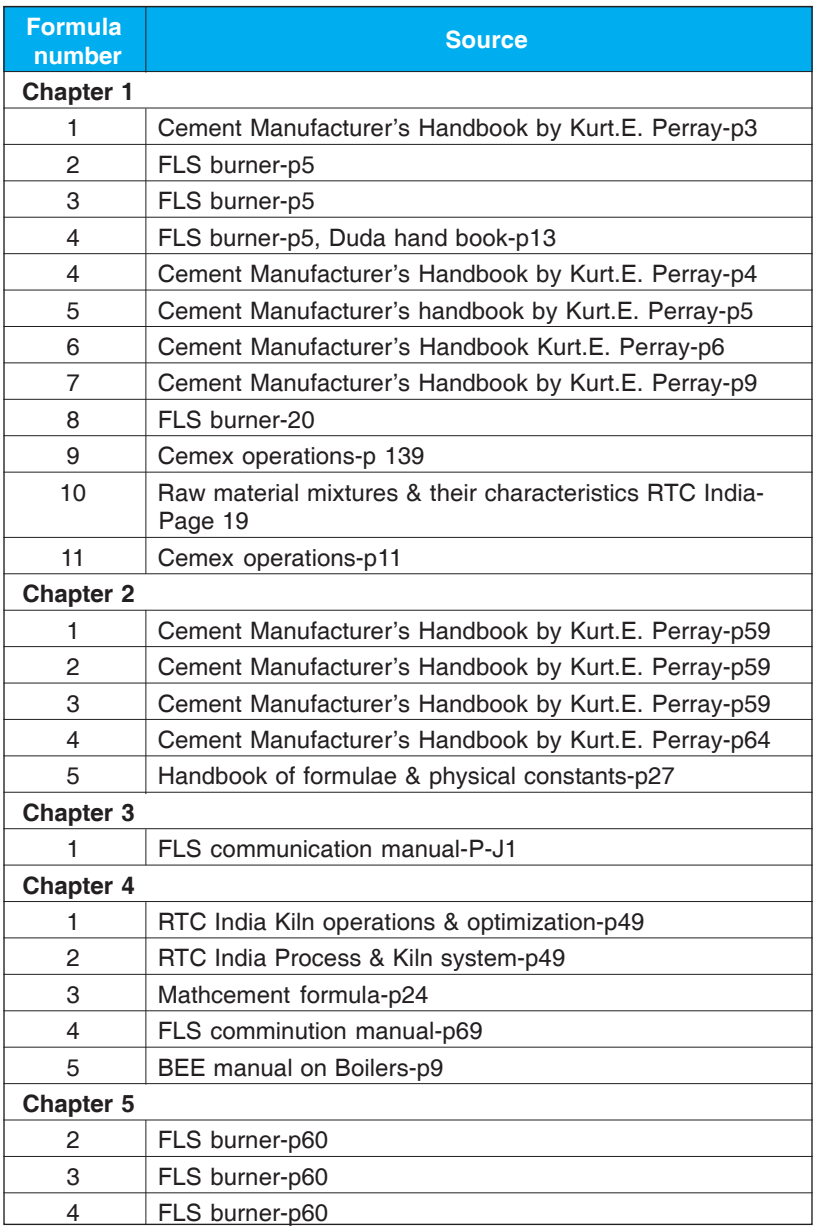
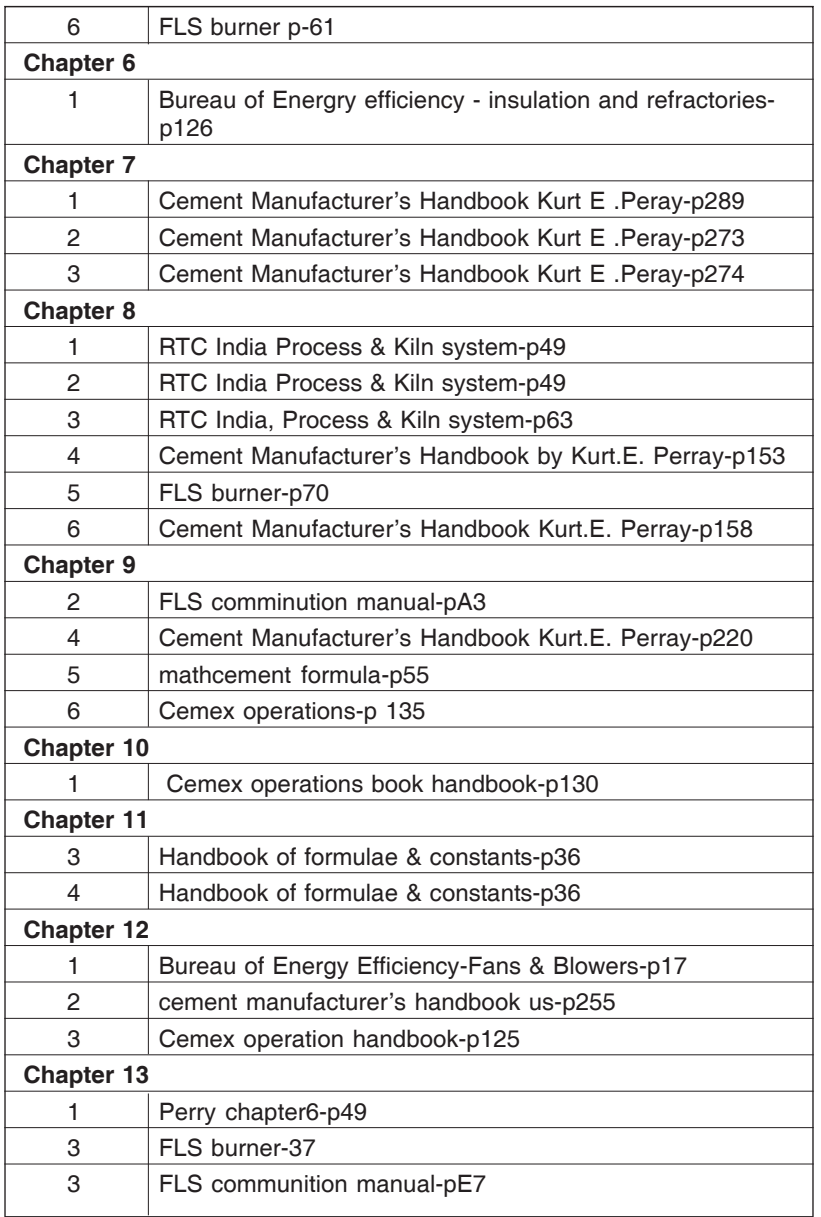

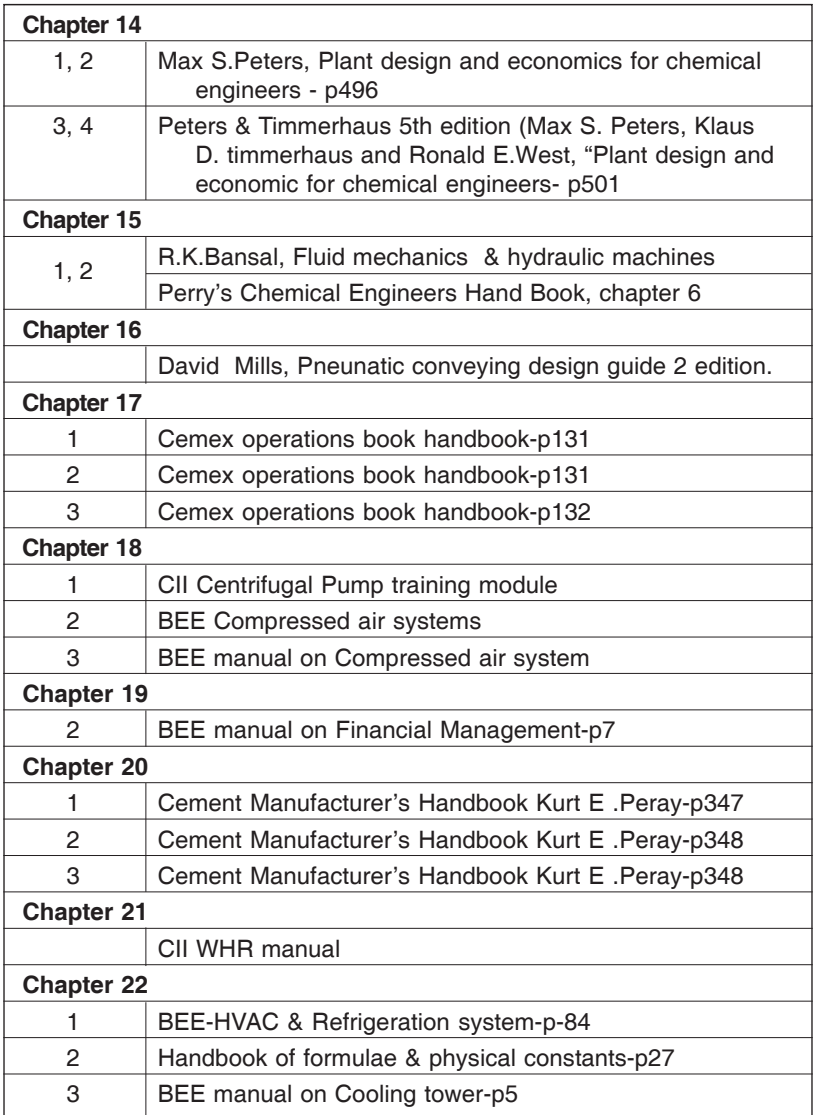

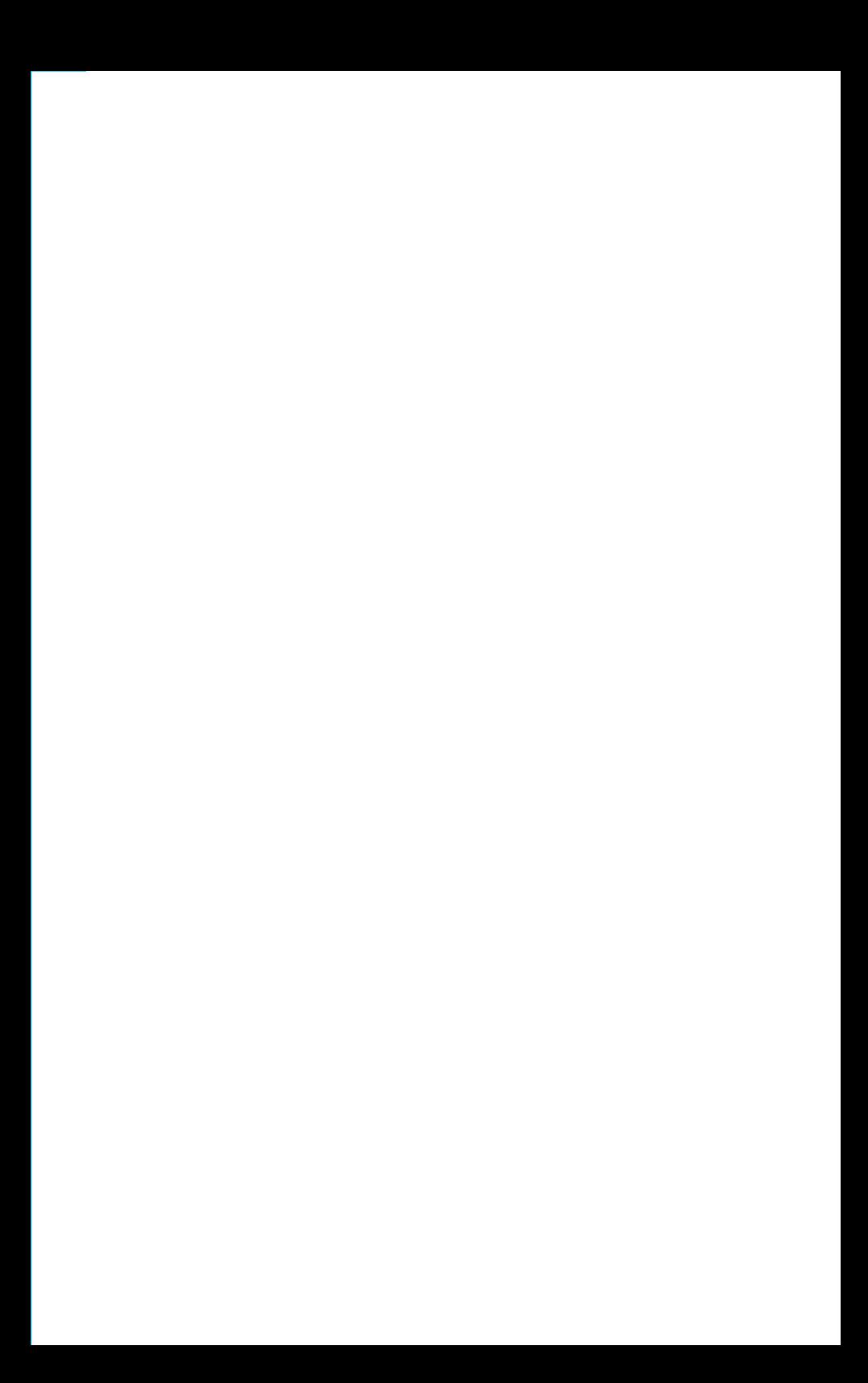

# **NORMS**

71

**Confederation of Indian Industry**<br>CII-Sohrabji Godrej Green Business Centre

## **Chapter - I Moisture Level of Various Limestone**

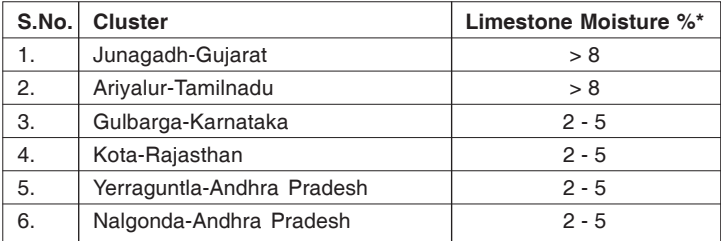

\*Based on the data collected for various plants

## **Chapter - II**

## **Electrical Energy Consumption Target**

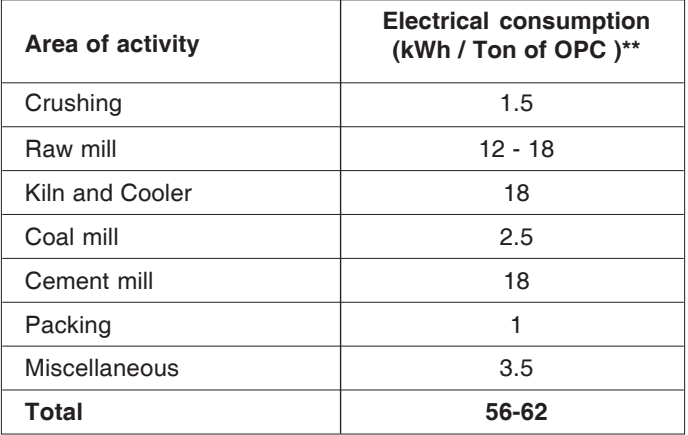

\*\*Based on the best operating plant

## **Chapter - III**

## **Thermal Energy Consumption Target**

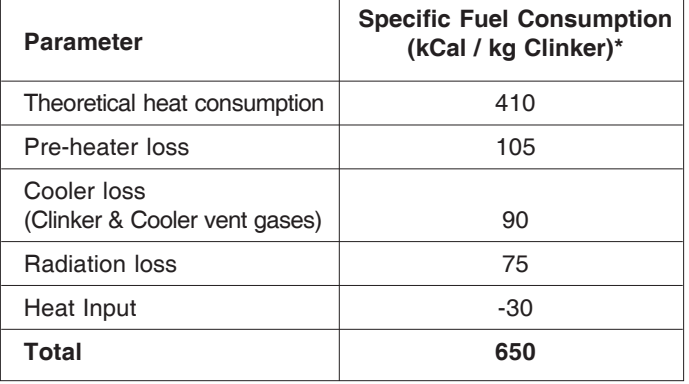

\*Based on the best operating plant

## **Chapter - IV Operating Hours**

Typical operating hours to be used for sizing of the equipment

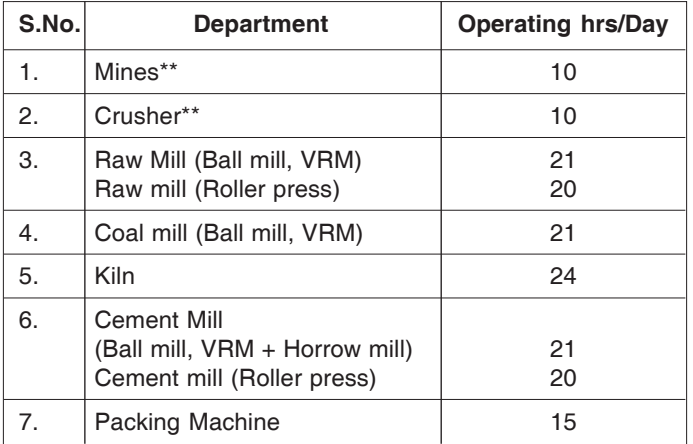

\*\* 2% Handling losses and 15% safety margin should be considered while sizing Mines and Crusher.

## **Chapter - V Days of Storage**

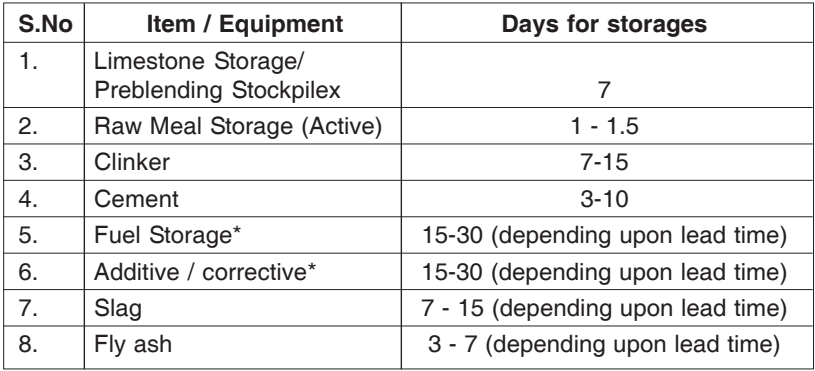

\* Capacity calculated should be inclusive of moisture content and handling loss (2%)

## **Chapter - VI**

### **Comparison Between Different Dry Process Technologies**

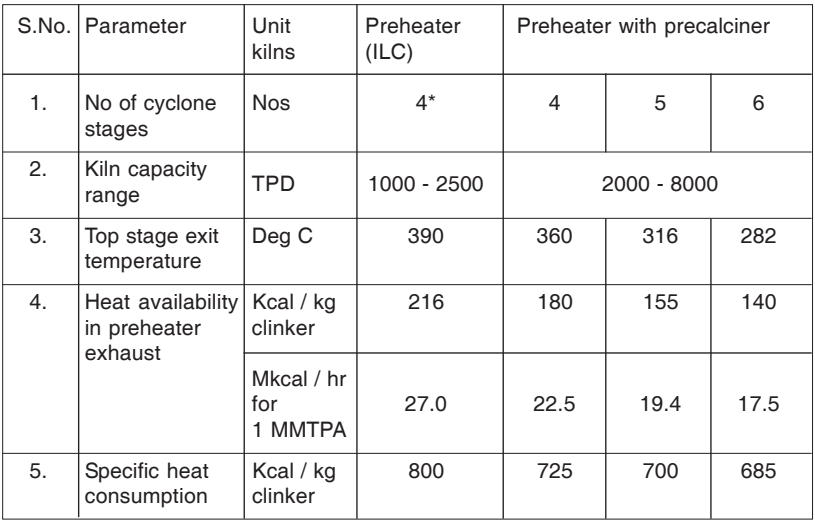

\* MMTPA - Million Metric Tonnes per Annum.

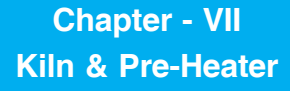

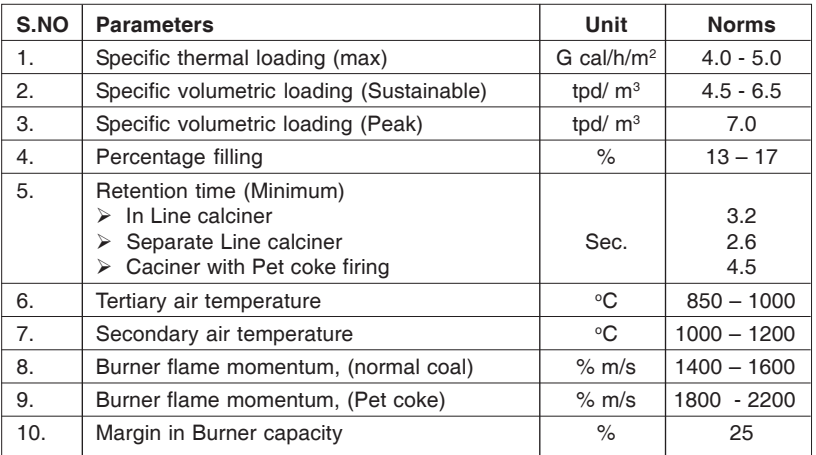

## **Chapter - VIII Kiln Gas Velocities**

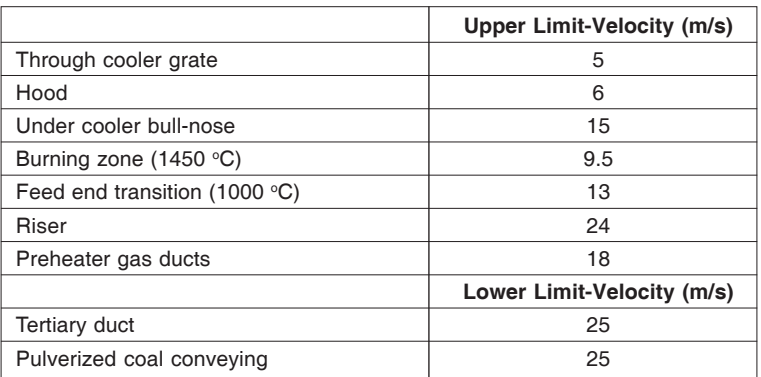

## **Chapter - IX**

## **Comparison Between Different Types of Coolers**

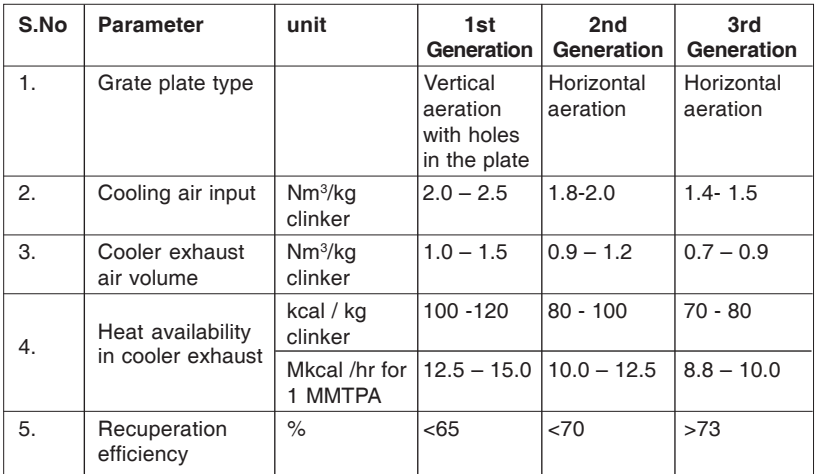

## **Chapter - X Primary Air Momentum**

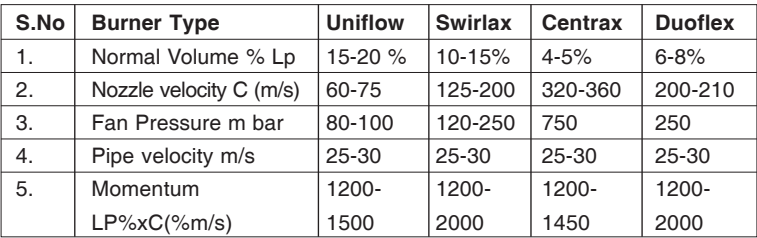

## **Chapter - XI Electro Static Precipitator**

An electrostatic precipitator is a large, industrial emission-control unit. It is designed to trap and remove dust particles from the exhaust gas stream of an industrial process.

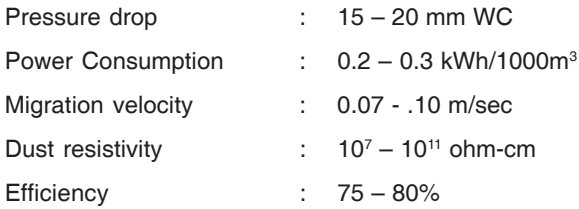

Efficiency varies with the particle size

Operation of the ESP is described by the Deutsch formula:

n  $= 1 - e^{-(\omega \times A/Q)}$ 

where:

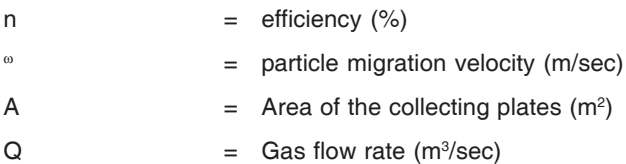

## **Chapter - XII Harmonic Levels at Different Section**

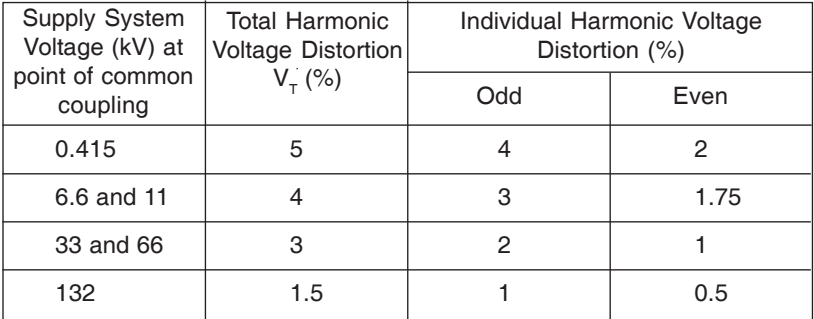

IEEE G.5/3 Sept. 1976 : Limits for Harmonics.

## **Chapter - XIII**

## **Typical Data for Different Lighting- Efficacy, Life etc**

#### **Colour Rendering Index (CRI)**

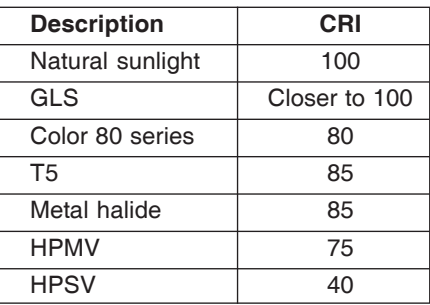

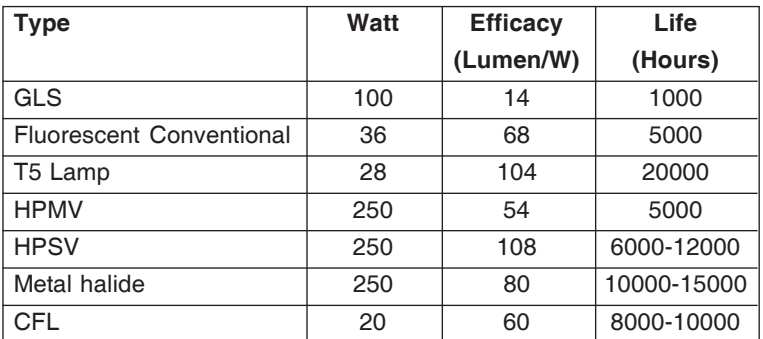

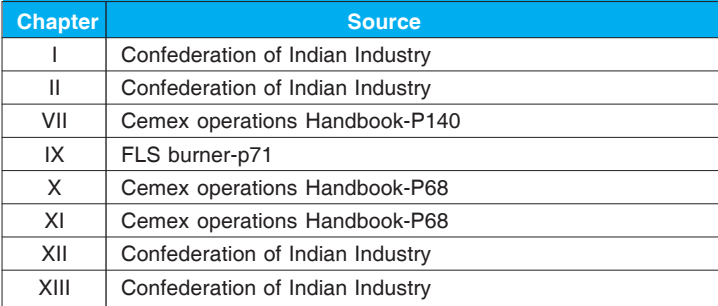

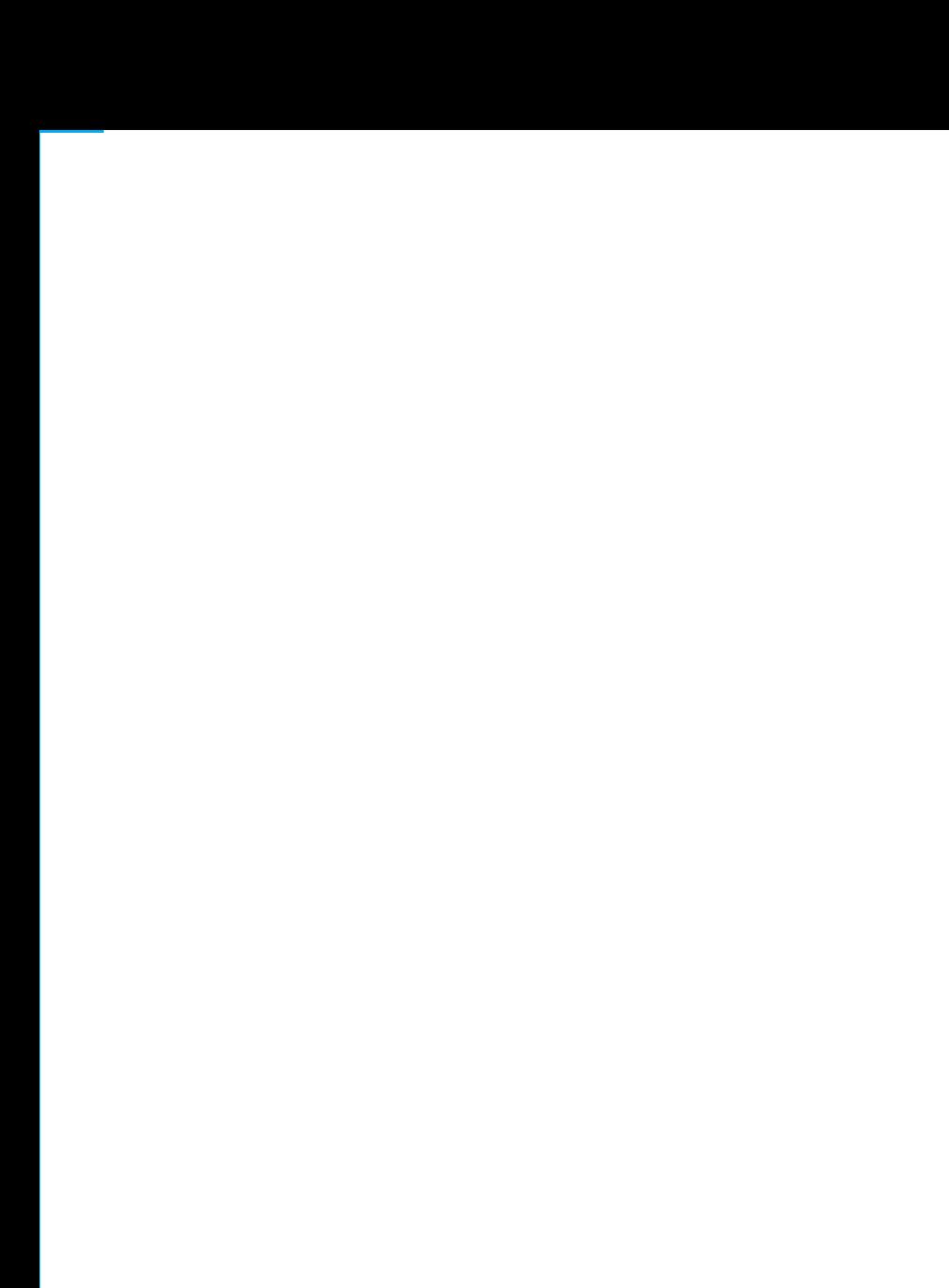

**REFERENCE DATA**

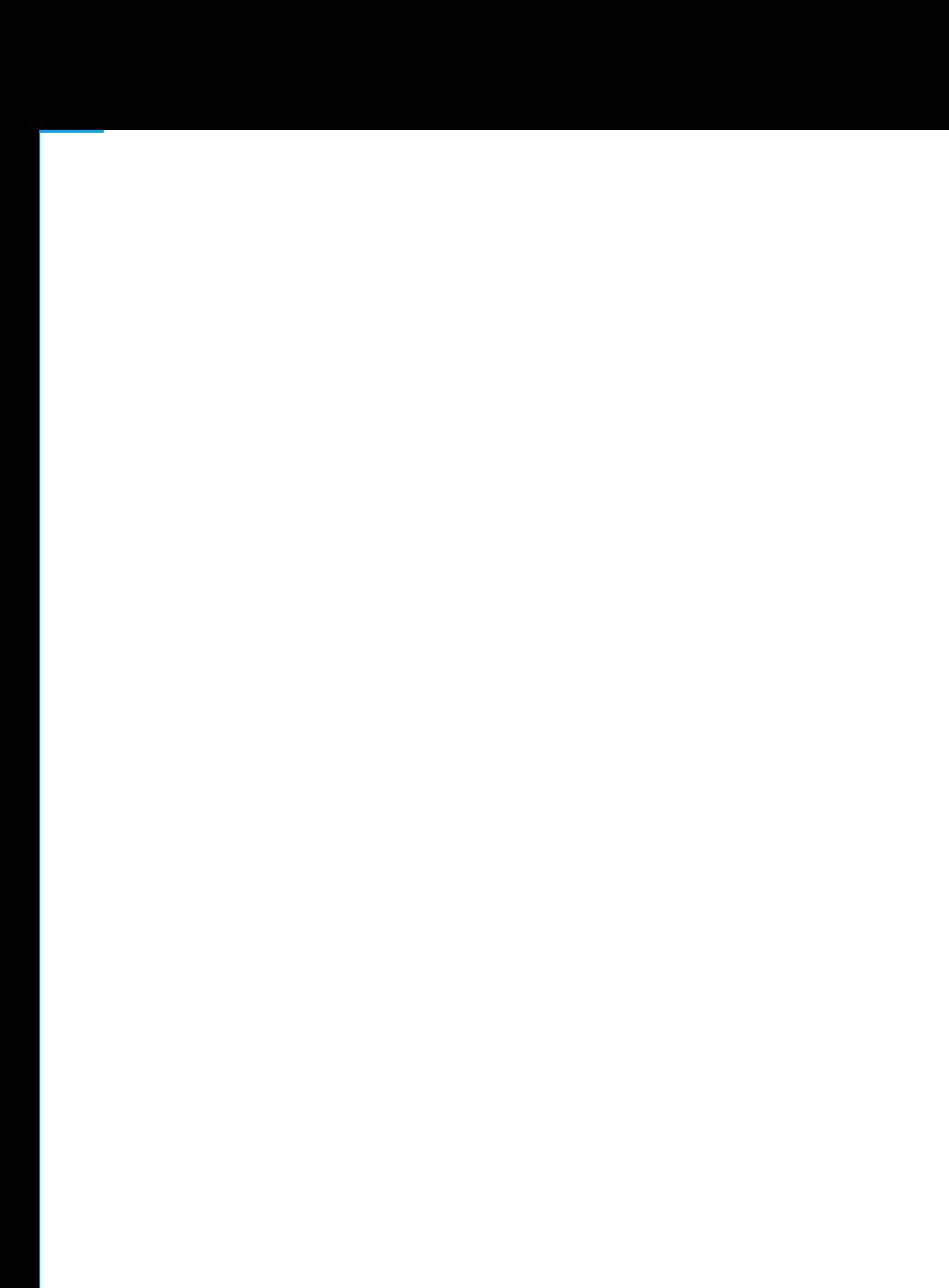

## **Atmospheric Pressure and Density Vs Altitude at (0OC)**

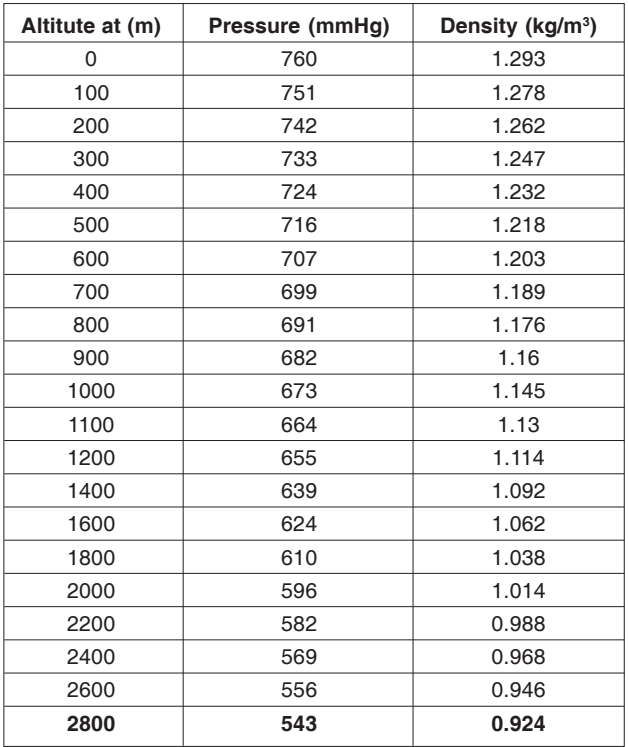

## **Chapter - 2 Specific Gravities & Grindabilities**

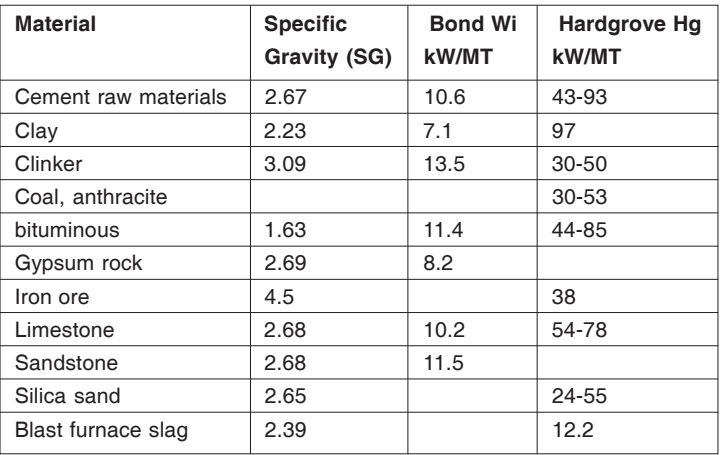

## **Bulk Densities of Materials For Silo Storage**

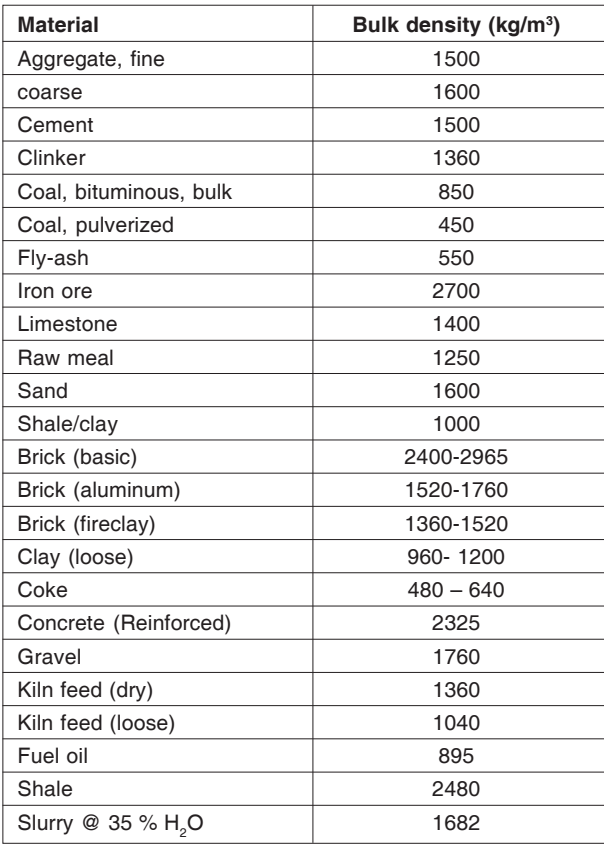

## **Molecular Weight of Chemicals (g/g mol)**

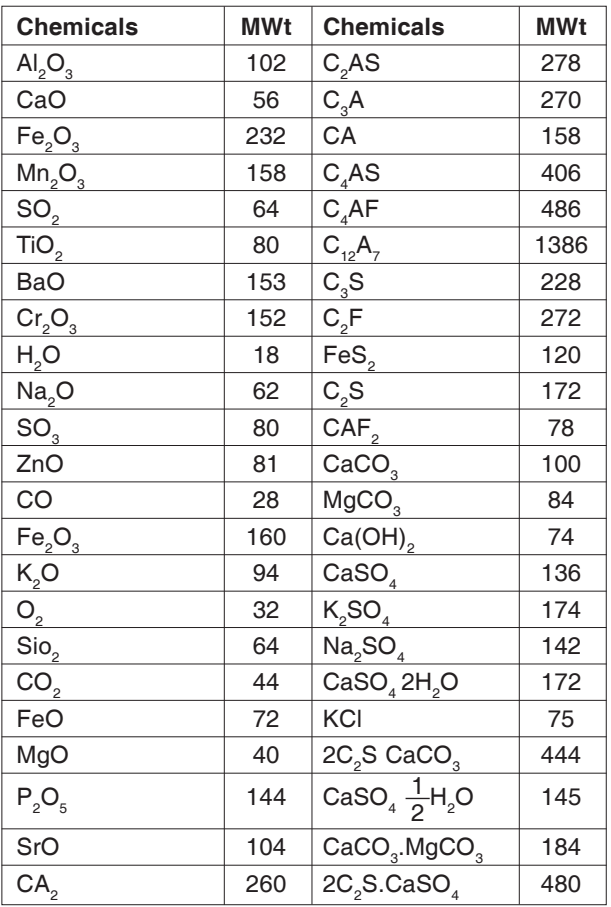

MWt = Molecular Weight

89

## **Thermal Conductivities of Various Substances**

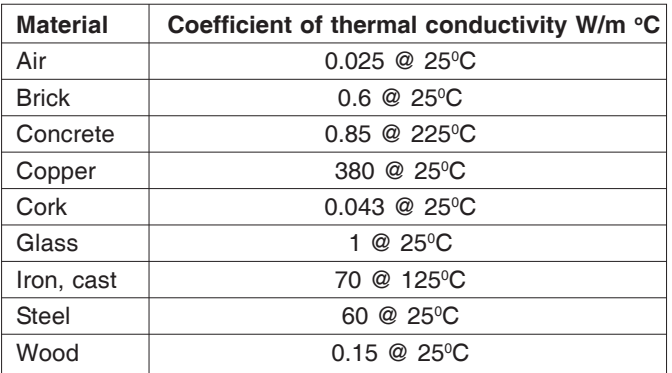

## **Chapter - 6 Angle of Repose**

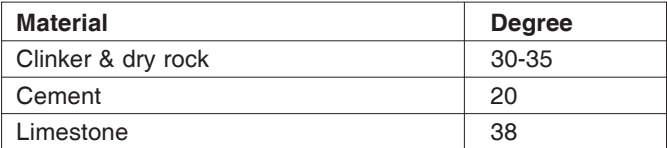

## **Chapter - 7 Typical Data for Solid Fuels (% As Recd/Mineral-Matter-Free)**

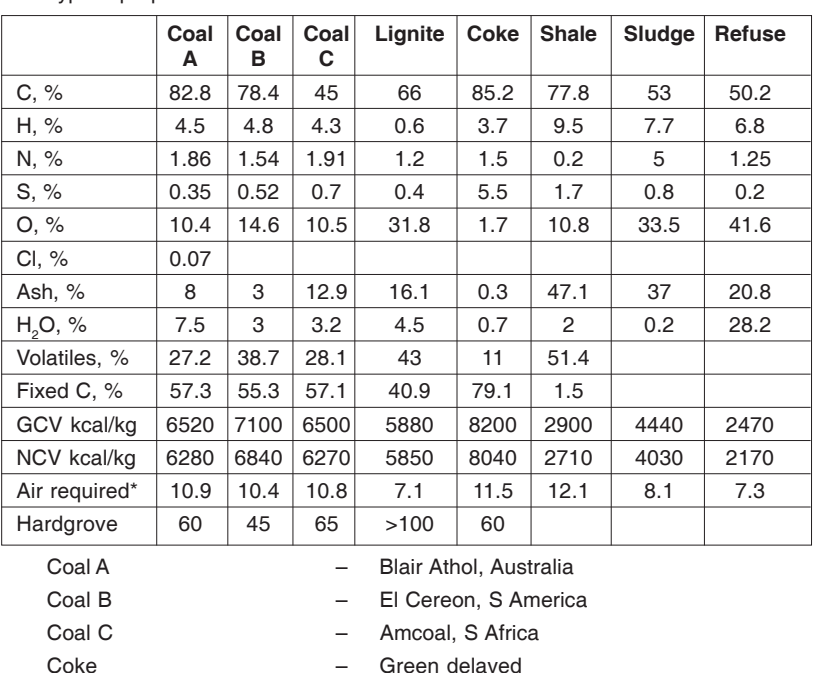

Typical properties of coal

Coke – Green delayed Shale – Oil shale, Lithuania Sludge – Dried sewage, UK Refuse – Domestic, USA

*\*Air required is theoretical mass ratio*

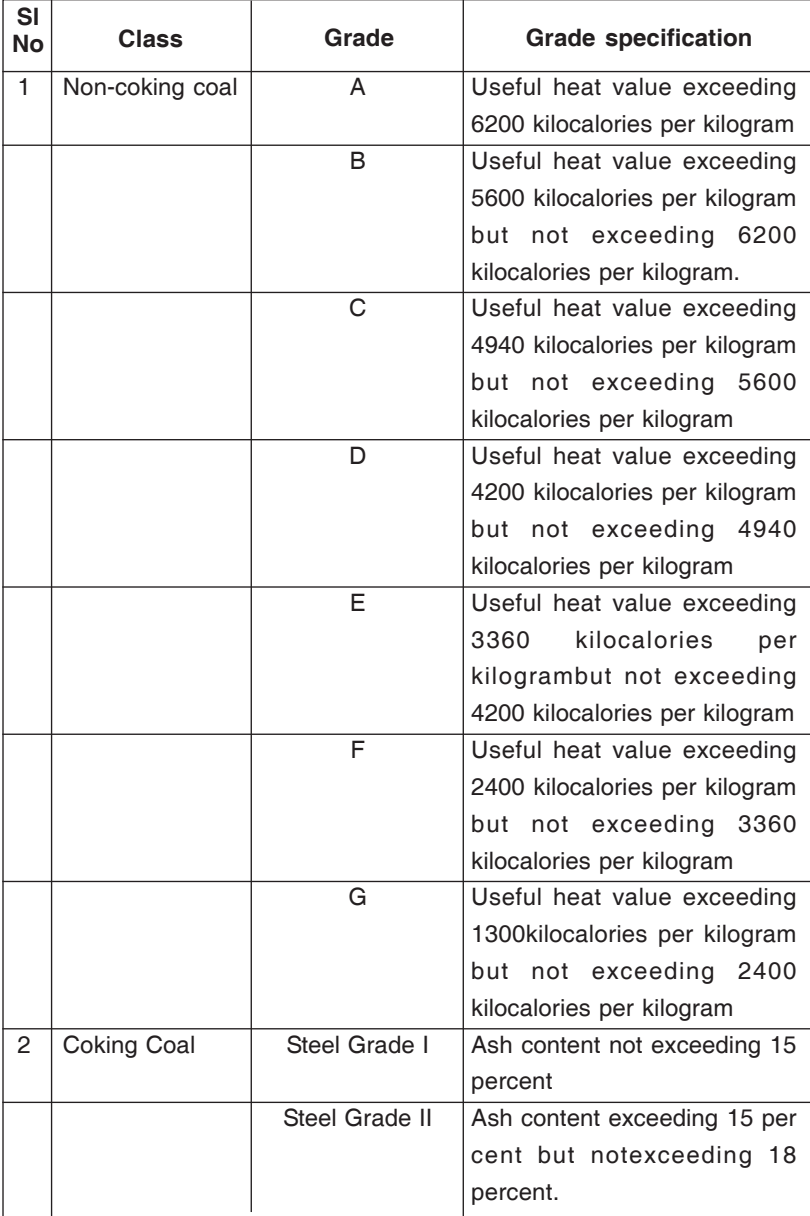

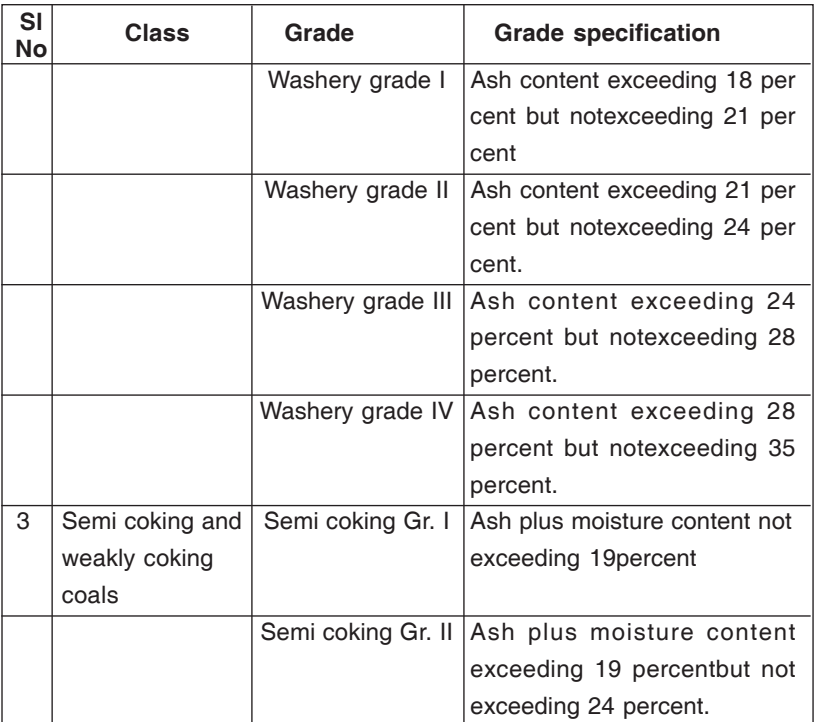

Notes:

92

- 1. Coking Coals are such coals as have been classified as coking coals by the erstwhile Coal Board or such coals as have been declared or may be declared as coking coal by the Central Government.
- 2. 'Semi coking coals' and 'weakly coking coals' are such coals as were classified as 'Blendable coals' by the erstwhile Coal Board or as may be declared as 'Semi coking' or 'weakly coking coals' by the Central Government.
- 3. Coals other than coking, semi coking or weakly coking coals are non-coking coals.
- 4. 'Useful heat value' is defined by the following formula

 $HU = 8900 - 138 (A + M)$ 

Where HU = Useful heat value in kilo calories per kilogram

 $A =$ Ash content in percentage

 $M =$  Moisture content in percentage.

In the case of coal having moisture less than 2 per cent and volatile content less than 19 per cent the useful heat value shall be the value arrived at as above reduced by 150 kilocalories per kilogram for each one percent reduction in volatile content below 19 percent fraction pro- rata.

Both moisture and ash shall be determined after equilibrating at 60 per cent relative humidity and 40°C temperature as per relevant clauses of Indian Standard Specification No.IS:1350 - 1959.

- 5. Ash percentage of coking coals shall be determined after air-drying as per IS: 1350- 1959. If the moisture so determined is more than 2 percent, the determination shall be after equilibrating at 60 per cent relative humidity at 40°C temperature as per IS:1350-1959.
- 6. Run of Mine coal is coal comprising of all sizes comes out of the mine without any crushing or screening.
- 7. The fraction of the Run of Mine coal as is retained on a screen when subjected to screening or is picked out by a fork shovel during loading is called steam coal.
- 8. The fraction that remains after steam coal has been removed from the Run of Mine Coal is called slack coal.
- 9. If Run of Mine Coal is subjected to successive screening by two different screens of different apertures resulting in segregation into three different sizes, the fraction that is retained on the screen with the largest aperture, shall be termed Steam coal, the fraction passing through the screen but retained on the screen with the smaller aperture, shall be termed Rubble coal and the fraction passing through both the screens shall be termed Slack Coal.
- 10. Coking coal, weakly coking coal, semi coking coal which fall outside the categorisation shown above shall be treated as non coking coal for the purpose of pricing and classified accordingly.
- 11. ' Long Flame Coals ' are defined by the parameters laid down in ' General classification of coals (Revised)' of Indian Standard Specification No. IS: 770 – 1964. The relevant part is extracted below:

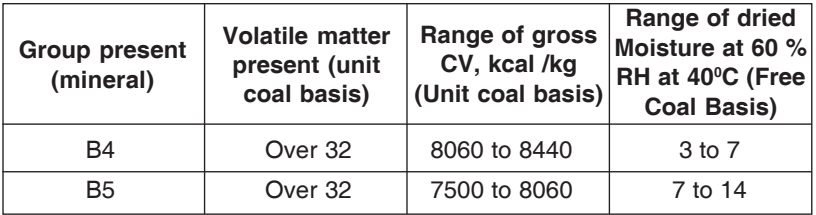

The determination of volatile matter and moisture shall be carried out on coal samples as per procedure laid down in Indian Standard Specification No. IS: 1350 (Part - I) 1984. Determination of gross calorific value shall be carried out in accordance with procedure laid down in IS: 1350 (Part – II) 1970 dated April 1971 or any subsequent revision thereof.

This is as per the Govt. Notification No. S.O. 453 (E) dated 16.06.1994 as modified by

Govt. Notifications Nos. S.O. 190 (E) dated 12.03.1997 and S.O. 136 (E) dated 24.02.1999.

## **Chapter - 8 Typical Data for Liquid Fuels**

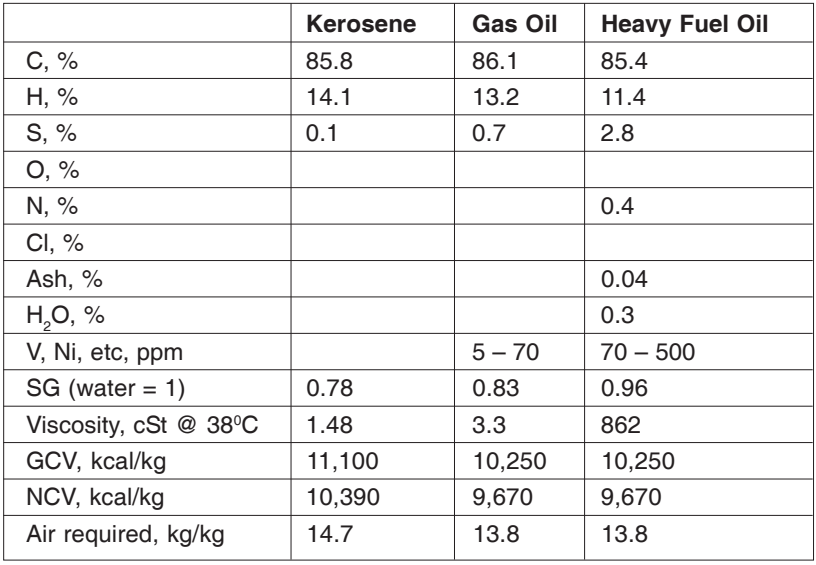

#### **Chapter - 9**

## **Physical Data of Pre-heater Exhaust Gas With Various Levels of (Dry) Excess Air**

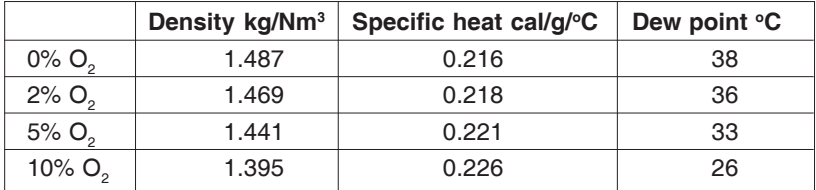

96

**Typical Specifications used by Vendors for Burners with Indirect Firing Systems**

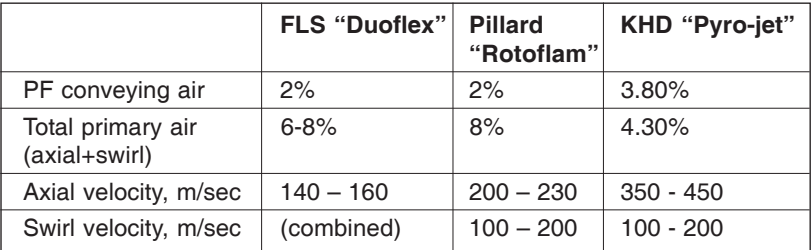

## **Chapter - 11 Gross Calorific Values of Fuel**

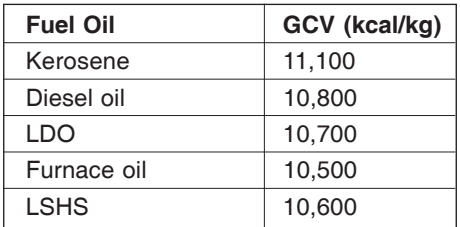

## **Chapter - 12 Ball Mill-Ball Weight & Surface Area**

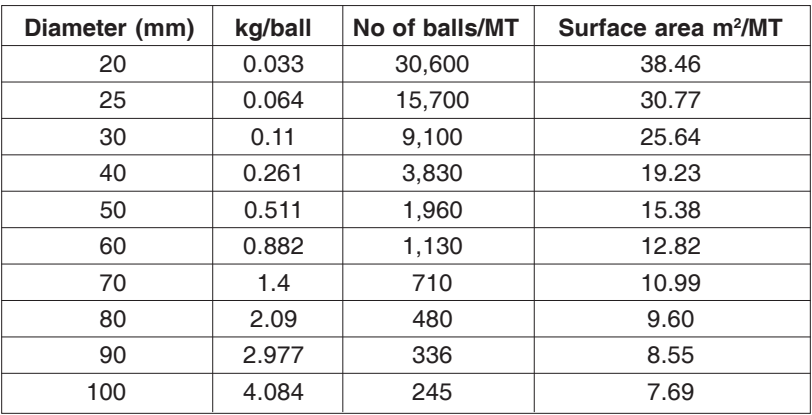

Steel density is assumed 7.8 g/cm<sup>3</sup>.

Bulk density of a mixed ball charge may be taken as 4550 kg/m<sup>3</sup>.

## **Chapter - 13 Ball Mill Charge Volume**

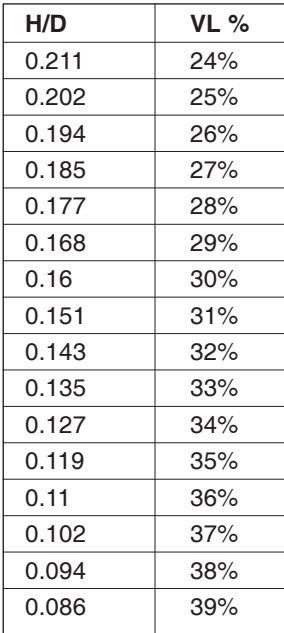

 $H =$  Free height, m

- $D =$  Diameter of the mill, m
- $VL =$  Charge loading, %

## **Chapter - 14 Useful Data for Grinding Mill Study**

99

Mill output when other than clinker are ground in the same mill

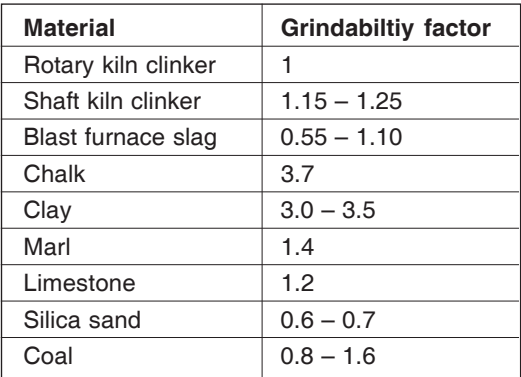

## **Chapter - 15 Ball Mill Charging**

An equilibrium charge is the distribution of ball sizes that will be realised when operating a ball mill for a long time, compensating the wear by adding balls of the specific size, and removing the balls, which are smaller than half the diameter of the ball size used for compensation.

The equilibrium charge is characterised by the diameter of the ball size used for compensation.

Equilibrium charges may be mixed to adjust the required piece weight and surface area. Two or more ball sizes are then used for compensation.

The average piece weight and the specific surface of an equilibrium charge with normal steel balls can be calculated according to:

i = 0.001913 x  $D_c^3$ 

where  $\mathsf{D}_{\varepsilon}$  is the diameter in mm of the ball size used for compensation.

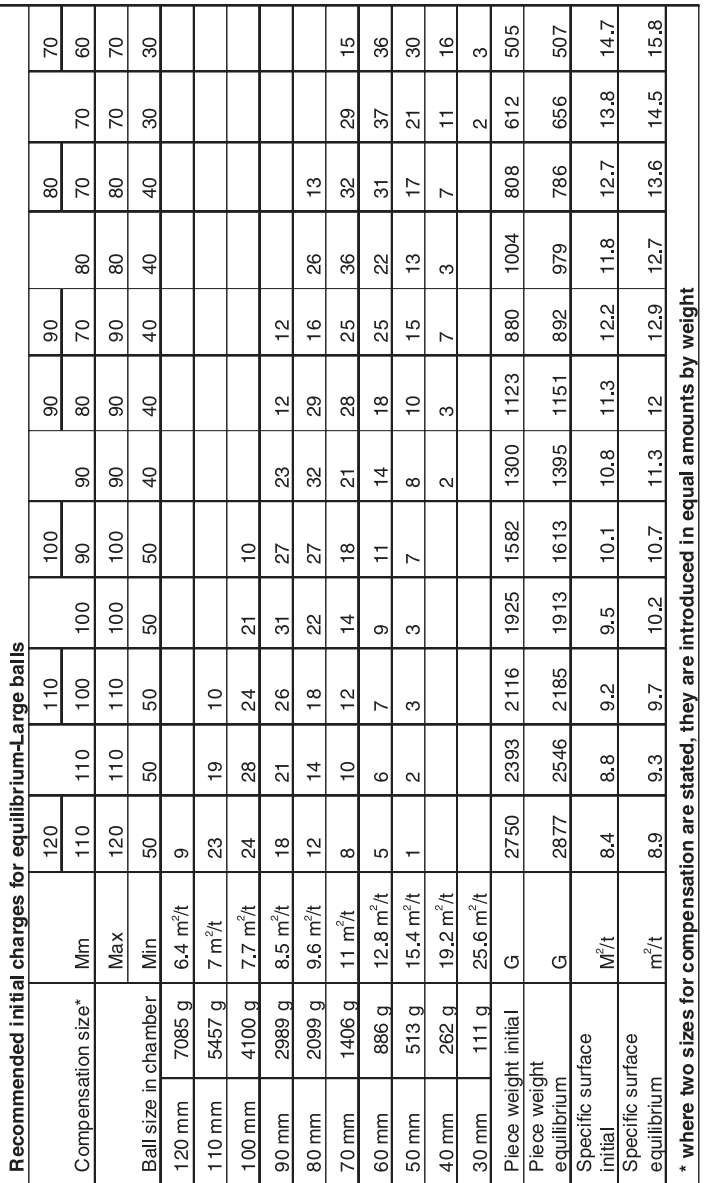

 $(100)$ 

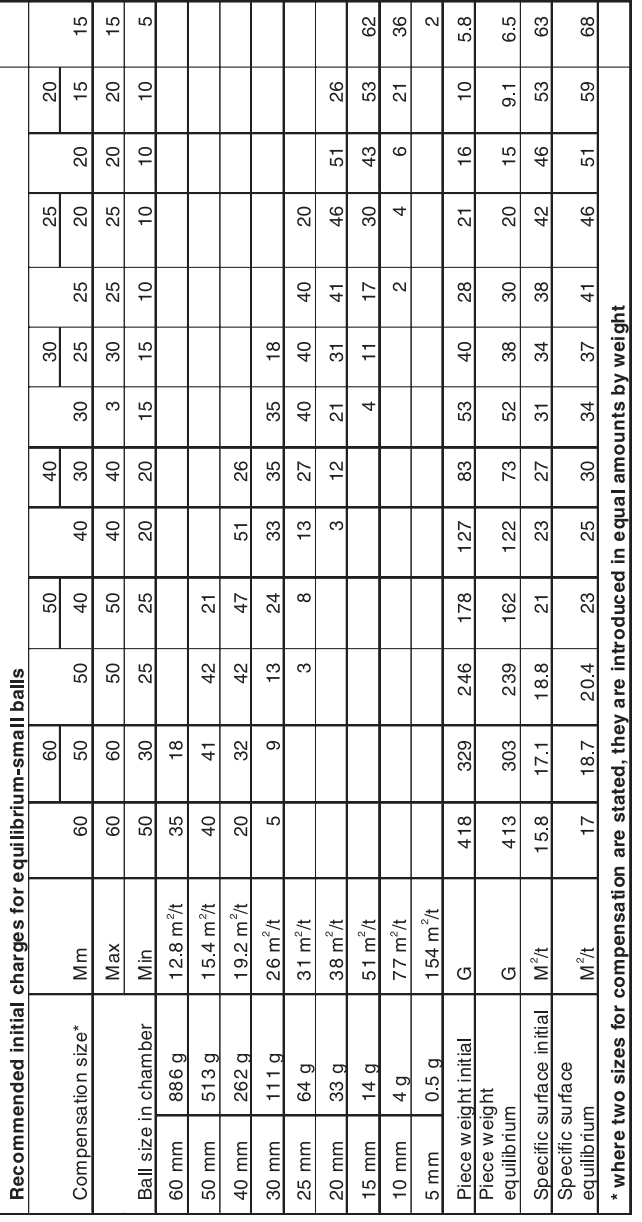

 $(101)$ 

**Confederation of Indian Industry**<br>CII-Sohrabji Godrej Green Business Centre

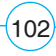

## **Chapter - 16 BIS Specification of Additives**

#### **Specification of Slag (IS: 12089-1987)**

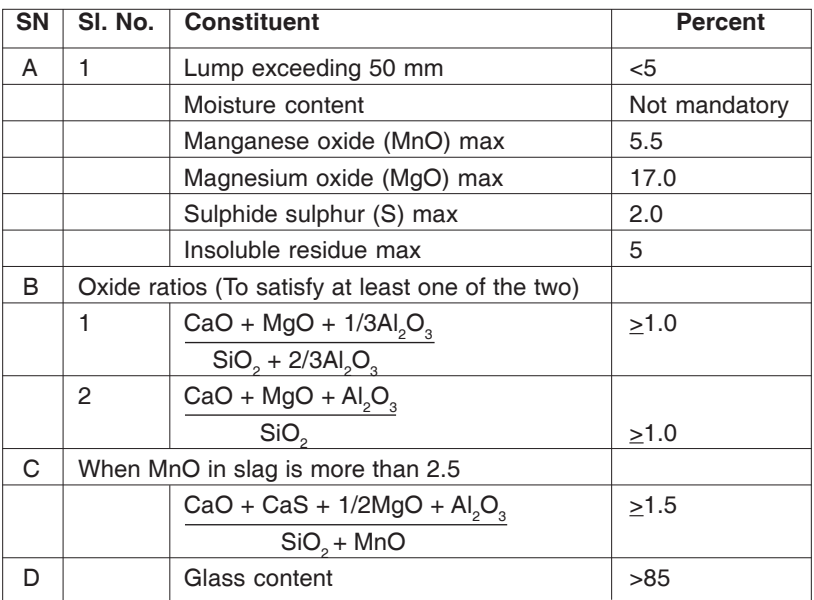

#### **BIS specifications for Fly-ash to produce Fly-ash cement**

Chemical requirements-Gravimetric analysis

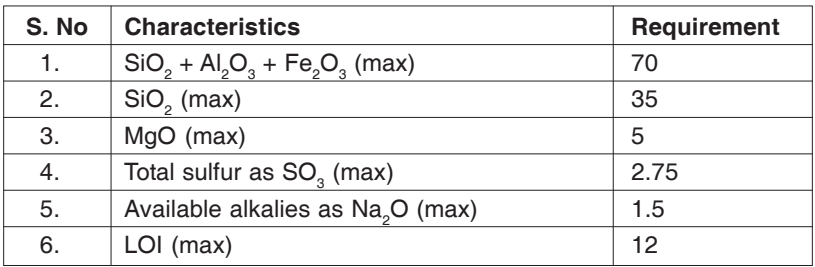

#### **Chemical requirements**

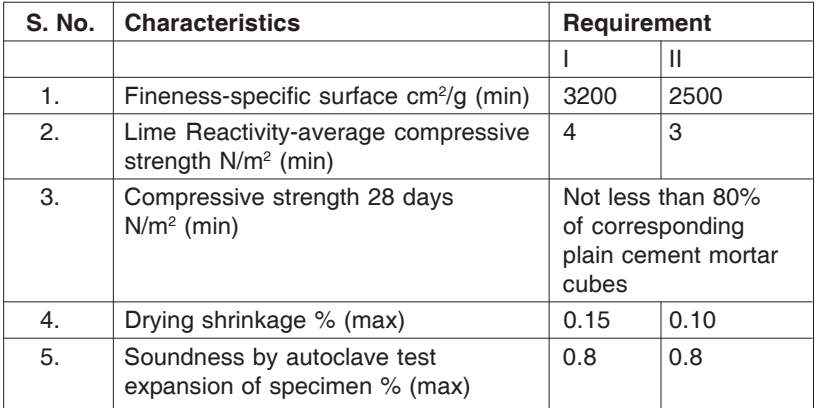

103

## **Chapter - 17 BIS Specifications For Various Cements**

Mill output when other materials than clinker are ground in the same mill

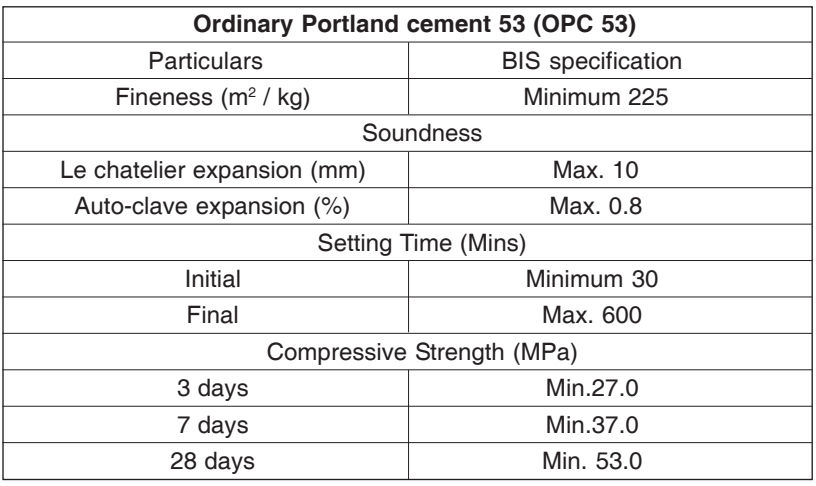
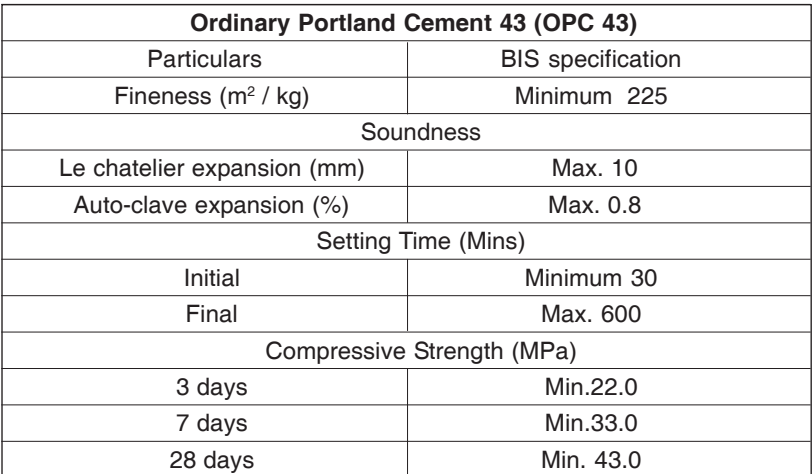

 $(104)$ 

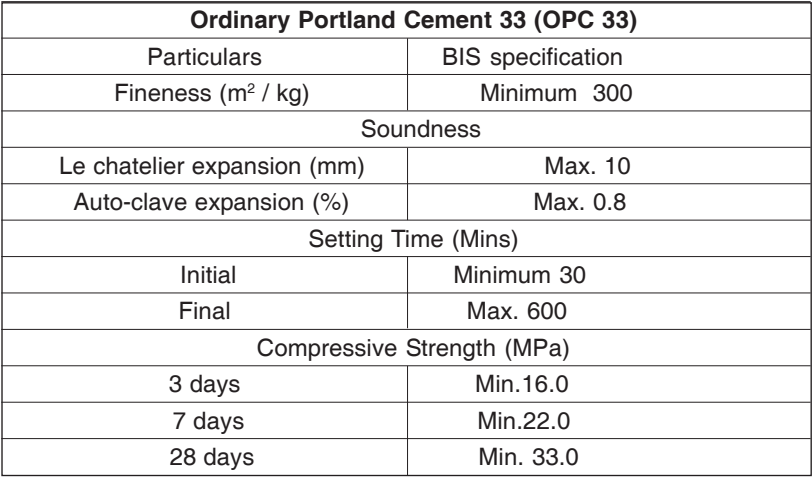

### **Blended cement**

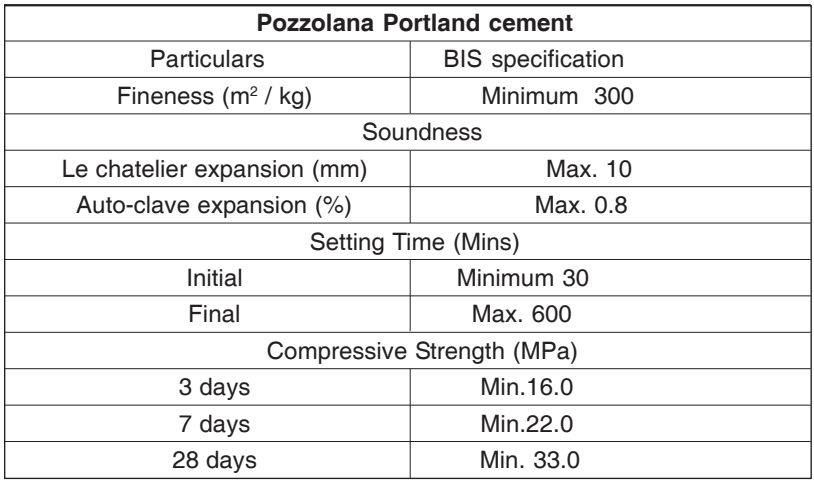

 $(105)$ 

## **Sulphate resistance cement**

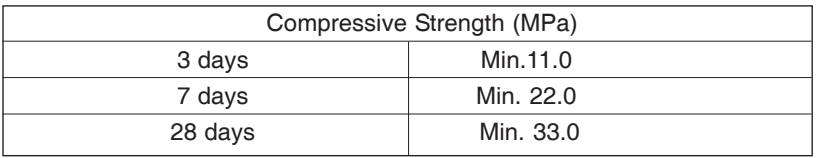

 $(106)$ 

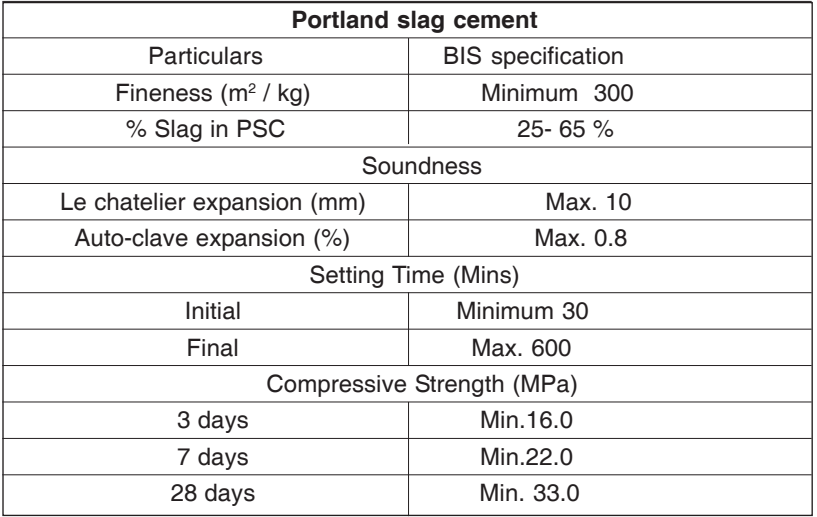

# **Chapter - 18 Thermo Physical Properties of Different Insulating Materials**

107

Physical properties of different insulating materials

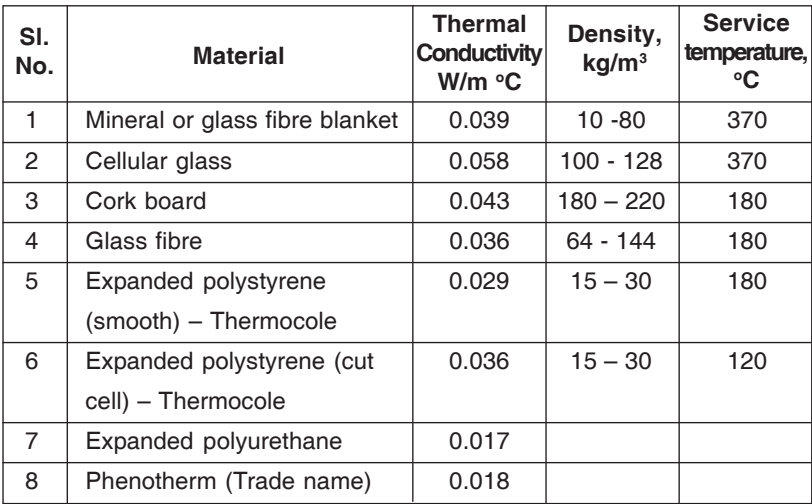

Bureau of energy efficiency

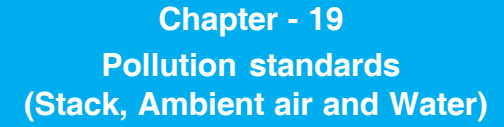

## **Emission standards**

108

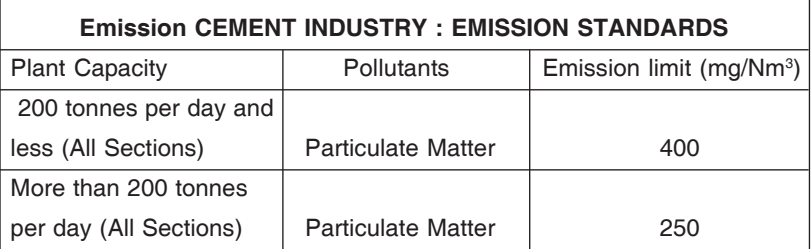

### **National ambient air quality standards**

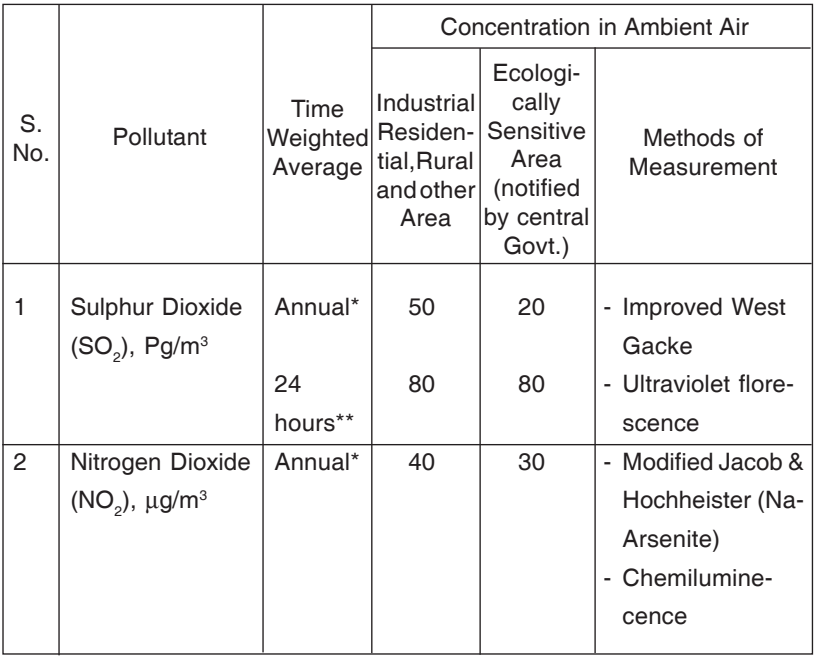

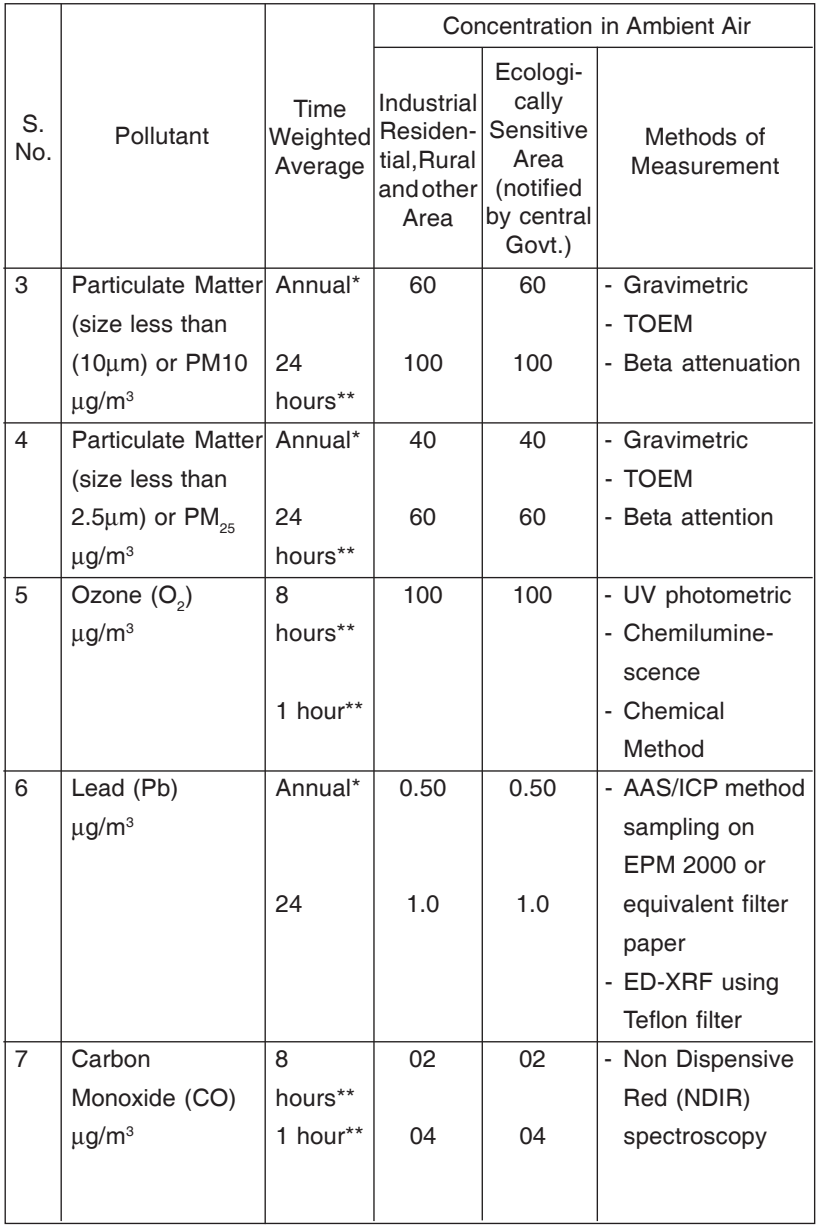

 $(109)$ 

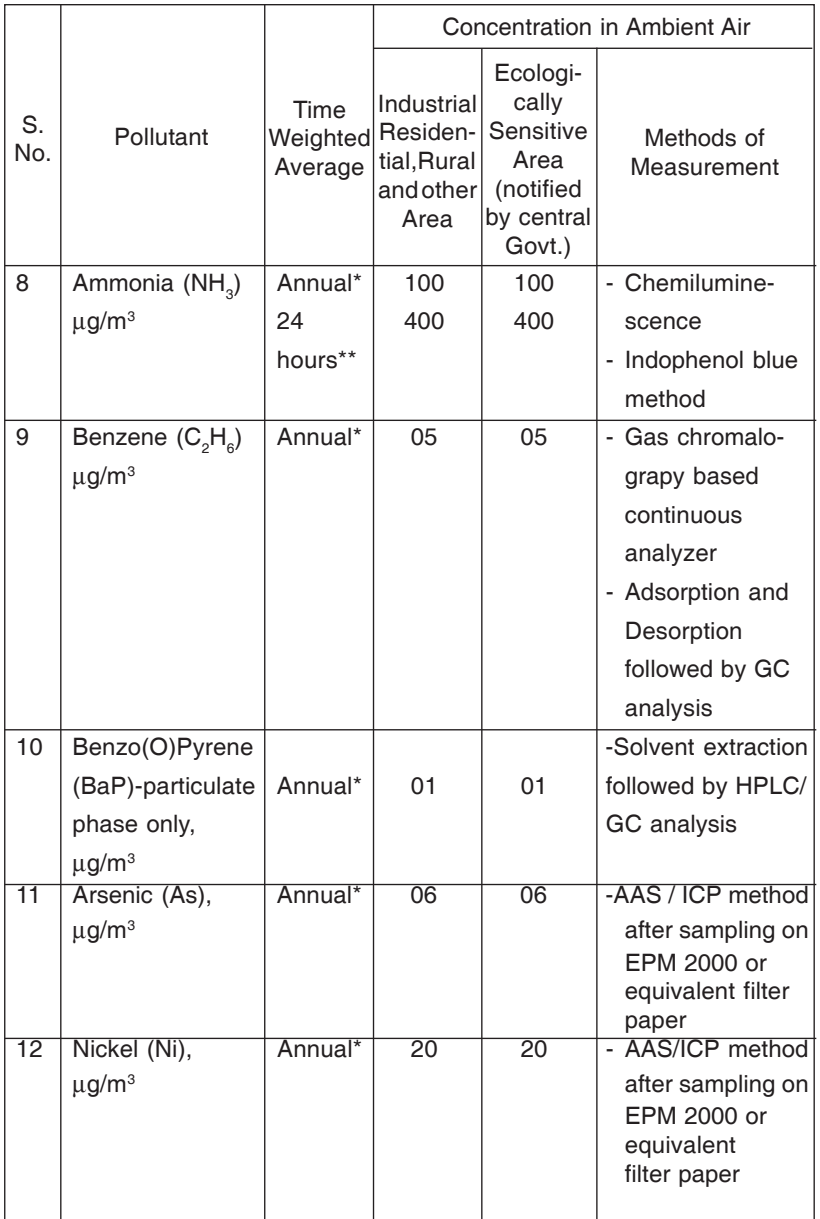

 $(110)$ 

\* Annual arithmetic mean of minimum 104 measurements in a year at a particular site taken twice a week 24 hourly at uniform intervals.

111

\*\* 24 hourly or 08 hourly or 01 ourly monitored values, as applicable, shall be complied with 98% of the time in a year. 2% of the time, they may exceed the limits but not on two consecutive days of monitoring.

### **Water quality standards**

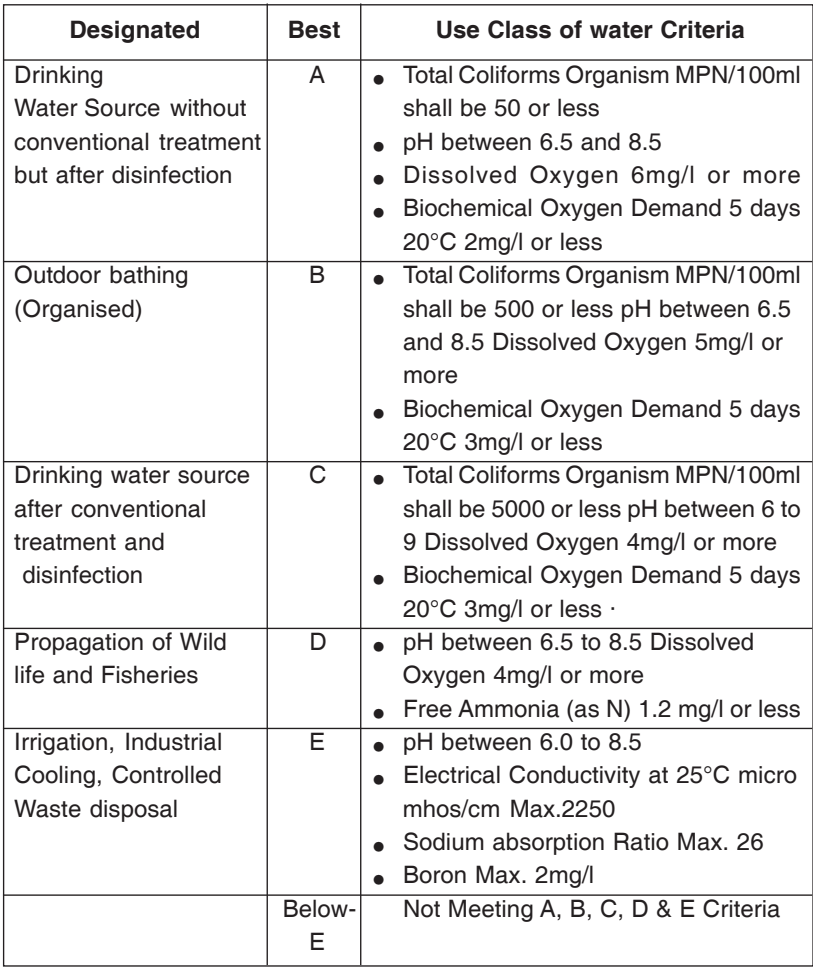

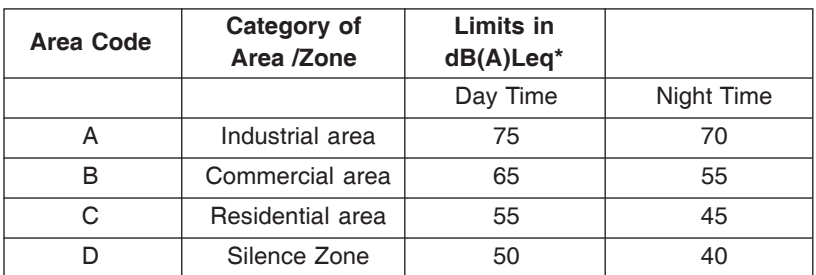

### **Ambient air quality standards in respect of noise**

112

Note: 1. Day time shall mean from 6.00 a.m. to 10.00 p.m.

- 1. Night time shall mean from 10.00 p.m. to 6.00 a.m.
- 2. Silence zone is an area comprising not less than 100 metres around hospitals, educational institutions, courts, religious places or any other area which is declared as such by the competent authority
- 3. Mixed categories of areas may be declared as one of the four above mentioned categories by the competent authority.

\* dB(A) Leq denotes the time weighted average of the level of sound in decibels on scale A which is relatable to human hearing.

A "decibel" is a unit in which noise is measured.

"A", in dB(A) Leq, denotes the frequency weighting in the measurement of noise and corresponds to frequency response characteristics of the human ear.

Leq: It is an energy mean of the noise level over a specified period.

# **Chapter - 20 Transformer Loss**

Transformer loss  $=$  No load loss +  $((\%)$  loading/100)<sup>2</sup> x full load copper loss)

113

The core loss & the full load copper loss for transformers are specified in the transformer test certificate. The typical values of no-load and the full load losses are given in the following table:

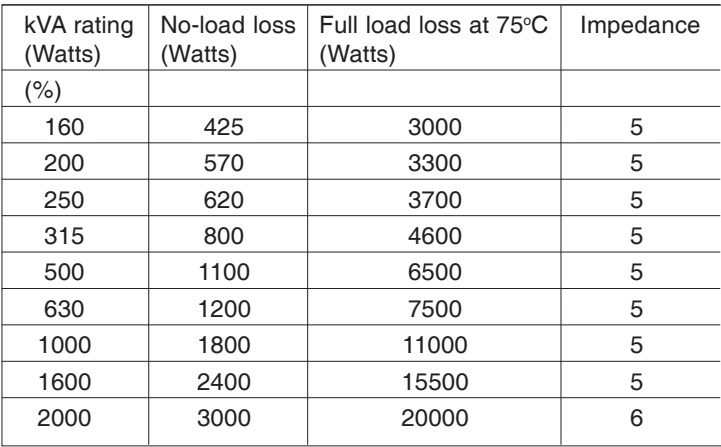

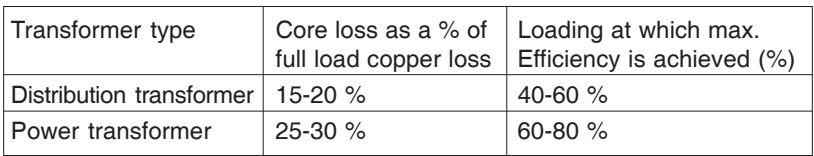

As per IS 2026, the maximum permissible tolerance on the total loss is 10 %. The permissible limit for no-load and full load loss is  $+15$ %.

There will be a little variation in actual no-load and load loss of transformer. The exact values can be obtained from the transformer test certificate.

**Chapter - 21 Bricks per Ring**

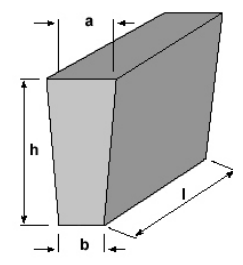

### **ISO key bricks**

 $(114)$ 

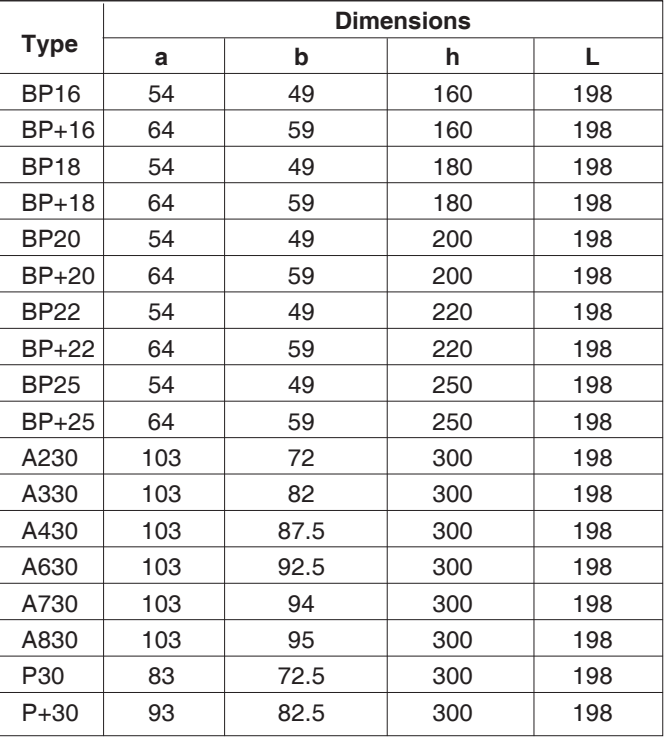

### **ISO bricks**

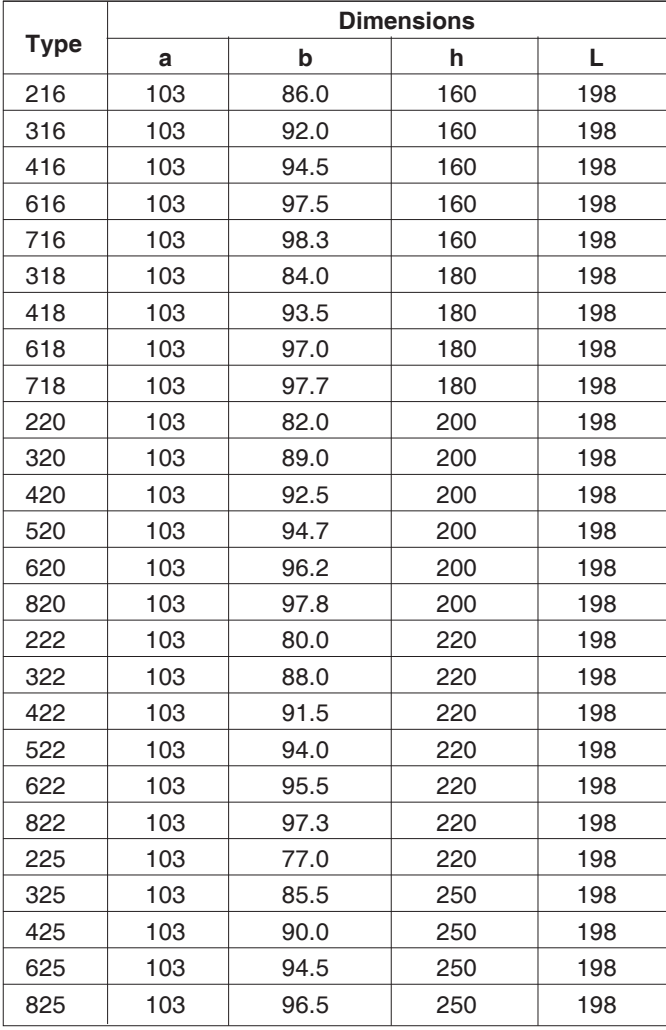

 $(115)$ 

## **VDZ bricks**

 $(116)$ 

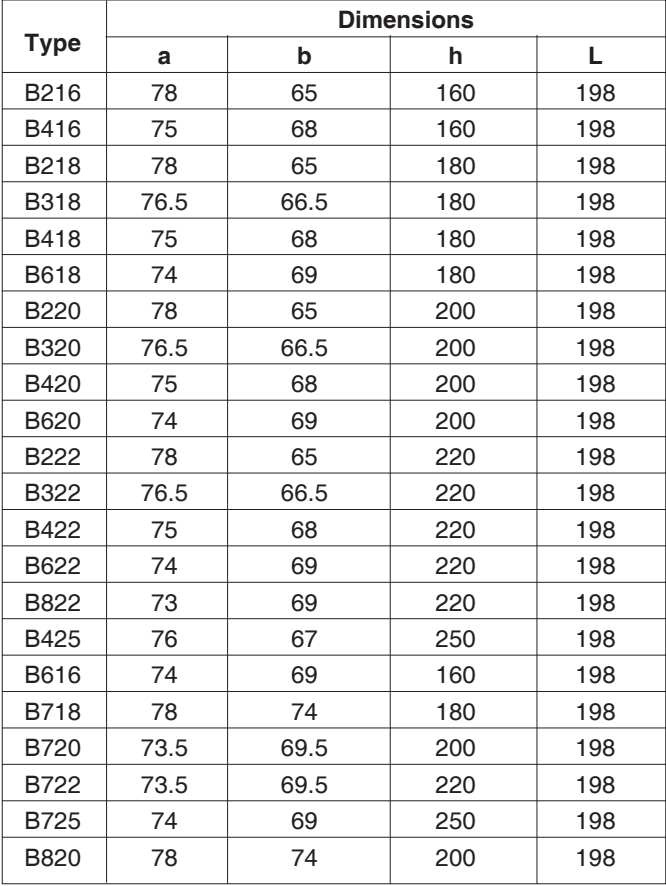

## **VDZ key bricks**

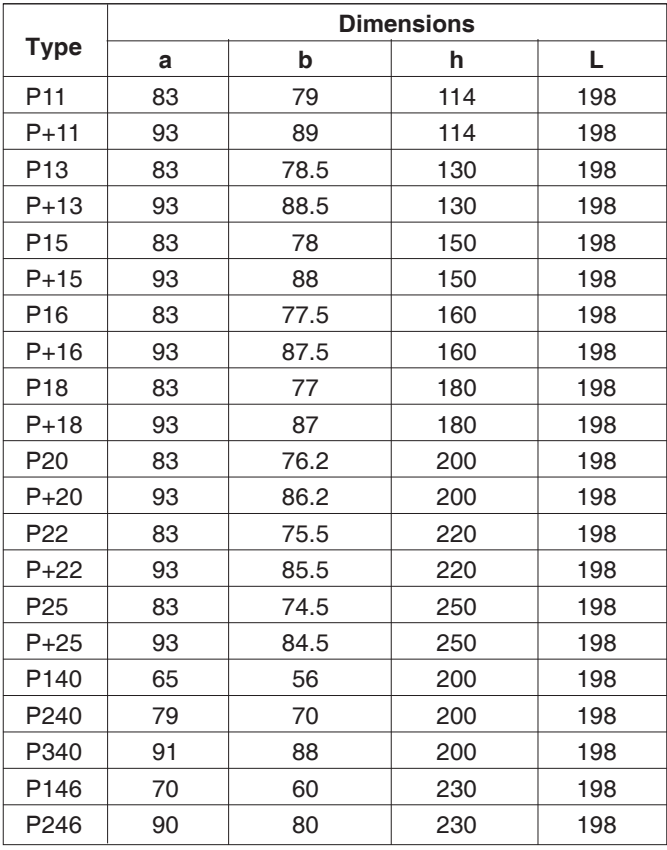

**Example:**

 $(118)$ 

No of bricks per ring for VDZ shape

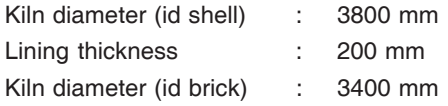

Shapes considered : B320, B620

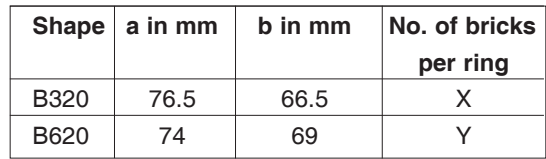

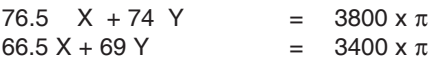

Solving this equation

We get

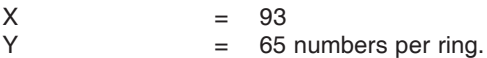

# **Chapter - 22 Emissivity Values of Surfaces**

 $(119)$ 

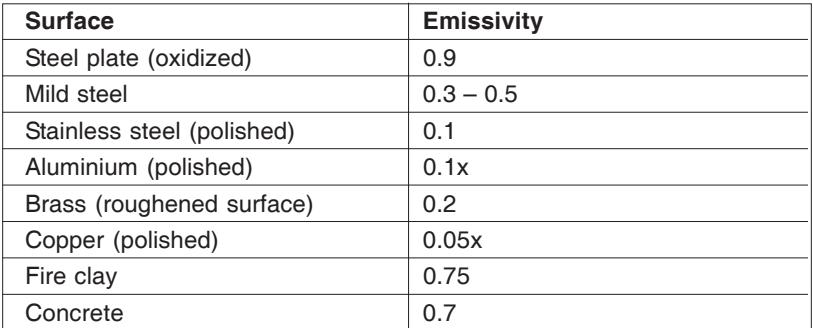

*xEmissivity varies with purity*

# **Chapter - 23 Conversion Factor**

#### **Linear measures**

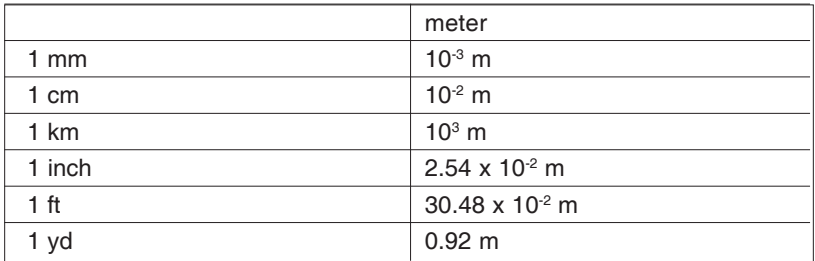

**Weights**

 $(120)$ 

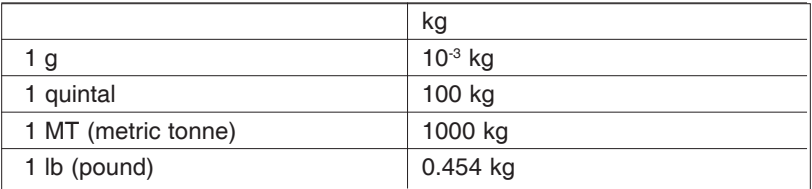

#### **Pressure**

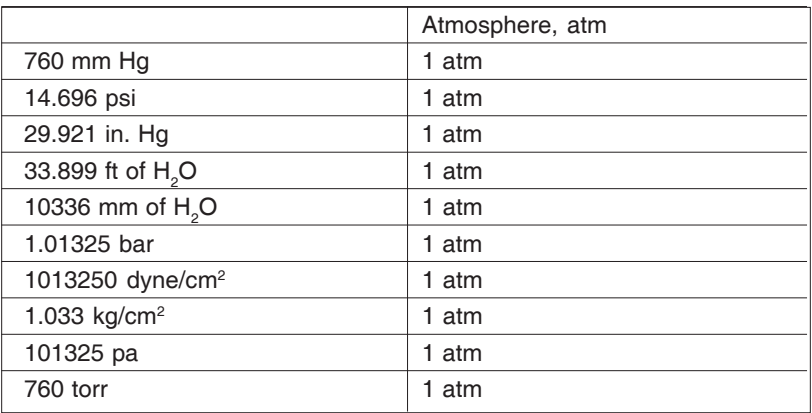

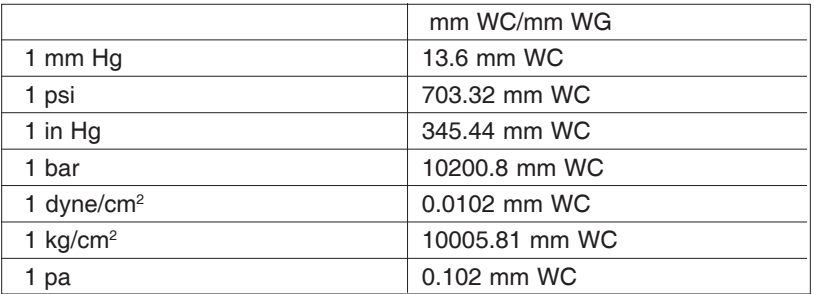

#### **Power**

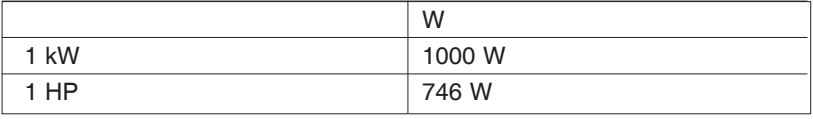

### **Heat energy**

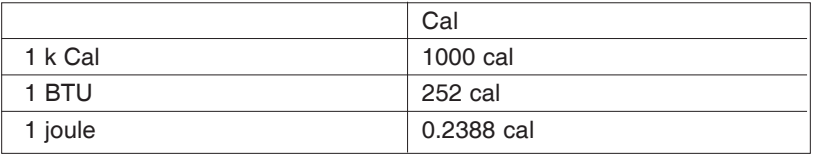

 $(121)$ 

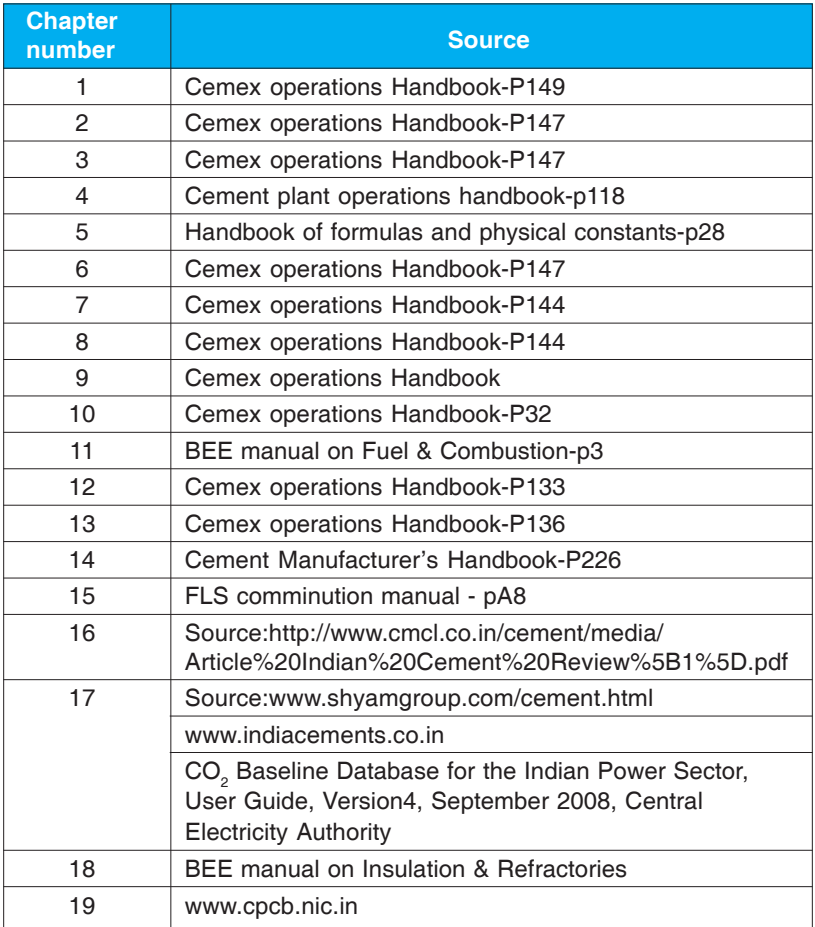

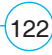

# **Chapter - 24 Heat Balance Calculation**

The soft copy of the (heat balance.xls) is uploaded in the Cement Forum @ **www.greenbusinesscentre.com**

Members of the forum can download the file by signing in and clicking on the "Files" link, where you will be able to see a folder titled **"Heat balance calculator".** The file in this folder can be downloaded.

Link : **http://www.greenbusinesscentre.org/site/forum/index.jsp**

# **Conclusion**

We feel that this Formula Handbook Version 2.0 for Cement Industry would have given you useful tips / information and helpful for you in your day to day energy conservation activities. We invite your valuable feedback for any corrections /suggestions to be added for updating the details in the future version of this handbook.

#### **Contact Details :**

Mr. P. V. Kiran Ananth Counsellor, CII-Godrej GBC, Phone : +91 40 2311 2971 – 73 e-mail : kiran.ananth@cii.in

 $(123)$ 

 $(124)$ 

 $(125)$ 

 $(126)$ 

 $(127)$ 

 $(128)$ 

# **About CII**

The Confederation of Indian Industry (CII) works to create and sustain an environment conducive to the growth of industry in India, partnering industry and government alike through advisory and consultative processes.

CII is a non-government, not-for-profit, industry led and industry managed organisation, playing a proactive role in India's development process. Founded over 115 years ago, it is India's premier business association, with a direct membership of over 7800 organisations from the private as well as public sectors, including SMEs and MNCs, and an indirect membership of over 90,000 companies from around 396 national and regional sectoral associations.

CII catalyses change by working closely with government on policy issues, enhancing efficiency, competitiveness and expanding business opportunities for industry through a range of specialised services and global linkages. It also provides a platform for sectoral consensus building and networking. Major emphasis is laid on projecting a positive image of business, assisting industry to identify and execute corporate citizenship programmes. Partnerships with over 120 NGOs across the country carry forward our initiatives in integrated and inclusive development, which include health, education, livelihood, diversity management, skill development and water, to name a few.

Complementing this vision, CII's theme for 2009-10 is 'India@75: Economy, Infrastructure and Governance.' Within the overarching agenda to facilitate India's transformation into an economically vital, technologically innovative, socially and ethically vibrant global leader by year 2022, CII's focus this year is on revival of the Economy, fast tracking Infrastructure and improved Governance.

With 64 offices in India, 9 overseas in Australia, Austria, China, France, Germany, Japan, Singapore, UK, and USA, and institutional partnerships with 221 counterpart organisations in 90 countries, CII serves as a reference point for Indian industry and the international business community.

# **About CII-Godrej GBC**

CII – Sohrabji Godrej Green Business Centre (CII – Godrej GBC), a division of Confederation of Indian Industry (CII) is India's premier developmental institution, offering advisory services to the industry on environmental aspects and works in the areas of Green Buildings, Energy Efficiency, Water Management, Renewable Energy, Green Business Incubation and Climate Change activities.

The Centre sensitises key stakeholders to embrace green practices and facilitates market transformation, paving way for India to become one of the global leaders in green businesses by 2015.

The centre is housed in a green building which received the prestigious LEED (Leadership in Energy and Environmental Design) Platinum rating in 2003. This was the first Platinum rated green building outside of U.S.A and the third in the world.

The centre was inaugurated by H.E Shri A P J Abdul Kalam, the then President of India, on July 14, 2004. CII-Sohrabji Godrej Green Business Centre is a unique and successful model of publicprivate partnership between the Government of Andhra Pradesh, Pirojsha Godrej Foundation and the Confederation of Indian Industry (CII), with the technical support of USAID.

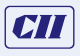

**Confederation of Indian Industry** CII-Sohrabji Godrej Green Business Centre Survey No 64, Kothaguda Post, Hyderabad - 500 084 Tel: +91 40 23112971-73 Fax: +91 40 23112837 Email: kiran ananth@cii.in / k.muralikrishnan@cii.in Website: www.greenbusinesscentre.com / www.cii.in